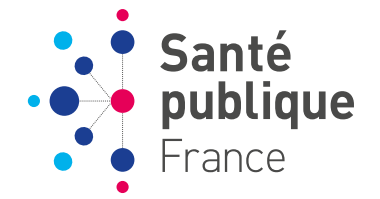

## POLLUTION ATMOSPHÉRIQUE **GUIDE POUR LA RÉALISATION D'UNE ÉVALUATION QUANTITATIVE DES IMPACTS SUR LA SANTÉ (EQIS) EQIS AVEC UNE EXPOSITION MESURÉE**

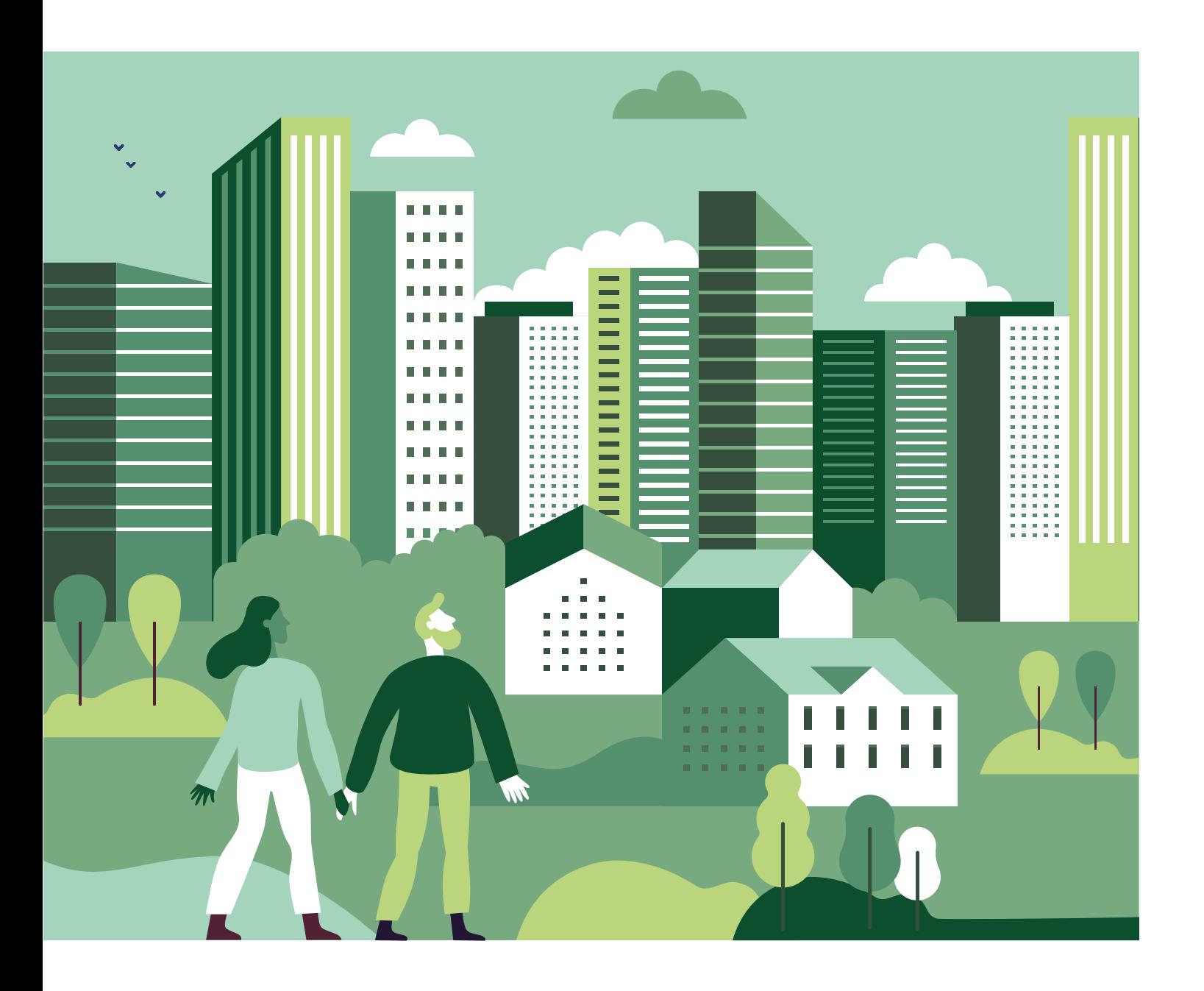

#### **Auteurs**

Magali Corso<sup>1</sup>, Robin Lagarrigue<sup>1,</sup> Sylvia Medina<sup>1</sup>, Myriam Blanchard<sup>3</sup>, Sabine Host<sup>4</sup>, Mathilde Pascal<sup>1</sup> et Jean-Marc Yvon<sup>2</sup>

- 1. SANTÉ PUBLIQUE FRANCE, DIRECTION SANTÉ ENVIRONNEMENT ET TRAVAIL
- 2. SANTÉ PUBLIQUE FRANCE, DIRECTION DES RÉGIONS, CELLULE AUVERGNE RHÔNE-ALPES
- 3. SANTÉ PUBLIQUE FRANCE, DIRECTION DES RÉGIONS, CELLULE NORMANDIE
- 4. OBSERVATOIRE RÉGIONAL DE SANTÉ D'ÎLE-DE-FRANCE

## **SOMMAIRE**

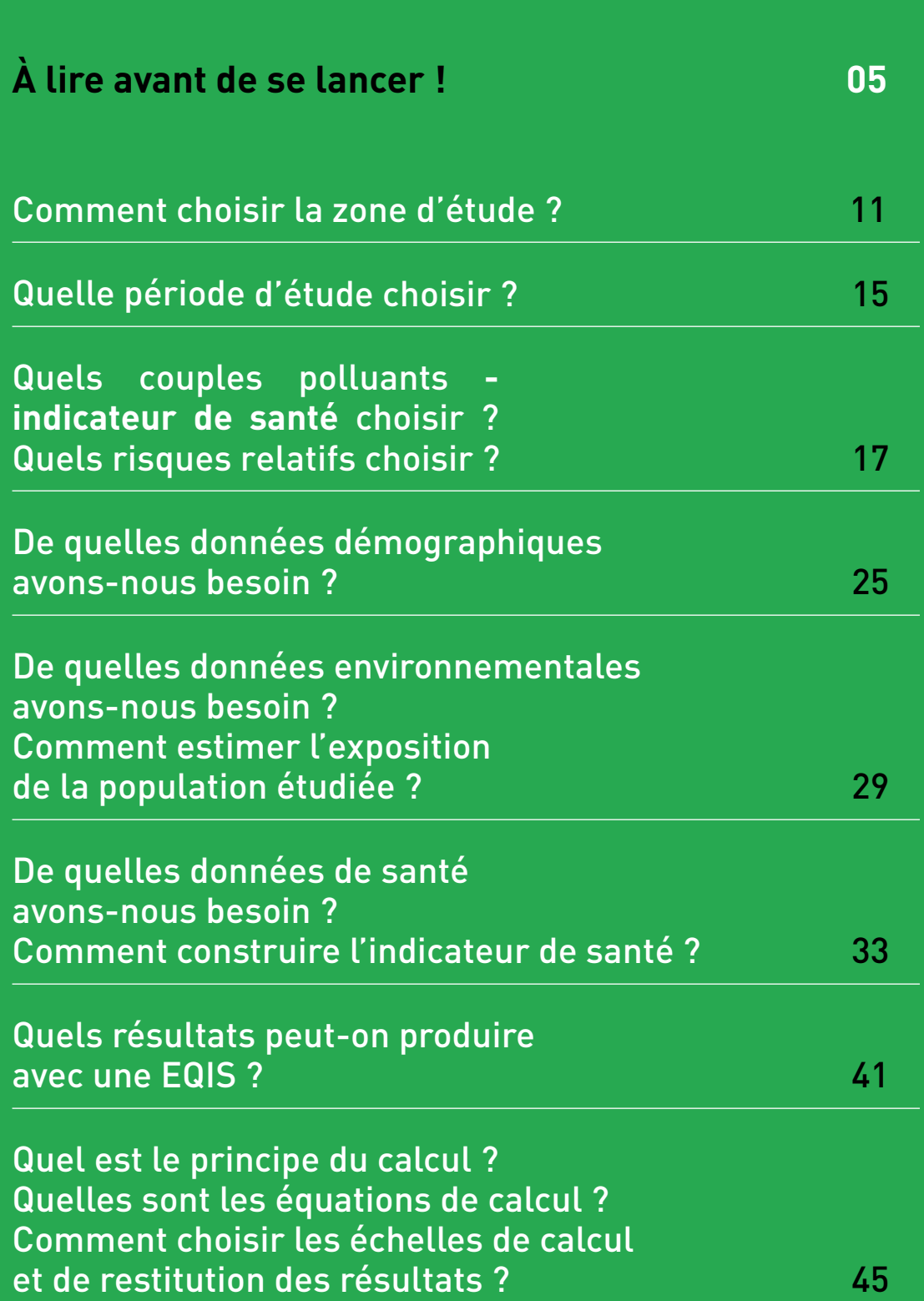

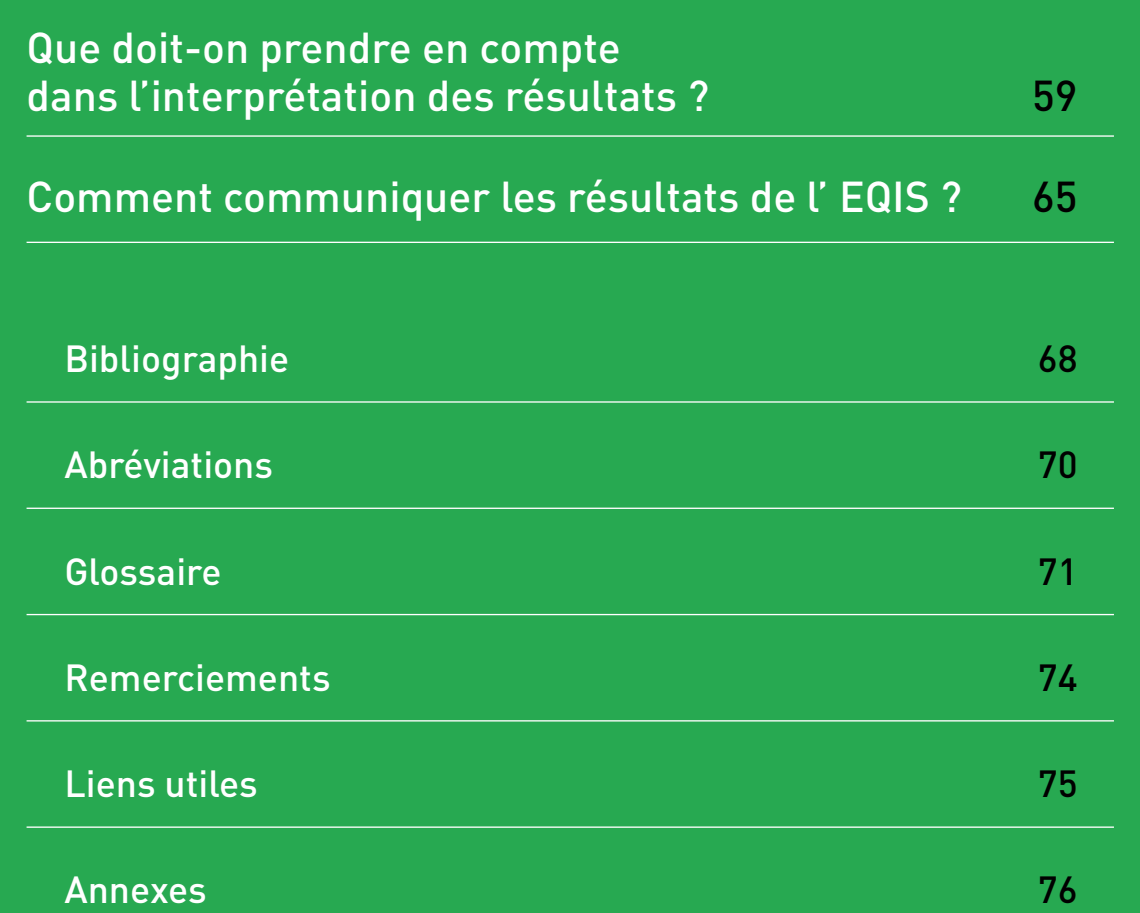

## **À LIRE AVANT 05 DE SE LANCER !**

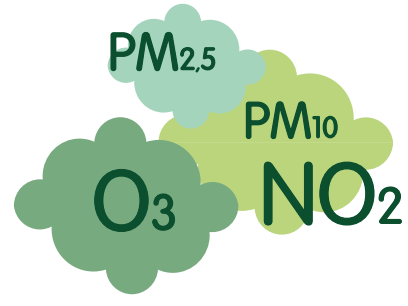

La pollution de l'air extérieur constitue un enjeu majeur de santé publique, en France et dans le monde. Des décennies de recherches et des milliers d'études toxicologiques et épidémiologiques mettent en évidence un lien avéré de la pollution sur la santé, y compris à des concentrations inférieures aux valeurs réglementaires européennes et aux valeurs guides recommandées par l'organisation mondiale de la santé (OMS). Santé publique France a estimé qu'en France, 48 000 décès prématurés sont attribuables chaque année aux particules fines<sup>[1]</sup>.

La loi sur l'air et l'utilisation rationnelle de l'énergie du 30 décembre 1996 acte que « l'Etat assure […] la surveillance de la qualité de l'air et […] de ses effets sur la santé ». La surveillance des impacts sur la santé a été confiée dès 1997 à Santé publique France. Un des objectifs de cette surveillance est d'appuyer les politiques publiques locales, nationales et européennes sur la pollution de l'air extérieur.

Les évaluations quantitatives des impacts sur la santé (EQIS) constituent un outil central de cet appui aux politiques publiques : elles permettent aux différentes parties prenantes (décideurs, professionnels de santé, acteurs institutionnels,…) de s'approprier les enjeux sanitaires de la pollution de l'air sur leur territoire. C'est aussi un outil de sensibilisation du grand public aux effets de la pollution atmosphérique.

Le développement et le partage de cet outil pour faciliter son utilisation par le plus grand nombre est au cœur de la stratégie du programme Air et santé (Psas) de Santé publique France depuis sa création. Le premier outil de calcul et le premier guide méthodologique ont été publiés en 1997, puis mis à jour au fil des évolutions scientifiques<sup>[2]</sup>, et en collaboration avec l'OMS.

Entre 1999 et 2017, en s'appuyant sur le guide méthodologique développé et mis à jour par Santé publique France, 120 EQIS ont été produites sur 55 zones urbaines françaises. Les outils développés par Santé publique France ont été également utilisés par de nombreuses villes européennes, et traduits en plusieurs langues.

En 2016, Santé publique France a réalisé une EQIS sur l'ensemble de la France continentale<sup>[1]</sup>, en 2017 dans la Vallée de l'Arve<sup>[36]</sup>, et en 2018 une EQIS a été développée pour évaluer les bénéfices potentiels d'une action visant à réduire les niveaux de pollution, le projet de zone à faibles émissions dans la région parisienne<sup>[3]</sup>.

Enfin en 2018, Santé publique France a développé un partenariat avec l'OMS afin d'adapter, traduire et tester un nouvel outil de calcul : AirQ+.

À cette occasion, il est apparu utile de mettre à jour le guide méthodologique EQIS, pour intégrer cet outil, mais également les nouvelles connaissances et les possibilités offertes par la modélisation de la qualité de l'air, et les approches permettant d'évaluer des actions (intervention modifiant les niveaux de pollution). Il s'agit toujours de faciliter l'appropriation de l'enjeu sanitaire majeur qu'est la pollution atmosphérique, par la réalisation d'EQIS prenant en compte les connaissances scientifiques les plus récentes, et respectant les règles de l'art en épidémiologie.

## **Objectif de ce guide**

Ce document est un guide pratique à l'intention de professionnels de collectivités, services de l'état, organismes publics, associations agréées de surveillance de la qualité de l'air (AASQA), observatoires régionaux de santé (ORS), bureaux d'étude..., souhaitant réaliser des EQIS de la pollution atmosphérique extérieure en respectant le cadre général recommandé par l'OMS et les outils utilisés dans le cadre du Psas de Santé publique France.

Le tableau récapitulatif en Annexe 4 présente :

- les objectifs proposés, les types d'EQIS correspondantes et ce qu'elles vont produire ;
- les principales données, compétences et prérequis nécessaires ;
- les étapes de réalisation d'une EQIS ;
- les possibles scénarios et les différents outils de calcul selon l'objectif et les données retenus ;
- les principaux éléments à prendre en compte dans l'interprétation et l'expression des résultats.

#### Ce guide PERMET de répondre aux situations suivantes :

- j'ai besoin de prioriser mes objectifs et/ou de sensibiliser ma population, mes élus à la problématique de la pollution de l'air. Je souhaite connaitre l'ampleur de l'impact sur la santé de la pollution de l'air sur mon territoire ;
- je souhaite savoir de combien je dois réduire la pollution sur mon territoire pour observer un bénéfice donné en terme de santé ;
- je dispose de données de mesures de la pollution de l'air permettant d'estimer correctement une exposition moyenne sur une zone d'étude.

*N.B. :*

- *- si la caractérisation de l'exposition est basée sur des données modélisées : se référer au [guide EQIS avec une exposition modélisée](http://portaildocumentaire.santepubliquefrance.fr/exl-php/vue-consult/spf___internet_recherche/SPF00001402) ;*
- si l'objectif est d'estimer l'impact d'une action prédéfinie, se référer au quide EQIS d'inter*[vention](http://portaildocumentaire.santepubliquefrance.fr/exl-php/vue-consult/spf___internet_recherche/SPF00001403) ;*
- *- Voir également tableau récapitulatif en* Annexe 4*.*

#### Ce guide NE PERMET PAS de répondre aux questions ou objectifs suivants :

- Sur quelle source dois-je agir pour diminuer l'impact de la pollution de l'air ? Sous-entendu, quelle source a l'impact le plus grand ? ou quelle source est la plus dangereuse ?
- Quel est l'impact sur la santé d'une source industrielle ou d'un grand axe routier ?
- Quel est l'impact sur la santé d'une exposition à la pollution de l'air intérieur ?
- Quel est l'impact économique de la pollution atmosphérique ?

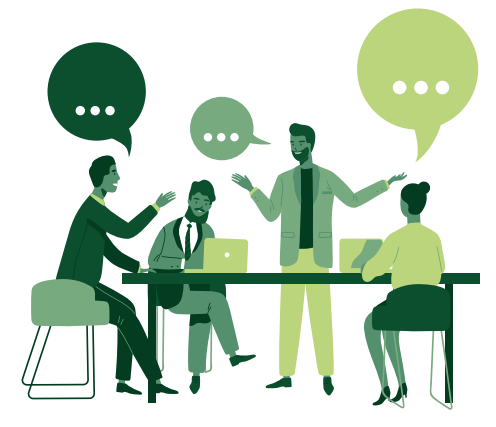

Il est souhaitable que les objectifs de l'EQIS, les choix de scénarios…, soient définis en concertation avec les parties prenantes concernées par la problématique en amont de la réalisation de l'étude.

Ce guide vise à évaluer l'impact de la qualité de l'air extérieur sur une zone définie – les expositions spécifiques des habitants (professionnelles, loisirs…), les paramètres liés à l'air intérieur, ou l'impact des déplacements à l'extérieur de la zone ne pourront être pris en compte.

Ce guide explicite les conditions nécessaires à la réalisation d'une EQIS à partir de données d'exposition mesurées, ainsi que les étapes de la méthode s'appuyant notamment sur des exemples d'EQIS réalisées dans différentes zones d'étude du Psas de Santé publique France ainsi que sur d'autres travaux menés dans le cadre du Psas.

Ce guide ne détaille pas l'ensemble des possibilités offertes par la démarche d'EQIS. Si le principe général demeure identique, plusieurs choix sont possibles aux différentes étapes. Seules quelques options sont présentées ici. Le lecteur pourra trouver d'autres approches dans la littérature, par exemple, les travaux de l'Institut national de la santé et de la recherche médicale (Inserm)[4, 5] ou de l'Institut national de l'environnement industriel et des risques (Ineris)[6].

#### **IMPORTANT !**

- Prérequis ou compétences à avoir ou à solliciter :
- › savoir manipuler des bases de données ;
- › avoir un minimum de compétences et/ou s'entourer d'une expertise en épidémiologie, en qualité de l'air et en méthodes statistiques;
- › disposer d'une analyse de la représentativité des résultats de mesure utilisés pour l'EQIS ;
- › savoir expliciter l'ensemble des hypothèses sous-jacentes aux choix réalisés.

## **Qu'est-ce qu'une EQIS ? Quelles sont les différents types d'EQIS ? À quoi servent-elles ?**

Il existe deux grandes approches permettant d'étudier et de quantifier l'impact sur la santé de la pollution atmosphérique : les études épidémiologiques et les évaluations quantitatives des impacts sur la santé ou EQIS.

Les premières permettent d'établir un éventuel lien causal entre une variation des niveaux de pollution atmosphérique et un effet sur la santé.

Les EQIS de la pollution atmosphérique permettent de quantifier les impacts sur la santé d'une amélioration ou d'une dégradation de la qualité de l'air au sein d'une population. Elles s'appuient sur une démarche quantitative qui suppose une relation causale entre l'exposition à un polluant et la survenue d'un effet sur la santé, établie par les études épidémiologiques. Les EQIS utilisent ainsi les relations concentration-risque ou risques relatifs (RR) issus des études épidémiologiques et les appliquent aux données de santé et environnementales propres à la zone étudiée (Figure 1). Les résultats permettent d'objectiver le fardeau de la pollution, les bénéfices pour la santé attendus pour différents scénarios, et/ou les impacts potentiels d'actions visant à réduire les niveaux de pollution, afin d'aider les parties prenantes à planifier et mettre en œuvre des mesures permettant de protéger la santé de la population. La mise en œuvre d'une EQIS est donc restreinte aux polluants pour lesquels la causalité a été pour l'instant établie et pour lesquels il existe des RR suffisamment robustes et des données de surveillance de la pollution et des effets sur la santé.

On distingue classiquement deux approches pour les EQIS : une approche prospective et une approche contrefactuelle.

Dans l'approche prospective, on cherche à estimer l'impact futur, à une échéance donnée, d'une politique de réduction de la pollution atmosphérique. Ceci implique de modéliser les impacts futurs d'une politique de gestion de la pollution atmosphérique, de prendre en compte un délai entre la mise en place de la mesure, son impact sur les niveaux de pollution et sur la santé, et de faire des hypothèses sur l'évolution de la population et de l'incidence des événements de santé étudiés pendant ce délai<sup>[2]</sup>. Cette approche permet de réaliser des analyses coûts-bénéfices, à l'image de ce qui a été fait au niveau européen dans l'étude Clean Air For Europe (CAFE)<sup>[7, 8]</sup>.

Dans l'approche contrefactuelle, on cherche à estimer l'impact hypothétique d'une baisse de la pollution atmosphérique, toutes choses égales par ailleurs. Les résultats représentent alors le nombre d'événements de santé qu'on observerait au moment de l'étude si la concentration du polluant avait été réduite de X  $\mu$ g/m<sup>3</sup> ou ramenée à Y $\mu$ g/m<sup>3</sup>. Cette approche ne nécessite pas de prendre en compte le délai entre la baisse de la pollution atmosphérique et la survenue des impacts sur la santé. Elle donne une idée de l'influence actuelle de la pollution atmosphérique sur la santé, et permet de comparer les bénéfices pour la santé (et économiques) attendus pour différents scénarios, mais ne permet pas de réaliser une analyse coût-bénéfice pour une politique donnée. Elle a été utilisée par exemple dans les projets européens Apheis<sup>[9-12]</sup> et Aphekom<sup>[13-20]</sup>.

Ce guide détaille la méthode et propose les outils pour la réalisation d'EQIS selon l'approche contrefactuelle.

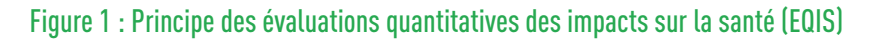

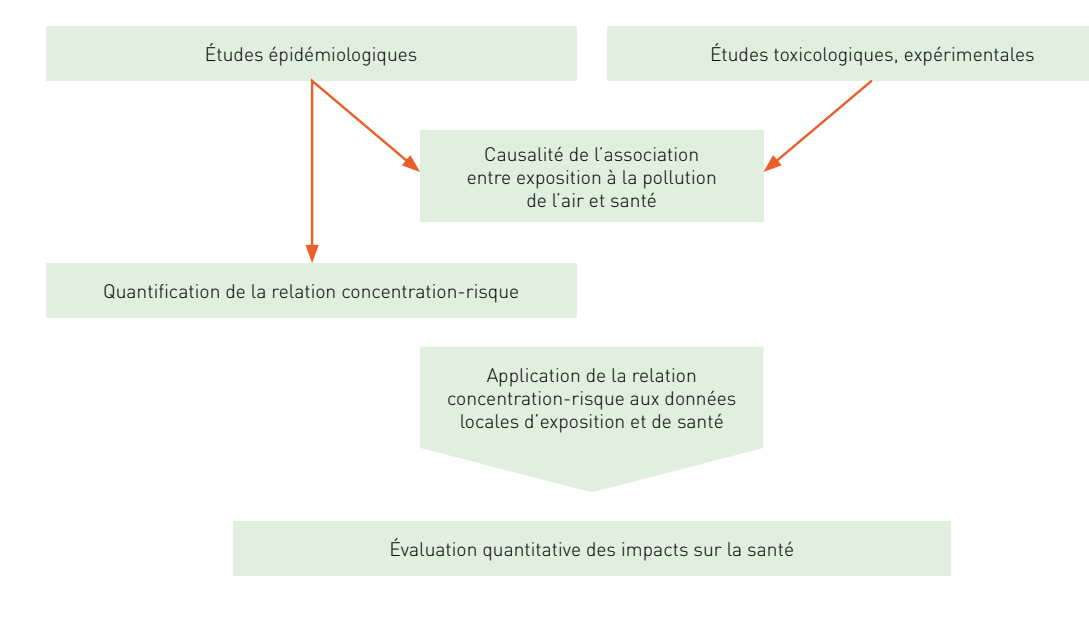

## **Les étapes de l'EQIS**

Une fois les objectifs de l'EQIS et les choix des scénarios définis avec les parties prenantes, ce guide donne des indications pratiques pour réaliser chacune des étapes de l'EQIS. Ces étapes sont interdépendantes (Figure 2). A chaque étape, différentes options sont possibles, mais il est essentiel d'être transparent dans les choix réalisés, et d'expliciter les hypothèses sous-tendant ces choix.

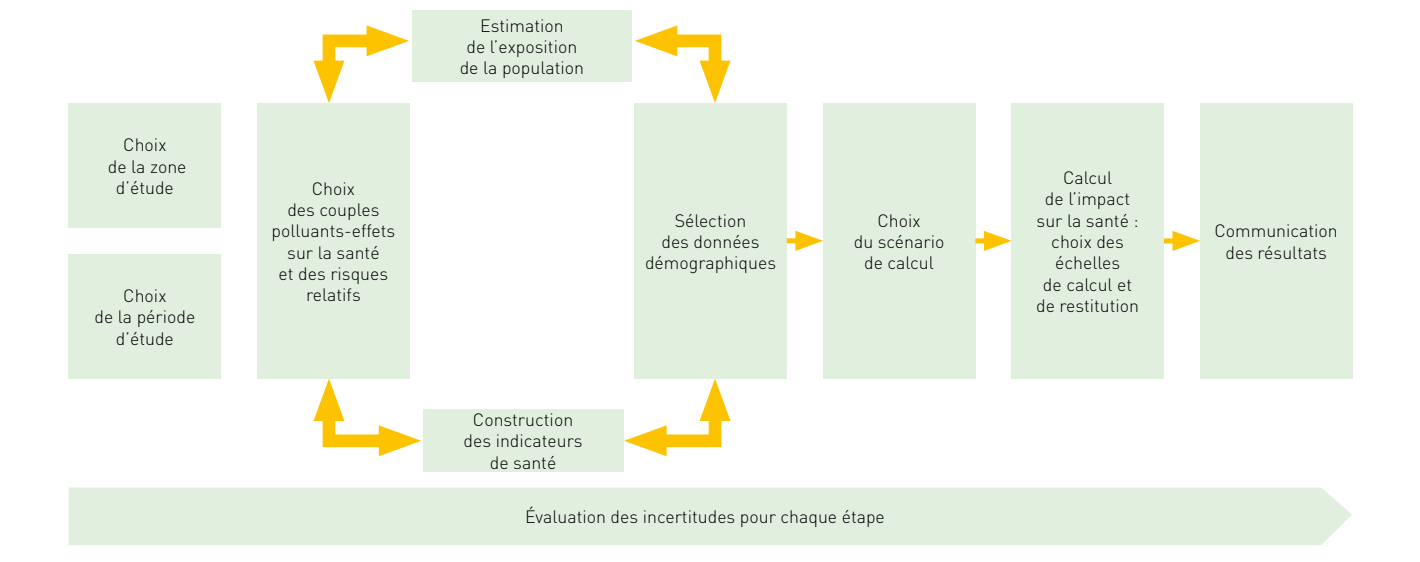

#### Figure 2 : Les étapes d'une évaluation quantitative des impacts sur la santé (EQIS)

**GUIDE EQIS AVEC UNE EXPOSITION MESURÉE GUIDE EQIS AVEC UNE EXPOSITION MESURÉE**

## **11**

## **COMMENT CHOISIR LA ZONE D'ÉTUDE ?**

Il est recommandé de définir la zone d'étude avec l'appui des experts locaux de la pollution atmosphérique, notamment l'AASQA afin d'intégrer des facteurs spécifiques qui pourraient influencer l'estimation de l'exposition de la population. Cette étape permettra notamment d'identifier des zones à exclure car trop particulières ou mal représentées par les indicateurs d'exposition qui seront construits (relief, zones industrielles…).

Les considérations suivantes doivent être prises en compte :

- la zone d'étude doit être calée autant que possible à l'échelle de décision locale : plan d'aménagement, établissement public de coopération intercommunale (EPCI)…;
- la zone d'étude doit être construite comme un regroupement de communes ou d'arrondissements rassemblant au moins 20 000 habitants : une population minimum de 20 000 habitants est recommandée pour pouvoir appliquer les RR. La « brique » constituant la zone d'étude est déterminée par la disponibilité des données de santé ; le plus souvent au minimum à la commune ou par arrondissement dans les grandes villes (c'est le cas pour les données de mortalité par exemple). Pour d'autres indicateurs de santé, les données sont disponibles à une échelle supérieure à la commune. Il n'est pas recommandé de faire des hypothèses pour désagréger les données de san-

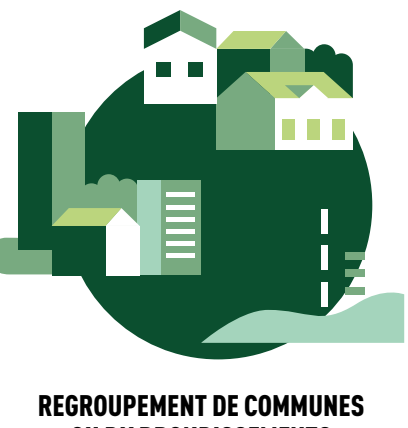

OU D'ARRONDISSEMENTS > 20 000 HABITANTS

té à une échelle infracommunale car cela entraînerait des incertitudes supplémentaires non maîtrisées. En effet, pour une population plus petite, les résultats seraient difficilement interprétables (par exemple, des nombres de décès inférieur à 1), plus incertains et difficiles à communiquer ;

• La zone d'étude doit être compatible avec l'échelle disponible pour les données de qualité de l'air : elle doit être choisie en fonction de la représentativité des concentrations issues des stations de mesure vis à vis de l'exposition de la population de la zone. L'expertise des métrologistes des AASQA est indispensable pour qualifier la représentativité des stations de mesures et respecter l'hypothèse d'une exposition homogène à la pollution atmosphérique sur la zone d'étude. La présence d'une source de pollution importante ou d'une topographie particulière de la zone peut entraîner une hétérogénéité des concentrations des polluants.

Pour estimer l'exposition, les stations de mesure à retenir pour l'étude sont les stations mesurant les niveaux de fond. Il est possible de sélectionner des stations de mesure des communes voisines à la zone, si les métrologistes de l'AASQA considèrent que ces dernières sont représentatives des concentrations dans la zone d'étude. À l'inverse, si dans une commune l'AASQA considère que les niveaux de fond des polluants sont différents des autres communes, dans ce cas elle sera exclue de la zone d'étude.

#### **Exemple 1 : Choix de la zone d'étude d'Annecy**

Dans l'EQIS à Annecy<sup>[21]</sup> la zone d'étude (Figure 3) est composée de 10 des 13 communes de la communauté de l'agglomération d'Annecy rassemblant 135 000 habitants. Ces communes répondent au critère de continuité urbaine et de niveau de pollution globalement homogène. En 2010, elles représentaient 97 % de la population de la communauté d'agglomération (Figure 3).

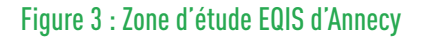

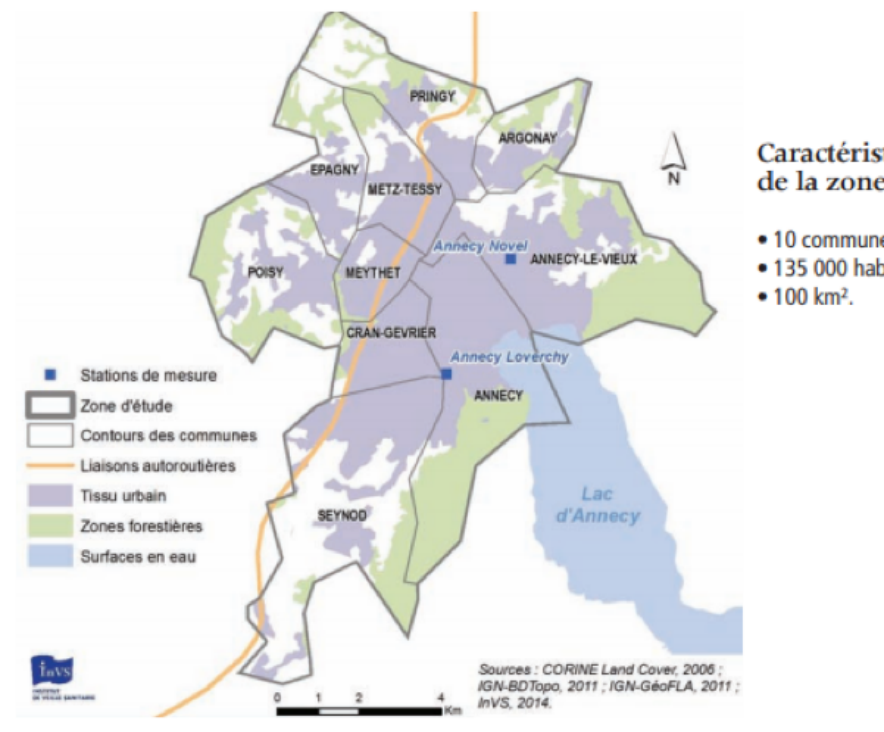

#### Caractéristiques de la zone d'étude

- 10 communes ;
- · 135 000 habitants ;

#### **Exemple 2 : Choix de la zone d'étude de Mulhouse**

À Mulhouse[22], les expertises de l'AASQA en Alsace (Atmo Grand Est), de la Direction régionale de l'environnement, l'aménagement et le logement en Alsace (DREAL) et de l'Agence régionale de santé d'Alsace (ARS) ont été requises pour vérifier que l'exposition de la population à la pollution atmosphérique soit la plus homogène possible. En effet,la présence de ceintures vertes aux quatre points cardinaux de la ville, induisait une certaine discontinuité urbaine, et ne permettait pas de faire l'hypothèse d'une exposition homogène de la population résidant dans l'ensemble de l'agglomération mulhousienne. La zone d'étude définitive se compose donc de 15 communes dans lesquelles la pollution était jugée homogène (Figure 4) et compte 220 656 habitants, soit 12 % de la population d'Alsace.

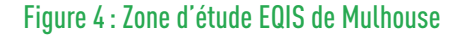

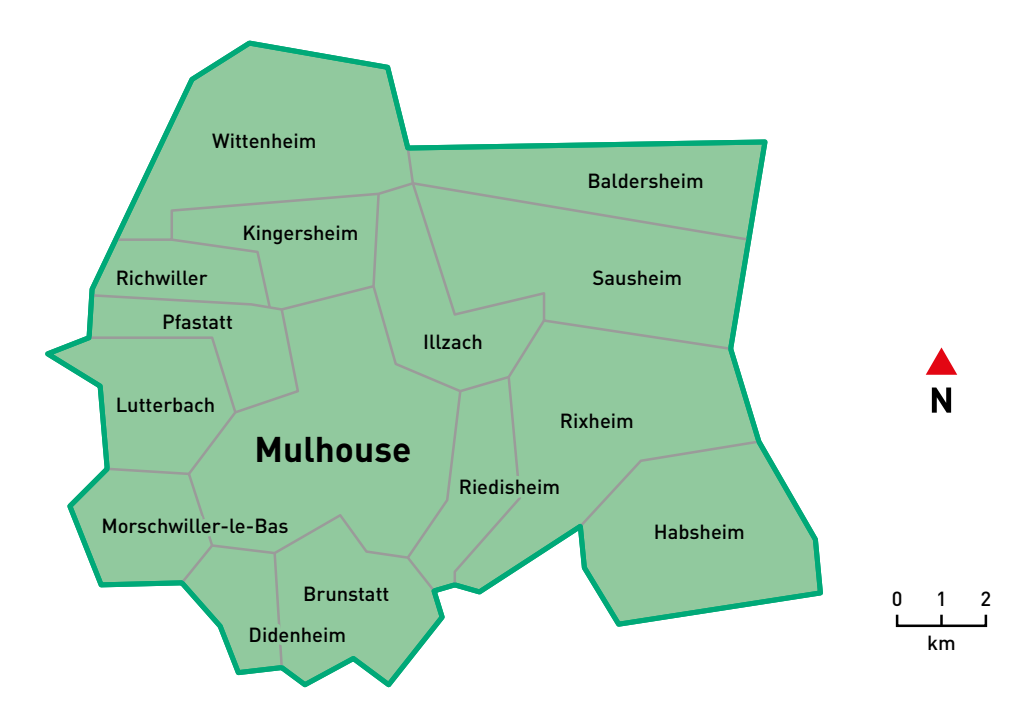

## **15**

**QUELLE PÉRIODE D'ÉTUDE CHOISIR ?**

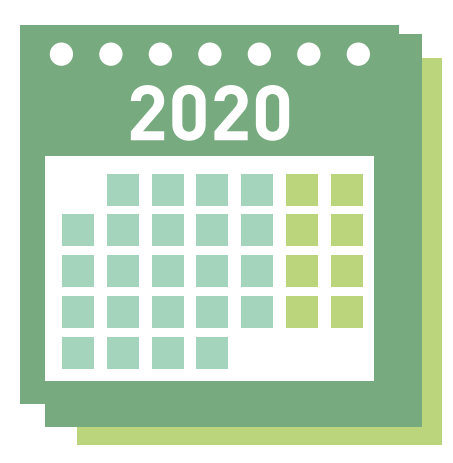

La période d'étude doit être déterminée avec les partenaires en fonction de la disponibilité des données de santé et des données de pollution tout en privilégiant des années ne présentant pas d'événements exceptionnels.

La période d'étude doit être choisie :

- afin de sélectionner des données de santé et d'exposition représentatives d'une situation habituelle sur la zone d'étude. Pour cela :
	- *-* prendre au moins 2 années consécutives. Idéalement, cette période d'étude devrait être de trois années consécutives, de manière à travailler sur des données d'exposition représentatives de conditions moyennes, habituelles. Une seule année n'est pas recommandée car il pourrait y avoir trop de variations par rapport aux autres années, liées aux conditions climatiques qui influencent la pollution de l'air. Pour s'en assurer, il est recommandé de se rapprocher de l'AASQA présente localement ;
	- *-* il est conseillé de ne pas utiliser les données des années comportant des événements climatiques extrêmes tels qu'une vague de chaleur intense (comme celle de 2003) ou l'hiver 2016-2017 (les pics de particules observés étaient particulièrement intenses), qui ont pu avoir un impact important sur les données de santé (mortalité, fréquentation des services d'urgence, hospitalisations, etc...) et/ou de pollution ;
- en sélectionnant autant que possible une période commune aux deux séries de données (de santé et de pollution). Si cela ne peut être envisagé, le décalage entre données de santé et données d'exposition ne devrait pas excéder deux années. Ceci est possible car les données de santé varient peu d'une année sur l'autre, en dehors des années ayant présenté des situations exceptionnelles (grosses épidémies de grippe par exemple).
- en fonction de la disponibilité des données de pollution à partir des stations de mesure. Au moins une station de mesure doit avoir été en fonctionnement pendant cette période pour un même polluant afin de calculer un indicateur d'exposition moyenné sur la zone d'étude (voir le chapitre « comment construire l'indicateur d'exposition ? »). Il est conseillé de ne pas utiliser de période au cours de laquelle un changement majeur serait intervenu dans la méthode de mesure des données d'exposition. Ceci concerne plus particulièrement les particules (PM), dont la méthode de mesure a évolué en 2007.

#### **Exemple : Choix de la période d'étude d'Annecy**

Pour cette étude parue en 2015<sup>[21]</sup>, la période d'étude retenue était de 2009-2011. Elle a été choisie en fonction des dernières données de santé disponibles et consolidées (hospitalisations, mortalité) au début de l'étude. Comme pour la zone d'étude, le choix de la période d'étude répond donc à un compromis pour utiliser au mieux les données disponibles en réduisant les sources d'incertitude.

# **17**

## **QUELS COUPLES POLLUANTS - INDICATEUR DE SANTÉ CHOISIR ?**

### **QUELS RISQUES RELATIFS CHOISIR ?**

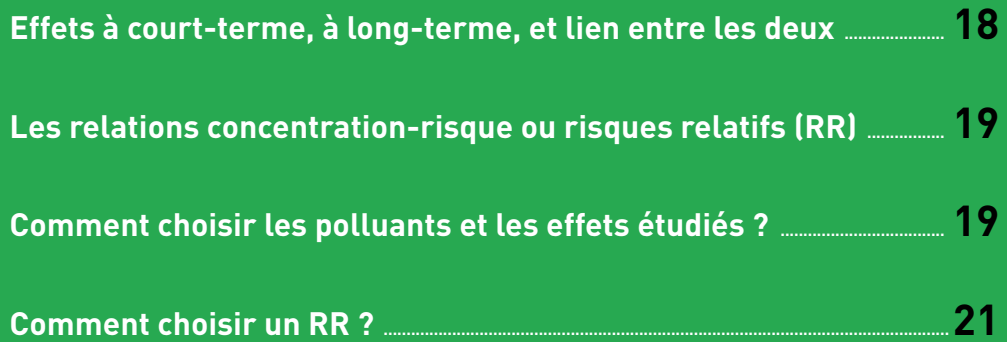

## **Effets à court terme, à long terme, et lien entre les deux**

Les études épidémiologiques distinguent classiquement les effets à court terme et les effets à long terme de l'exposition à la pollution atmosphérique.

Les effets à court terme surviennent dans les quelques jours suivant une exposition à la pollution. Ils traduisent le fait que la pollution atmosphérique est responsable d'aggravations aigües de l'état de santé ou d'exacerbations de pathologies (ou maladies) chroniques. Ces aggravations peuvent se manifester par des symptômes pouvant conduire à un recours aux soins, à des hospitalisations notamment, voire à des décès. Les RR (voir plus loin) associés aux effets à court terme sont classiquement issus d'études multicentriques s'appuyant sur des analyses de séries temporelles.

Les effets à long terme peuvent être définis comme la contribution de l'exposition à la pollution atmosphérique au développement de pathologies chroniques (par exemple respiratoires, cardio-vasculaires, neurologiques…). Ces pathologies vont se traduire par des symptômes cliniques tout au long de la vie, et pourront, dans les cas les plus graves, conduire au décès. Les RR (voir plus loin) associés aux effets à long terme sont classiquement issus d'études de cohortes d'individus suivis pendant de nombreuses années.

Les effets à court terme et à long terme de la pollution ne sont pas totalement indépendants. La plupart des effets à court terme sont inclus dans les effets à long terme. Ces effets résultent de mécanismes physiopathologiques complexes, conduisant à un processus progressif de genèse de la pathologie. Par exemple, l'infarctus du myocarde qui est la traduction de l'obstruction d'une artère coronaire, constitue un événement aigu, associé à des causes immédiates. S'il a été montré que cet événement peut être précipité par la pol-

lution de l'air, il résulte généralement d'un long processus de calcification des parois artérielles (l'athérogenèse), conséquence de divers facteurs de risque, dont la pollution atmosphérique. Le même raisonnement peut être tenu dans le cas de l'asthme. Les crises d'asthme, par exemple, reflètent un événement immédiat, i.e. la conséquence aigüe de l'exposition à un facteur déclencheur, parmi lesquels la pollution atmosphérique. Or, cet événement est conditionné par le développement de la pathologie sousjacente, la maladie asthmatique, qui s'opère progressivement au cours d'une période de la vie et auquel la pollution atmosphérique peut également contribuer.

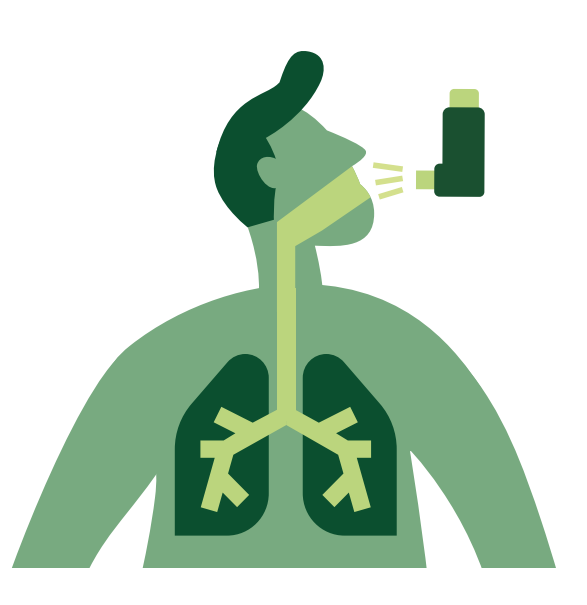

#### Pour schématiser ce lien entre les effets à court et à long terme, au sein d'une population :

- certaines personnes vont développer une pathologie chronique suite à une exposition de longue durée à la pollution (effet à long terme) ;
- certaines personnes vont déclencher des symptômes d'une pathologie chronique préexistante qui n'est pas due à la pollution, suite à une exposition même de courte durée à la pollution (effet à court terme) ;
- certaines personnes vont déclencher des symptômes d'une pathologie chronique, qui a elle-même été induite par la pollution, suite à une exposition à la pollution même de courte durée (effet à court terme s'ajoutant à des effets à long terme).

## **Les relations concentration-risque ou risques relatifs (RR)**

Les liens entre un polluant et un effet sur la santé estimés par les études épidémiologiques sont exprimés sous forme de fonctions exposition-risque, appelées également relations concentration-risque ou risque relatif (RR) pour des expositions à court terme ou à long terme. Dans ce guide nous parlerons de RR. Ces RR sont nécessaires aux EQIS.

Les RR sont formulés avec une valeur centrale et un intervalle de confiance à 95 % [IC95%] qui exprime l'erreur aléatoire et la variabilité attribuée à l'hétérogénéité des RR issus des études épidémiologiques. Il s'agit d'une petite partie de l'incertitude totale dans les estimations de risque produites par l'EQIS. D'autres incertitudes existent associées par exemple à la mesure et la modélisation de la pollution, et aux estimations des taux de morbidité dans la population.

## **Comment choisir les polluants et les effets étudiés ?**

L'EQIS s'appuie sur une démarche quantitative qui suppose une relation causale établie entre l'exposition à un polluant et la survenue d'un effet sur la santé. Sa mise en œuvre est donc restreinte aux couples polluants-effets pour lesquels la causalité a été pour l'instant établie, et pour lesquels des RR robustes sont disponibles.

Ainsi les couples polluants-effets sur la santé doivent être choisis :

- en cohérence avec les objectifs poursuivis par l'EQIS : selon que l'on souhaite étudier les effets d'une exposition à court ou à long terme, sur la mortalité ou sur la morbidité (survenue de symptômes ou de maladies). Dans un objectif de plaidoyer par exemple, il n'est pas forcément utile de multiplier les analyses sur des causes de mortalité différentes ; la plus-value de l'information apportée par chaque cause par rapport à la mortalité totale sera limitée pour les décideurs locaux. Dans ce cas on pourra étudier :
	- *-* les polluants atmosphériques représentant la plus grande partie des sources de pollution, c'est-à-dire les particules (soit  $PM_{2.5}$ , soit  $PM_{10}$ ), l'ozone  $[0_3]$  et le dioxyde d'azote  $(NO<sub>2</sub>)$ :
	- *-* et les indicateurs de santé globaux regroupant une famille de pathologies (par exemple les pathologies cardio-vasculaires) afin de prendre en compte d'une façon plus complète les effets sur la santé de la pollution. Ils permettent aussi d'éviter les biais liés aux erreurs de codage et de classification de maladies dans les bases de données permettant la surveillance de ces maladies (voir partie « De quelles données de santé a-t-on besoin, comment construire l'indicateur de santé? ») ;
- en évitant les doubles comptes (i.e. compter deux fois le même impact sur la santé en multipliant les calculs) : il existe un risque de double compte de l'impact sur la santé si, pour un même indicateur de santé, les polluants choisis sont issus, même en partie, de la même source ou des mêmes composées (par exemple les  $PM_{10}$  et les PM<sub>25</sub>), ou si les indicateurs de santé s'incluent l'un dans l'autre (par exemple, maladies cardio-vasculaires et infarctus du myocarde). C'est aussi le cas pour le  $N_2$ qui est considéré actuellement comme le meilleur traceur pour étudier les effets sur la santé associés au trafic. Mais les effets estimés sont induits par le  $NO<sub>2</sub>$  et aussi en grande partie par les polluants associés au  $NO<sub>2</sub>$  (particules ultrafines, carbone suie, composés organiques volatils…)[28] [54]. Dans le cadre d'une évaluation uniquement des effets des polluants issus du trafic, il n'est pas recommandé d'estimer l'impact du  $NO<sub>2</sub>$  et des  $PM<sub>2,5</sub>$  simultanément du fait du risque de double comptage;
- en fonction de la disponibilité des données de santé et de pollution atmosphérique sur la zone d'étude ;
- en fonction de la disponibilité de RR jugés robustes (voir Annexe 2).

Ce guide porte sur les indicateurs de pollution pour lesquels les liens entre pollution atmosphérique et santé ont été clairement établis et pour lesquels il existe des données de surveillance en continu, à savoir les particules ( $PM_{10}$  et  $PM_{2.5}$ ), l'O<sub>3</sub> et le NO<sub>2</sub>.

D'autres polluants atmosphériques ont aussi des effets sur la santé comme les particules ultrafines, les particules carbonées tel que le carbone suie, le benzène, des métaux<sup>[23, 24]</sup> mais les données actuellement disponibles ne permettent pas de calculer leurs impacts sur la santé, soit du fait de l'absence de données d'exposition, soit de l'absence de RR robustes. Cependant les impacts de ces polluants sont en partie déjà pris en compte lors du calcul des impacts des PM ou du  $NO<sub>2</sub>$ .

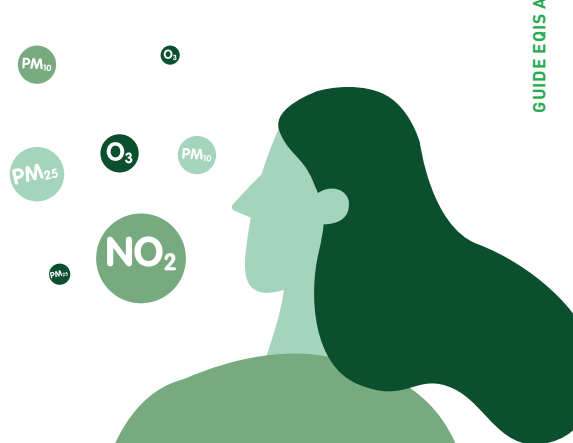

### **Comment choisir un RR ?**

Une fois un couple polluant-indicateur de santé choisi, il faut sélectionner un RR parmi ceux disponibles dans la littérature en s'appuyant sur les critères suivants :

- les niveaux de pollution observés dans la zone d'étude, les caractéristiques de la population, et le système de santé sont les plus proches possibles de ceux de l'étude fournissant le RR. Par exemple, on évitera d'appliquer un RR obtenu sur des villes d'Asie du Sud-Est à des villes européennes, compte-tenu de la différence de contexte, de modes de vie et de gammes de concentrations ;
- pour la France, les RR retenus doivent êtres robustes et être issus d'études occidentales incluant, autant que possible, des populations françaises ou européennes :
	- *-* on privilégiera les études ayant calculé des méta-risques (RR calculé à partir des résultats de plusieurs études individuelles) à partir d'études occidentales multicentriques incluant des études européennes et françaises ;
	- *-* en l'absence d'études occidentales multicentriques (incluant, si possible, des études françaises ou européennes), il est alors possible de se référer à des études nord-américaines ou canadiennes, ou aux recommandations internationales de l'OMS en matière de choix des RR<sup>[25]</sup> ;
- on privilégiera autant que possible les RR significatifs avec un intervalle de confiance resserré ;
- les études fournissant le RR doivent être publiées dans des revues à comité de lecture et répondre aux règles de l'art de l'épidémiologie ;
- des analyses de sensibilité peuvent être réalisées avec plusieurs RR, afin d'estimer l'incertitude associée au choix de ce risque.

En considérant les éléments ci-dessus, Santé publique France propose d'utiliser les RR présentés dans le Tableau A2.1 en Annexe 2, sélectionnées en partant des recommandations de l'OMS (2013 et 2018)[25, 26, 54] , du rapport de Public Health England de 2018[27], du rapport de l'Observatoire régional de santé (ORS) Île-de-France de 2018<sup>(3)</sup>, du rapport du Committee on the Medical Effects of Air Pollutants de 2018<sup>[28]</sup> et actualisées par une revue de la littérature jusqu'en 2019. Ce tableau pourra être mis à jour au fur et à mesure de la publication de nouvelles études, et notamment des mises à jour par l'OMS.

#### Il est cependant nécessaire de toujours s'assurer de la pertinence des RR proposés au vu des objectifs de l'EQIS à réaliser.

Les couples polluants-indicateur de santé détaillés dans l'Annexe 2 sont ceux pour les-quels des données de surveillance en routine existent et pour lesquels les relations sont les plus robustes :

- effets à court terme des PM<sub>10</sub>, PM<sub>2.5</sub>, NO<sub>2</sub> et O<sub>3</sub> sur la mortalité non-accidentelle, hospitalisations pour causes respiratoires, passage aux urgences pour asthme, hospitalisations pour maladies cardio-vasculaires ;
- $-$  effets à long terme des PM<sub>25</sub> et NO<sub>2</sub> sur la mortalité totale, incidence de l'asthme chez l'enfant, incidence du cancer du poumon, incidence des accidents vasculaires cérébraux (AVC), prévalence et incidence de diabète de type 2, faible poids à la naissance à terme et incidence de maladie de parkinson.

L'Annexe 2 présente également le détail des données de santé devant être collectées pour utiliser ces RR (codes de la classification internationale des maladies 10<sup>e</sup> révision (CIM-10) et âges).

#### Exemple : Choix des RR pour l'analyse de l'impact sur la santé de la pollution atmos**phérique dans neuf agglomérations françaises**

Dans cette EQIS sur 9 agglomérations françaises réalisée en 2012<sup>[17]</sup> les RR ont été sélectionnés après une revue systématique de la littérature de 2012, privilégiant les méta-analyses d'études multi-villes réalisées en Europe (donc différents de ceux recommandés dans ce quide). Les indicateurs de santé et les RR utilisés sont présentés dans le tableau 1.

#### Tableau 1 : Liste des RR pour l'analyse de l'impact sur la santé de la pollution atmosphérique dans neuf agglomérations françaises sélectionnées à partir des études disponibles en 2012 (donc différentes de celles recommandées en 2019 dans ce guide)

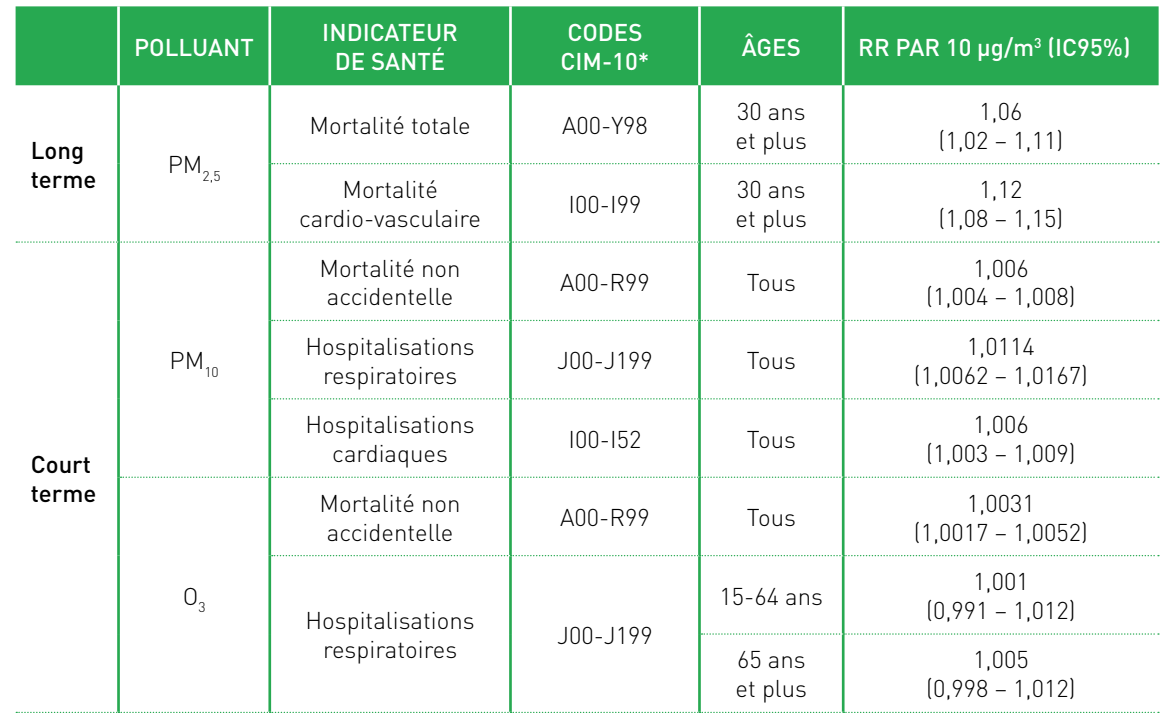

# **25**

**DE QUELLES DONNÉES DÉMOGRAPHIQUES AVONS-NOUS BESOIN ?**

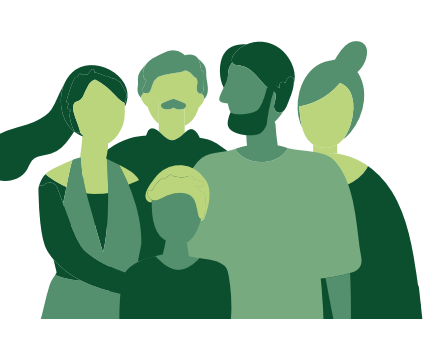

Pour les EQIS de la pollution atmosphérique, seule la population résidente est prise en compte pour le calcul de l'impact sur la santé.

Pour l'ensemble de la zone d'étude, et si besoin à des échelles inférieures en fonction de la restitution de résultats souhaitée, il est nécessaire de récupérer les effectifs de population, pour les classes d'âges déterminées par le choix des RR. Pour le calcul de l'espérance de vie, il faut également les données par classes d'âges de cinq ans.

Ces données, issues du recensement, sont disponibles auprès de l'Institut national de la statistique et des études économiques (Insee) en utilisant le code Insee de la commune. Les différentes échelles de données disponibles sont présentées dans le tableau 2.

#### Ces données servent à plusieurs étapes de l'EQIS :

- décrire la population de la zone d'étude ;
- caractériser l'exposition ;
- décrire les indicateurs de santé en taux et en pourcentage ;
- calculer l'indicateur de santé en nombre, lorsque celui-ci est exprimé en taux (incidence ou pourcentage) ;
- calculer le nombre d'années de vie perdues à 30 ans ;
- vérifier que les zones de rendu des résultats respectent le critère d'une population de plus de 20 000 habitants.

#### Tableau 2 : Échelle de données disponibles et population d'étude

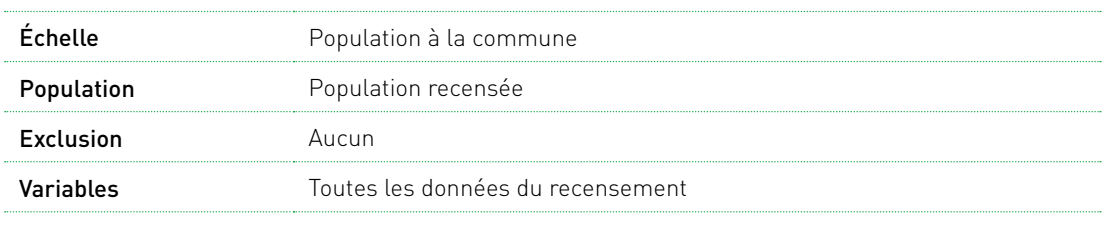

#### **IMPORTANT !**

Privilégier les données de population de l'année correspondante ou à défaut la plus proche de l'année des données de santé utilisées, afin de tenir compte des évolutions démographiques.

Si la période d'étude est ancienne, il faut vérifier qu'il n'y a pas eu de regroupement de commune dans la période d'étude choisie. Si c'est le cas, il faudra penser à récupérer l'ensemble des codes Insee avant et après la modification.

Pour rappel, 2016 a été une année avec de nombreux regroupements/fusions de communes.

#### Lien utile : <https://www.insee.fr/fr/statistiques>

**GUIDE EQIS AVEC UNE EXPOSITION MESURÉE**

**GUIDE EQIS AVEC UNE EXPOSITION MESURÉE** 

#### **Exemple : Données démographiques recueillies pour l'évaluation de l'impact sur la santé de la pollution atmosphérique urbaine dans l'agglomération de Mulhouse**

Dans l'EQIS Mulhouse<sup>[22]</sup> les données ont été récupérées dans le recensement de l'Insee. La zone d'étude compte 220 656 habitants, soit 12 % de la population d'Alsace. La structure d'âge de la population est assez semblable à celle retrouvée au niveau national. Les 40 661 individus de moins de 15 ans représentent 18 % de la population tandis que les 35 077 personnes âgées de 65 ans et plus en représentent 16 %.

# **29**

## **DE QUELLES DONNÉES ENVIRONNEMENTALES AVONS-NOUS BESOIN ?**

## **COMMENT ESTIMER L'EXPOSITION DE LA POPULATION ÉTUDIÉE ?**

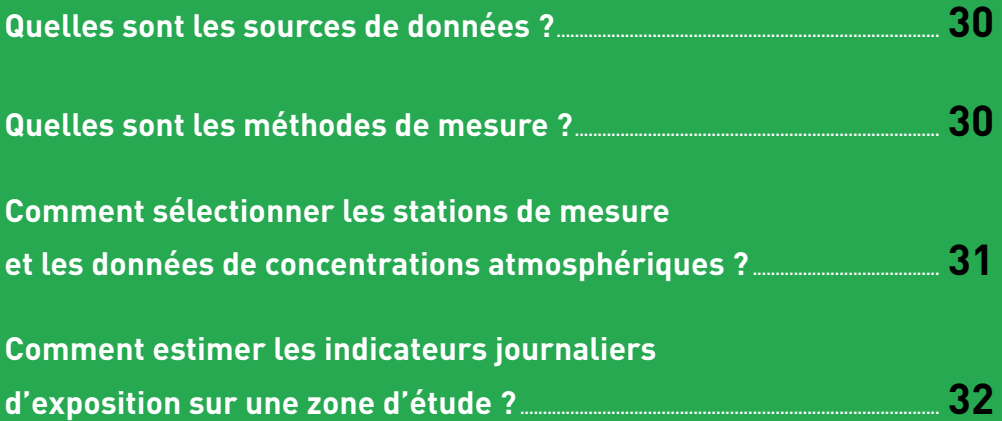

L'objectif de cette étape est d'attribuer une exposition à la population étudiée à partir des données de concentration des polluants.

Dans le cadre des EQIS à partir des stations de mesure, le principe est que la concentration sur la zone représente la moyenne des expositions de la population vivant dans la zone d'étude.

## **Quelles sont les sources de données?**

Les données d'exposition à la pollution atmosphérique sont disponibles auprès de l'AASQA de la zone d'étude sélectionnée.

## **Quels sont les méthodes de mesure?**

Le choix des polluants qui doivent être analysés est guidé par la disponibilité des mesures réalisées en routine par l'AASQA et des RR disponibles (voir « Quels indicateurs et risques choisir ? »).

Pour rappel, dans ce guide les polluants sélectionnés sont  $PM_{10}$ ,  $PM_{2,5}$ , NO<sub>2</sub> et O<sub>3</sub>. Ces polluants sont en effet mesurés en routine par les AASQA par des appareils de mesure fixes (stations de mesure).

#### $PM_{10}$  et PM<sub>2.5</sub>

En France les particules  $(PM_{10}$  et  $PM_{25}$  sont mesurées soit par des appareils tel que les TEOM (Tapered Element Oscillating Microbalance) équipés d'un module FDMS (Filter dynamics measurement system) soit par un analyseur radiométrique MP101M (mesure par jauge Béta).

#### $NO<sub>2</sub>$

Le  $NO<sub>2</sub>$  est mesuré par des appareils de mesures automatiques utilisant la chimiluminescence.

#### $\mathbf{0}$

 $L'O<sub>3</sub>$  est le plus souvent mesuré par la méthode de référence spectrométrie d'absorption ultraviolet.

## **Comment sélectionner les stations de mesure et les données de concentrations atmosphériques ?**

Les stations de mesure disponibles dans la zone d'étude et recensées auprès de l'AASQA doivent faire l'objet d'un tableau descriptif permettant de définir le type de la station, la date de mise en fonction, le ou les polluants mesurés, la date d'arrêt du fonctionnement s'il y a lieu, ainsi que les méthodes de mesure employées.

Le tableau ci-dessous décrit le type de station qui doit être sélectionné et les données qui doivent être recueillies auprès de l'AASQA. Le choix final des stations doit être validé avec l'AASQA.

Lorsque cela est possible, au moins deux stations de mesure par polluant seront considérées afin de pouvoir moyenner les concentrations de polluants pour obtenir une meilleure estimation de l'exposition. Si plusieurs stations sont disponibles, on pourra éventuellement ne garder que les stations sans interruption de fonctionnement.

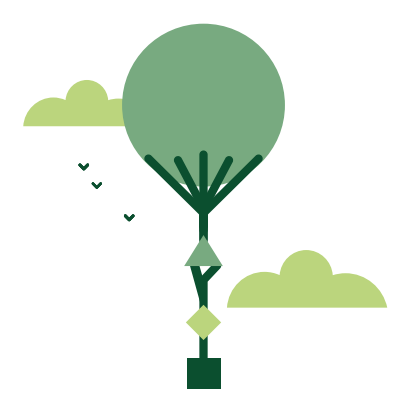

## **Comment estimer les indicateurs journaliers d'exposition sur une zone d'étude ?**

Les indicateurs d'exposition sont calculés en moyennant les concentrations journalières des différentes stations de mesure sélectionnées :

- Indicateur d'exposition aux particules  $(PM_{10}$  et  $PM_{25}$ ) : moyenne arithmétique des valeurs journalières mesurées par les stations ;
- Indicateur d'exposition au NO<sub>2</sub> : moyenne arithmétique des valeurs journalières mesurées par les stations ;
- Indicateur d'exposition à l'ozone : moyenne arithmétique des maxima sur 24h des moyennes glissantes sur 8h.

Il est important qu'il n'y ait pas de cassure dans la série de données analysées et pour ce faire il faut remplacer les données manquantes.

Le calcul des indicateurs de pollution et le remplacement des valeurs manquantes peuvent se faire à l'aide des feuilles de calcul Excel disponibles sur le site internet de Santé publique France.

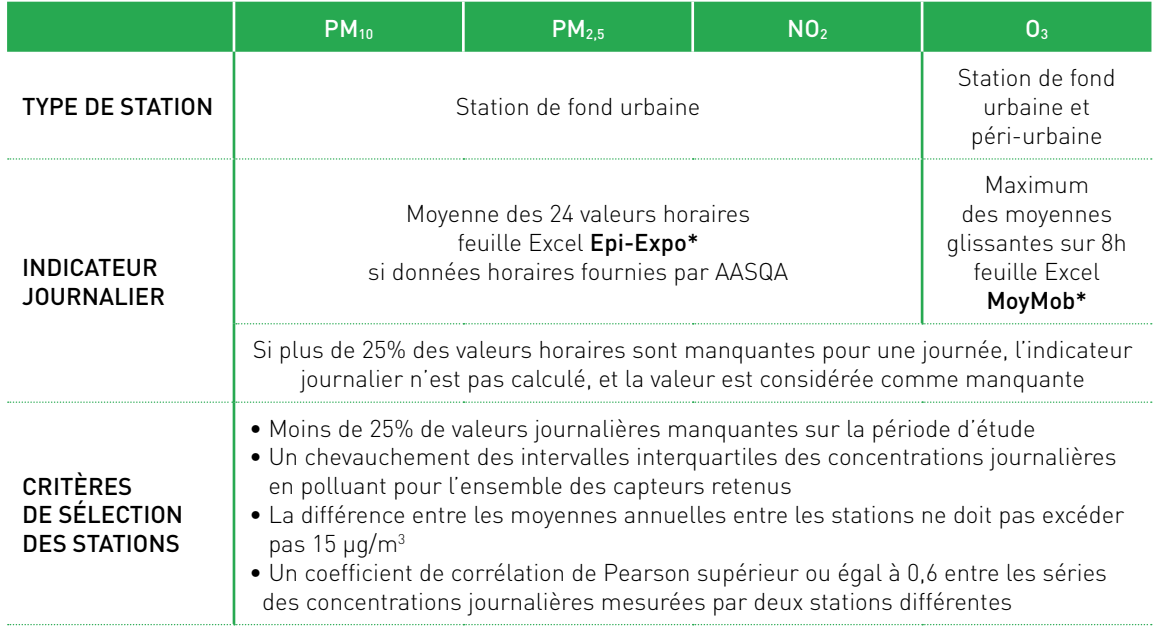

#### Tableau 3 : Types de station et données d'exposition nécessaires à l'EQIS

*\* Les feuilles de calculs et leurs modes d'emploi sont disponibles* ici

## **33**

## **DE QUELLES DONNÉES DE SANTÉ AVONS-NOUS BESOIN ?**

## **COMMENT CONSTRUIRE L'INDICATEUR DE SANTÉ ?**

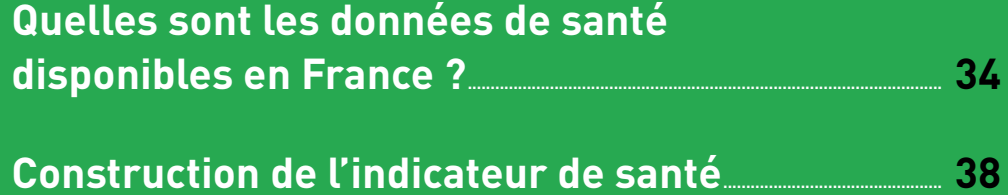

Les données de santé doivent être choisies en cohérence avec les données utilisées dans l'étude fournissant le RR. Les causes et les classes d'âges doivent correspondre. Lorsque des données de recours aux soins sont utilisées, il faut s'assurer que le RR utilisé est bien adapté au contexte français. En effet, la prise en charge de certaines pathologies et le système de santé diffèrent selon le pays, ce qui rend délicat l'utilisation de RR issus d'autres pays.

Ces données de santé sont disponibles dans des bases de données nationales (voir ci-dessous) et le plus souvent disponibles à l'échelle de la commune (de l'arrondissement dans les grandes agglomérations), ou à des échelles supérieures à la commune.

Les institutions locales du domaine de la santé publique peuvent aider à choisir les indicateurs de santé.

## **Quelles sont les données de santé disponibles en France ?**

#### Mortalité

Les données de mortalité totale (toutes causes), tous âges et par classes d'âges peuvent être obtenues auprès de l'Insee. Elles sont disponibles au code Insee de la commune de résidence, avec un décalage de 6 mois à un an.

Pour plus d'information : [https://www.insee.fr/](https://www.insee.fr/ ) 

Les données de mortalité par cause (cause principale de décès, code de la classification internationale des maladies 10ème révision (CIM-10) à sélectionner en cohérence avec l'étude fournissant le RR) sont disponibles avec un décalage de 2 à 3 ans, au code Insee de la commune de résidence.

- Avant 2015, ces données peuvent être obtenues auprès du Centre d'épidémiologie sur les causes médicales de décès de l'Institut national de la santé et de la recherche médicale. (CépiDC-Inserm).
- À partir de 2015, ces données peuvent être obtenues auprès du Système national des données de santé (SNDS). Le processus d'accès aux données est disponible ici : <https://www.snds.gouv.fr/SNDS/Processus-d-acces-aux-donnees>

Les causes sont codées selon la CIM-10 depuis 1997.

#### **IMPORTANT !**

Le Tableau A2.1 en Annexe 2 recommandant les RR précise les codes CIM à utiliser.

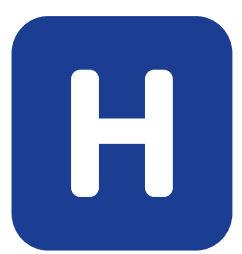

#### Hospitalisations

Les données d'hospitalisation sont extraites à partir du SNDS, alimenté par le Programme de médicalisation des systèmes d'information (PMSI), généralisé depuis 1997 à l'ensemble des établissements de soins de courts séjours, publics et privés. Elles sont disponibles au code postal de la commune de résidence du patient et par code Finess des établissements de santé.

Les établissements privés sont identifiés par leur numéro Finess établissement et les établissements publics et participant au service public (PSPH) par le numéro Finess de l'entité juridique (voir site http://finess.sante.gouv.fr/jsp/index.jsp pour information sur activité des établissements).

Les diagnostics sont codés selon la CIM-10 depuis 1997.

Processus d'accès aux données : <https://www.snds.gouv.fr/SNDS/Processus-d-acces-aux-donnees>

#### **IMPORTANT !**

Le Tableau A2.1 en Annexe 2 recommandant les RR précise les codes CIM à utiliser.

#### Comment sélectionner les établissements pour la construction des indicateurs hospitaliers ?

Seuls les établissements publics et privés présents dans la zone d'étude doivent être sélectionnés. Toutefois, en se fondant sur les données d'attractivité hospitalière du département, des établissements situés à l'extérieur de la zone d'étude dans des communes voisines peuvent être sélectionnés s'ils attirent un nombre important de patients domiciliés dans la zone d'étude. Cette sélection sur le lieu de l'établissement est nécessaire, afin de ne pas prendre en compte les hospitalisations dans un établissement situé hors zone, lors de vacances par exemple, de personnes domiciliées dans la zone d'étude. Ces séjours hospitaliers sont exclus car le patient n'aura pas été exposé, dans les jours précédents son hospitalisation, aux niveaux de pollution rencontrés dans la zone d'étude.

De plus, seuls les établissements de court séjour doivent être sélectionnés. Les établissements de soins de suite et de réadaptation, les centres de dialyse, les centres de lutte contre le cancer et les établissements chirurgicaux exclusifs sont à exclure car l'occurrence temporelle des séjours dans ces établissements ne présente a priori aucun lien avec les niveaux de pollution atmosphérique.

#### Comment sélectionner les séjours hospitaliers ?

Les patients hospitalisés doivent avoir été exposés à la pollution atmosphérique rencontrée dans la zone d'étude. Seuls les séjours hors séances (les séances correspondent aux hospitalisations ponctuelles régulières pour dialyse, chimiothérapie…) en provenance du domicile (mode d'entrée codé 8) sont retenus. Les hospitalisations correspondant à des transferts sont exclues.

Les données du PMSI s'appuient sur les codes postaux de résidence, pour la provenance géographique des patients. Les zones d'étude choisies couvrent le plus souvent un ensemble de communes. Or, plusieurs communes peuvent être desservies par un même code postal. Ainsi, certaines des communes de la zone d'étude peuvent avoir un code postal en commun avec d'autres communes situées soit à l'intérieur, soit en dehors de cette zone. Il est donc souvent nécessaire d'estimer la part des hospitalisations uniquement pour les communes du code postal présentes dans la zone d'étude. Les indicateurs fournis par le PMSI seront pris en compte à hauteur du poids respectif des communes de la zone d'étude – en nombre d'habitants – parmi l'ensemble des communes ayant le même code postal (voir l'exemple de calcul ci-après).

#### **Exemple : Proratisation des hospitalisations par code postal**

Deux communes A et B ont le même code postal (XX101). Seule, la commune A est intégrée dans la zone d'étude. Grâce aux données du recensement de la population (au code Insee), on sait que dans la commune A il y a, pendant la période d'étude, 1 000 habitants et dans la commune B, 3 000 habitants.

On calcule la part de la population de chaque commune au sein du code postal : 25% de la population du code postal vient de la commune A, 75% de la commune B.

Ce ratio est appliqué au nombre d'hospitalisations observé pendant la période d'étude par les établissements sélectionnés au code postal XX101. Si 500 hospitalisations sont observées, on considère que 25% reviennent à la commune A (soit 125 hospitalisations) et 75% à la commune B (soit 375 hospitalisations). Seules les 125 hospitalisations attribuées à la commune A sont prises en compte.

Cette étape doit être reproduite autant de fois que nécessaire pour l'ensemble des communes de la zone d'étude.

#### Passages aux urgences

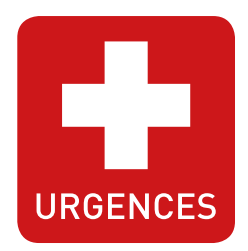

Les données de passages aux urgences sont extraites à partir du Système de Surveillance sanitaire des urgences et des décès (SurSaUD®) développé par Santé publique France, depuis 2003. Ce système intègre les données du réseau OSCOUR® (Organisation de la surveillance coordonnée des urgences) et des associations SOS-Médecins. Il repose sur la collecte quotidienne de données d'activité de différents systèmes de soins et de mortalité en temps quasi réel (J+1). Elles sont disponibles au code Insee de la commune de résidence du patient et par code finess des établissements de santé. Comme pour les hospitalisations, il est nécessaire de sélectionner les établissements selon leur attractivité hospitalière.

Les demandes de données issues de SurSaUD® devront se faire auprès de la cellule régionale de Santé publique France à laquelle la zone appartient (cf. liste des cellules régionales de Santé publique France: [https://www.santepubliquefrance.fr/a-propos/](https://www.santepubliquefrance.fr/a-propos/notre-organisation/une-organisation-au-service-des-programmes) [notre-organisation/une-organisation-au-service-des-programmes](https://www.santepubliquefrance.fr/a-propos/notre-organisation/une-organisation-au-service-des-programmes)).
#### Données d'incidence et de prévalence

Les données d'incidence ou de prévalence sont le plus souvent estimées à partir de croisement de plusieurs bases de données et dépendent de la pathologie étudiée. Le SNDS, au travers du PMSI et du système national d'information inter-régimes de l'Assurance Maladie (Sniiram) permet de dénombrer certains événements de santé et ainsi calculer une prévalence ou une incidence. Des algorithmes sont construits pour estimer ce nombre d'événements à partir des différentes bases du SNDS et d'autres bases éventuellement mais ces algorithmes ont pour la plupart des limites qui leur sont propres. Il est donc nécessaire de s'entourer d'une expertise SNDS pour l'extraction de ces données et pour connaitre les incertitudes associées.

Certaines données sont disponibles en ligne par département en faisant bien attention à la définition de l'indicateur de santé choisi :

- à partir de la cartographie des pathologies : [https://www.ameli.fr/l-assurance-mala](https://www.ameli.fr/l-assurance-maladie/statistiques-et-publications/etudes-en-sante-publique/cartographie-des-pathologies-et-des-depenses/effectifs-par-age-sexe-region-et-departement/effectifs-departementaux-par-pathologie-sexe-age.php)[die/statistiques-et-publications/etudes-en-sante-publique/cartographie-des-pa](https://www.ameli.fr/l-assurance-maladie/statistiques-et-publications/etudes-en-sante-publique/cartographie-des-pathologies-et-des-depenses/effectifs-par-age-sexe-region-et-departement/effectifs-departementaux-par-pathologie-sexe-age.php)[thologies-et-des-depenses/effectifs-par-age-sexe-region-et-departement/effec](https://www.ameli.fr/l-assurance-maladie/statistiques-et-publications/etudes-en-sante-publique/cartographie-des-pathologies-et-des-depenses/effectifs-par-age-sexe-region-et-departement/effectifs-departementaux-par-pathologie-sexe-age.php)[tifs-departementaux-par-pathologie-sexe-age.php](https://www.ameli.fr/l-assurance-maladie/statistiques-et-publications/etudes-en-sante-publique/cartographie-des-pathologies-et-des-depenses/effectifs-par-age-sexe-region-et-departement/effectifs-departementaux-par-pathologie-sexe-age.php) ;
- sur la plateforme Géodes : <https://geodes.santepubliquefrance.fr/>

Des données au code postal sont parfois disponibles dans le SNDS et permettent d'avoir les informations au plus près de la zone d'étude.

Dans la mesure du possible, on essayera de collecter des données d'incidence et de prévalence à l'échelle de la zone d'étude. Toutefois, si ces données ne sont disponibles qu'à une échelle départementale ou nationale, on peut faire l'hypothèse qu'elles sont applicables à la zone d'étude. Les incertitudes associées doivent alors être discutées.

## **Construction de l'indicateur de santé**

L'indicateur est différent en fonction du calcul que l'on souhaite réaliser :

- pour le nombre de cas attribuables ou évitables : somme des données de santé sur l'ensemble de la période et de la zone ;
- pour l'espérance de vie : somme des données de santé sur l'ensemble de la période et de la zone par classe d'âge de 5 ans.

#### **Exemple 1 : Construction d'un indicateur d'hospitalisation pas à pas pour l'EQIS à Annecy**

Les hospitalisations ont été extraites du PMSI. Dans la zone d'Annecy, on recense 4 établissements de santé dont un établissement de soin de suite et de réadaptation qui ne rentre pas dans les critères de sélections. La requête a donc porté sur 3 établissements situés dans la zone d'étude (site d'Annecy du Centre hospitalier (CH) Annecy Genevois, clinique d'Argonay, clinique générale d'Annecy). De plus, un établissement, hors de la zone d'étude (site de Saint-Julien-en-Genevois du CH Annecy Genevois) a été ajouté car sa fréquentation par les habitants de la zone d'étude, pour les pathologies recherchées, est significative.

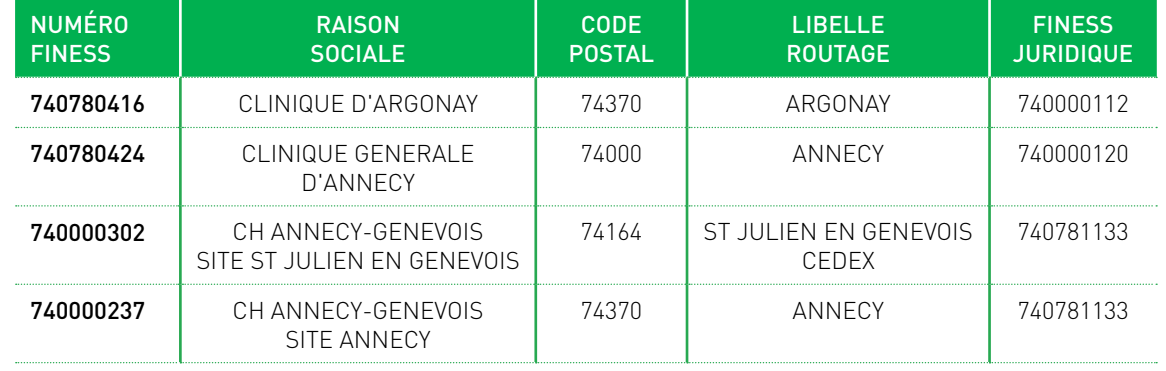

#### Tableau 4 : Identification des établissements hospitaliers par le code FINESS

#### **Exemple 2 : Indicateurs de santé dans l'EQIS d'une ZFE pour l'agglomération parisienne**

Les données ont été recueillies à la commune afin d'estimer des taux communaux (nombres d'événements rapportés à la population de la commune) directement utilisables dans les calculs.

Les sources de données relatives aux effets sélectionnés dans le cadre de cette étude sont mentionnées dans le tableau suivant (Tableau 5).

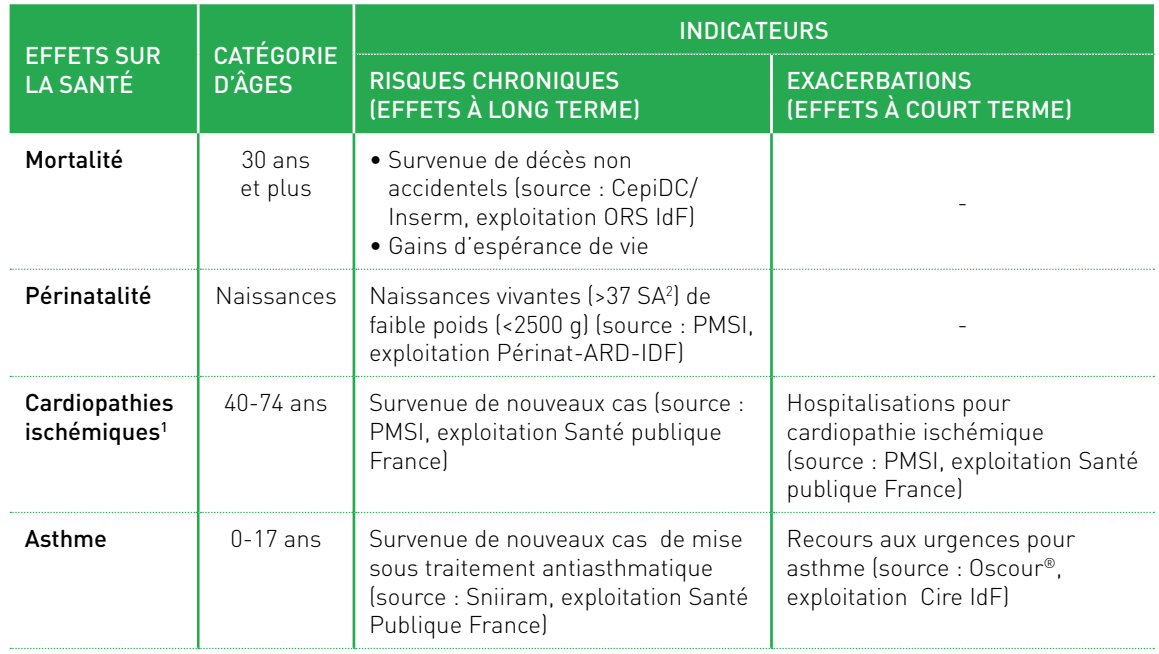

#### Tableau 5 : Indicateurs de santé étudiés et sources de données

*1. Souvent appelées maladies coronariennes, les cardiopathies ischémiques recouvrent un ensemble de troubles dus à l'insuffisance des apports en oxygène au muscle cardiaque (myocarde) du fait de l'occlusion des artères coronaires plus ou moins complète et plus ou moins brutale.* 

*2. SA = Semaine d'aménorrhée*

# **41**

## **QUELS RÉSULTATS PEUT-ON PRODUIRE AVEC UNE EQIS ?**

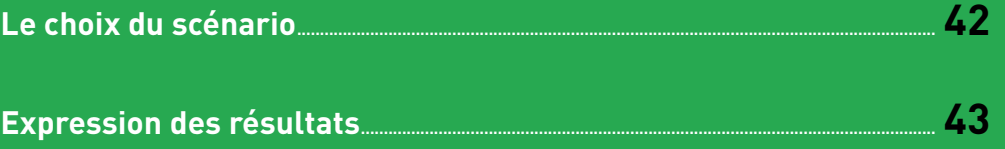

## **Le choix du scénario**

Le principe de l'EQIS contrefactuelle est de s'appuyer sur des scénarios de modification de la pollution de l'air. Trois grands types de scénarios sont utilisables :

- scénario valeur cible : une baisse des concentrations jusqu'à une valeur spécifique, par exemple les valeurs quide de l'OMS (tableau 6) ;
- scénario baisse de la pollution : une baisse des concentrations par une quantité fixe, par exemple 5 µg/m $^3$  ou par un pourcentage (par exemple 30 %) ;
- scénario baisse de la mortalité ou morbidité: un pourcentage recherché de baisse de l'impact sur la santé (exemple : 10 % de baisse de la mortalité).

Dans les trois types de scénarios, les valeurs utilisées doivent être réalistes et adaptées au contexte local. Les scénarios doivent toujours être explicites.

A titre indicatif, les valeurs guides OMS et les valeurs réglementaires actuelles sont présentées dans le Tableau 6.

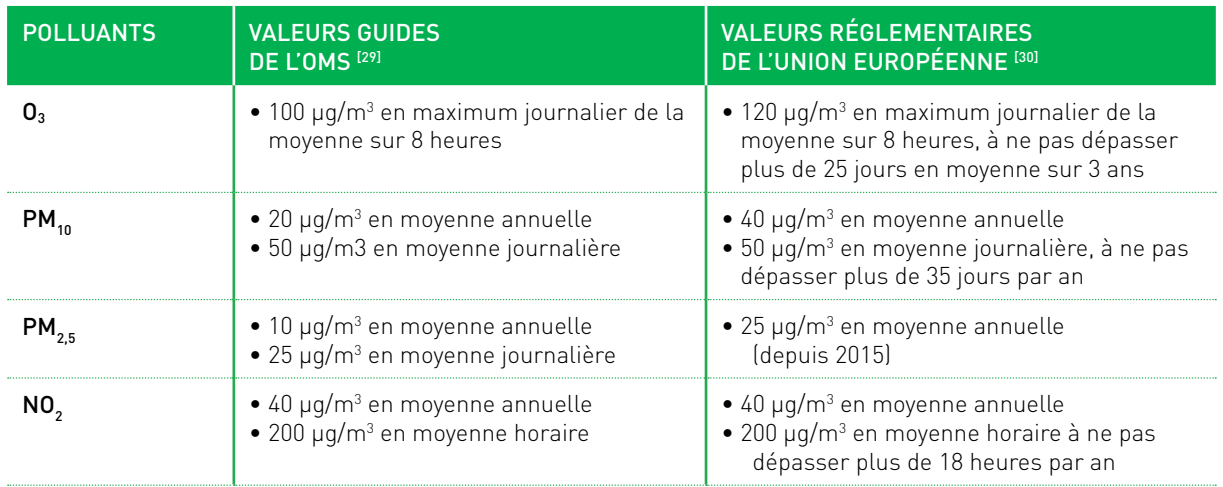

Tableau 6 : Valeurs guides OMS et valeurs réglementaires européennes pour l'O<sub>3</sub>, les particules et le NO<sub>2</sub>

## **Expression des résultats**

Selon l'indicateur de santé retenu, les résultats seront exprimés soit pour la population générale, soit pour une classe d'âge particulière selon le RR choisi.

Pour les différents scénarios, les résultats peuvent s'exprimer de la manière suivante :

- nombre de cas attribuables ou évitables ;
- baisse de x % de l'indicateur de santé ;
- nombre d'années de vie perdues ou gagnées, perte ou gain d'espérance de vie ;
- baisse de concentration nécessaire pour atteindre un objectif de santé.

#### **IMPORTANT !**

Certains auteurs expriment le résultat à l'aide de l'indicateur synthétique, DALY (Disability adjusted life years), littéralement années de vie ajustées sur l'incapacité<sup>[31, 32]</sup>. La notion d'incapacité traduit une dégradation de l'état de santé plus ou moins importante, quantifiée par le coefficient d'incapacité propre à chaque indicateur de santé. Il peut varier sur une échelle allant de 0 (état de santé non dégradé) à 1 (décès) et est issu généralement d'avis d'experts. L'utilisation des DALY présente l'avantage de pouvoir sommer des impacts et offre une base commune de comparaison mais le résultat est moins appréhendable.

#### **Exemple : Scénarios retenus pour étudier les impacts de l'exposition aux particules fines et à l'O**3 **à Mulhouse**

Afin d'évaluer le gain sanitaire attendu (Figure 5) si des mesures visant à réduire les niveaux de pollution observés étaient prises, différents scénarios ont été étudiés dans l'EQIS réalisée pour Mulhouse<sup>[22]</sup> :

- **> Scénario « baisse de la pollution » :** diminution de 5  $\mu$ g/m<sup>3</sup> des valeurs annuelles pour l'O<sub>3</sub>, les PM<sub>10</sub> et les PM<sub>25</sub>;
- › Scénario « valeur cible » :
	- *-* O3 : les niveaux journaliers (maximum journalier des moyennes sur 8 heures) mesurés sont ramenés à 100  $\mu$ g/m $^3$  (valeur guide recommandée par l'OMS actuellement) pour les jours où ce seuil est dépassé ;
	- *-* Particules : les niveaux moyens annuels sont abaissés aux recommandations OMS (20 µg/m $^3$  en moyenne annuelle pour les PM $_{10}$  et 10 µg/m $^3$  en moyenne annuelle pour les  $PM_{2.5}$  ;
	- Pour les PM<sub>10</sub>, diminuer les valeurs annuelles de 5 µg/m<sup>3</sup> revient à appliquer les recommandations de l'OMS, le niveau moyen annuel des PM $_{10}$  étant de 25  $\mu$ g/m $^3$ . Ainsi, il n'existe finalement qu'un seul scénario pour ce polluant.

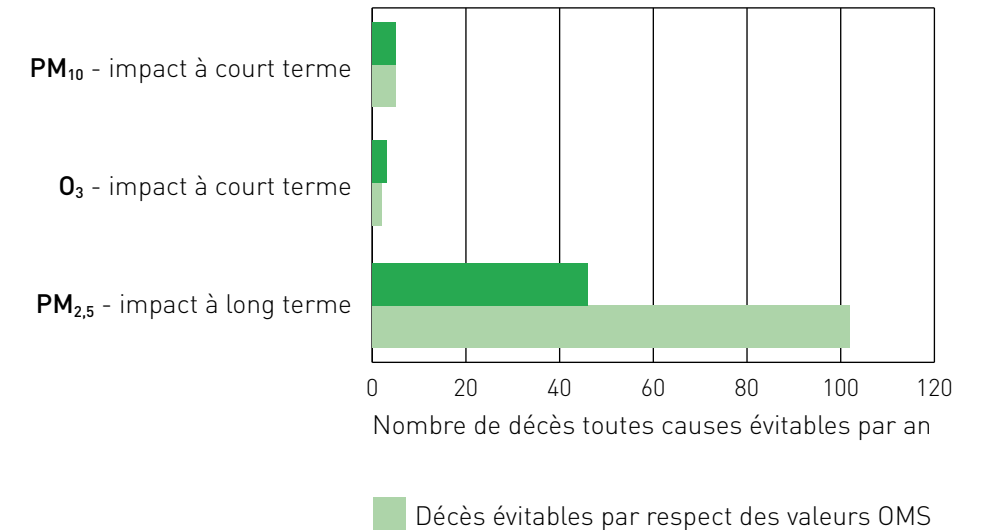

Figure 5 : Nombre de décès toutes causes évitables dans l'agglomération de Mulhouse selon deux scénarios de réduction de la pollution atmosphérique – impact à court et long terme

Décès évitables par réduction des niveaux de fond

# **45**

### **QUEL EST LE PRINCIPE DU CALCUL ?**

## **QUELLES SONT LES ÉQUATIONS DE CALCUL ?**

## **COMMENT CHOISIR LES ÉCHELLES DE CALCUL ET DE RESTITUTION DES RÉSULTATS ?**

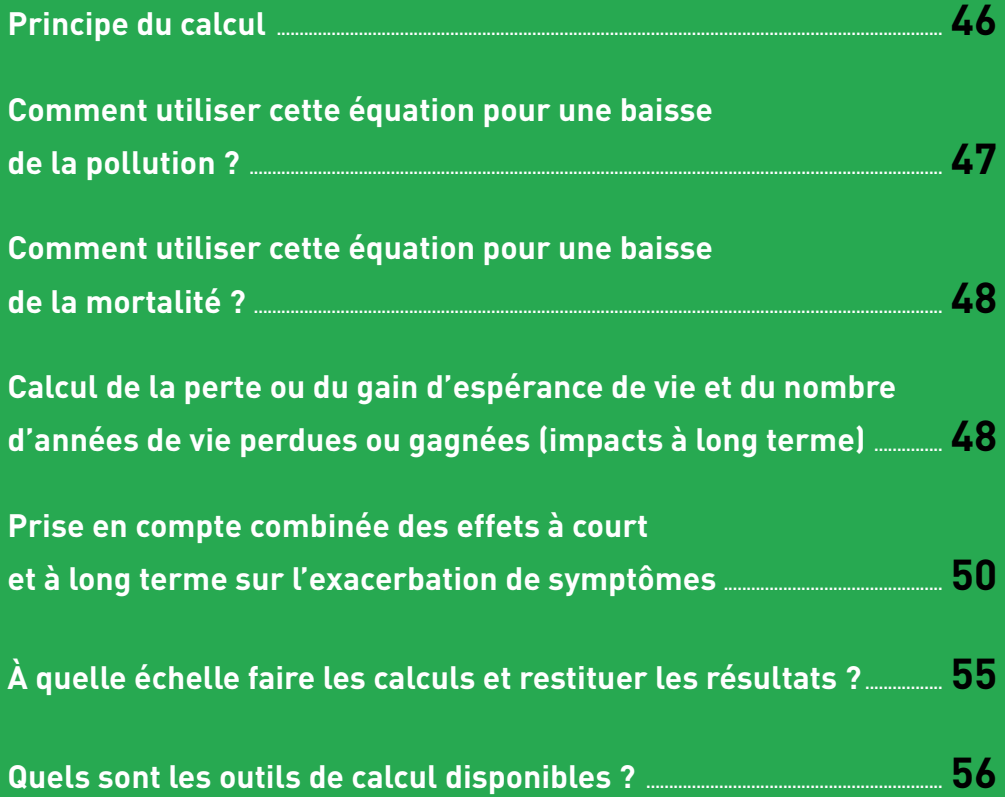

## **Principe du calcul**

Le principe général de calcul dans l'EQIS est de sélectionner une équation reliant un effet sur la santé et un polluant obtenue à partir d'une étude épidémiologique, à des données de santé et environnementales locales.

Dans le cas de la pollution de l'air, l'équation combine quatre éléments clefs :

- le coefficient  $\beta$  exprimant la pente de la relation entre les données de santé et la concentration du polluant ;
- les données de santé observées dans la zone;
- $\bullet$  les données environnementales observées ou modélisées ; lonnees environnementales observees ou modelisees ;
- $\bullet$  le scénario d'évolution.

L'objectif d'une EQIS est ainsi de comparer la situation initiale (notée X<sub>0</sub>) de pollution et la  $s$ ituation du scénario souhaité (notée  $X_{s}$ ). A ces niveaux de pollution, initiaux et souhaités, sont associés une mortalité ou morbidité, initiale  $(Y_0)$  et souhaitée  $(Y_s)$ . La différence entre les deux niveaux de mortalité ou morbidité constitue l'équation de base de l'EQIS. cuis est allisi de co $\alpha$ s die mortante ou i

Dans les scénarios de baisse de la mortalité ou morbidité, on connaît X<sub>o</sub>, Y<sub>o</sub>, Y<sub>s</sub>, et on va calculer la différence entre  $X_0$  et  $X_s$ . scenarios de baisse de la mortalité ou morbidité, on connait  $X_0$ ,  $Y_s$ ,  $Y_s$ ,

Dans les scénarios de baisse de la pollution, on connaît X<sub>o</sub>, X<sub>s</sub>, Y<sub>o</sub>, et on va calculer la différence entre Y<sub>s</sub> et Y<sub>o</sub>.

On écrit le plus souvent l'équation sous sa forme exponentielle : On écrit le plus souvent l'équation sous sa forme exponentielle :

$$
\frac{Y_S}{Y_O} = e^{\beta(X_S - X_O)}
$$
  

$$
Y_S - Y_O = Y_O e^{\beta(X_S - X_O)} - Y_O
$$
  

$$
\Delta Y = Y_O (e^{\beta(\Delta X)} - 1)
$$

L'intervalle de confiance à 95 % de ∆Y se calcule de la même manière en utilisant les bornes basses et hautes de l'intervalle de confiance à 95 % de β.

Si Y est un effectif (par exemple, un nombre de décès observés dans la zone d'étude), on obtient directement un résultat en effectifs.

Si Y est un taux, il faut l'appliquer à la population pour obtenir un résultat en effectif. s'applique pour chacune de ces fractions, qui sont ensuite sommées :

Enfin, si le calcul est effectué pour des fractions de population (par exemple, si l'on a pris l'approche 2 pour calculer l'exposition) exposées à différents scénarios (p<sub>i</sub>, fraction de la population exposée à une concentration X<sub>o,i</sub>, et soumise à un scénario X<sub>s,i</sub>), l'équation s'applique pour chacune de ces fractions, qui sont ensuite sommées : s'applique pour chacune de ces fractions, qui sont ensuite sommées : population exposée à une concentration Xo,i, et soumise à un scénario Xs,i), l'équation

$$
\sum_i p_i (e^{\beta(X_{s,i}-X_{o,i})}-1)
$$

Le plus souvent, les études épidémiologiques fournissent le RR pour une augmentation de Le plus souvent, les études épidémiologiques fournissent le RR pour une augmentation de parent, to etauco epidemologiques fourmosent te n'il pour une dugment l'indicateur d'exposition à la pollution de 10 µg/m<sup>3</sup>. La pente  $\beta$  nécessaire pour les calculs de l'EQIS, est alors disponible à partir du RR exprimé pour une augmentation de 10  $\mu$ g/m $^3$ selon la formule :

$$
\beta = \frac{\ln(RR)}{10}
$$

À partir du RR, on peut également présenter l'équation en fraction attribuable (FA) à la pollution. pollution. pollution.

$$
FA = \frac{e^{\Delta X * \beta} - 1}{e^{\Delta X * \beta}}
$$

#### Selon les scénarios de baisse de la pollution ou de valeur cible, le scénario va fournir le ∆ à pour une baisse de la pollution ? **Comment utiliser cette équation**

e seónaries de baisse d Selon les scénarios de baisse de la pollution ou de valeur cible, le scénario va fournir le  $\varDelta X$ à intégrer dans l'équation :

 $\sum_{s}$  and  $\sum_{s}$  and  $\sum_{s$ Baisse de N  $\mu$ g/m<sup>3</sup> :  $\Delta X = -N$ l'ensemble des jours. Dans le cas d'une valeur cible, si la concentration Xo du jour est inférieure  $\det N$ %  $\Delta X = N * X_o - X_o$ Baisse de N%  $\Delta X = N * X_{o} - X_{o}$ à Xs, ∆ vaut 0 ce jour-là.

**Exemple :** Pour les effets à court terme de l'O<sup>3</sup> à Marseille, on veut étudier une valeur cible  $\mathfrak s$  effets à long terme, ces calculs s'effectueront sur les moyennes annuel Pour les effets à long terme, ces calculs s'effectueront sur les moyennes annuelles. de 160 parties de la maximum journaliste de la moyenne sur 8 heures. Cette 2004 et 2004 et 2004 et 2004 et 200

Pour les calculs sur les effets à court terme, ∆X est calculé chaque jour puis moyennés sur l'ensemble des jours. Dans le cas d'une valeur cible, si la concentration X<sub>º</sub> du jour est<br>inférieure à XII 4 Yuaut 0 ce jour là  $\alpha$  de  $\alpha$ <sub>s</sub>,  $\Delta \lambda$  vaat o d inférieure à X $_{\rm s}$ ,  $\varDelta X$ vaut 0 ce jour-là.

Litempe τι σαιτίσε επέτε α σεαιτιστικέ αστος αποτελείς στι τους εικαιρίσεις από τα τα τα πεισαισματιστικά στο<br>de 160 μg/m<sup>3</sup> (maximum journalier de la moyenne sur 8 heures) entre 2004 et 2006. Cette Exemple : Pour les effets à court terme de l'O<sub>3</sub> à Marseille, on veut étudier une valeur cible valeur a été dépassée 1 jour pendant la période (une valeur à 184 µg/m3 ). En moyenne sur les 3 ans, on obtient  $\Delta X = 0.02$ .

#### **Comment utiliser cette équation** pour une baisse de la mortalité ? de paisse

Si l'on souhaite diminuer la mortalité de Z% Si l'on souhaite diminuer la mortalité de Z%

 $(X_0 - X_s) = \frac{1}{\beta} \ln \frac{y_0}{y_s} = \ln \frac{1}{z}$ 

#### **IMPORTANT !**

Si on utilise un logiciel dans lequel ces équations sont préprogrammées, il faut être attentif :

- attermi :<br>**› au signe de l'équation :** est-ce que le logiciel demande d'entrer X<sub>o</sub> et X<sub>s</sub> séparément, ou la différence des deux, et dans quel ordre ? **Single de l'équation :** est ce que le logiciel demandé à entrer  $\lambda_0$  $\blacksquare$ **attentif :**
- » **à la valeur de β :** est-ce qu'il faut rentrer le RR et l'incrément correspondant, ou<br>... directement β ?  $\hspace{0.05cm}$ • **au signe de l'équation** : est-ce que le logiciel demande d'entrer Xo et Xs séparément, ou

dans la littérature le RR est exprimé pour une autre valeur, il faudra recalculer un<br>--Si le logiciel est programmé pour utiliser un RR exprimé pour 10 µg/m<sup>3</sup>, mais que RR pour 10 µg/m<sup>3</sup>. Nouveau risque relatif RR<sub>new</sub> pour un incrément  $\Delta_{\text{new}}$ : Nouveau ris pour risque rélatif programmé Si le lordiciel exprimé pour une duite valeur, le laquid l  $\Gamma$ <sup>o</sup>. Nouveau risque relatif RR $_{\rm new}$  pour un increment  $\Delta_{\rm new}$  :  $\Gamma$  is alleader in RR pour un RR pour  $\Gamma$ 

 $RR_{new} = e^{\frac{\Delta_{new}}{\Delta_{old}} \times ln(RR_{old})}$  où  $RR_{old}$  est le RR pour un incrément  $\Delta_{old}$  $^{\prime}$ où R ${\sf R}_{\sf old}$  est le RR pour un incrément  $\Delta_{\sf old}$ 

Exemple : si RR<sub>old</sub>=1,15 pour une augmentation Δ<sub>old</sub>=17 µg/m<sup>3</sup> alors  $e^{\frac{10}{27} \times ln(1,15)}$  pour une augmentation  $\Delta_{\sf new}^{\sf}$ =10 µg/m $^3$  $\epsilon$ **xemple** : si RR $_{\rm old}$ =1,15 pour une augmentation  $\Delta_{\rm old}$ =17 µg/m $^3$  alors  $e^{\frac{10}{27}\times ln(1,15)}$  pour

Pour le calcul des intervalles de confiance à 95% appliquer la même formule en prenant les

d'années de vie perdues ou gagnées (impacts à long terme)

Pour le calcul des intervalles de confiance à 95 % appliquer la même formule en prenant les bornes inférieures et supérieures des intervalles de confiance. Calcul de la perte ou du gain d'espérance de vie et du nombre

Pour le calcul des intervalles de confiance à 95% appliquer la même formule en prenant les

**Commenté [ANdsP49]:** Inter niveau 1

#### Calcul de la perte ou du gain d'espérance de vie et du nombre d'années de vie perdues ou gagnées (impacts à long terme) de « la faire viente de mortalité par les taux de parties de morte de morte de la faire de la faire de la faire e et du nombre a annees de vie perude ponées limbacts à tong termei zone). a per le bu uu gam u esperance de 100 personnes de 100 personnes de 30 ans et plus. Et plus de 30 ans et plus de « la faire vieillir » à partir des taux de mortalité par âge. Ainsi, parmi les 100 000 personnes ombre a annees de vie beraues ou et mourir entre 35 et 40 ans et ainsi de suite, ce qui permet d'estimer l'espérance de vie moyenne de l'espérance de vie moyenne de vie moyenne à l'espérance de vie moyenne à 30 ans de vie moyenne à 30 pour la pouve d'étude (puisqu'on a utilisé le puisqu'on a utilisé d'étude d'une comme de mortalité actuels de

Lorsqu'on étudie les effets à long terme de la pollution sur la mortalité totale, on peut utiliser le même principe d'équation pour exprimer les résultats en espérance de vie. iême principe d'équation pour exprimer les résultats en espérance de vie.

Le principe est de considérer une cohorte fictive de 100 000 personnes de 30 ans et plus, et de « la faire vieillir » à partir des taux de mortalité par âge. Ainsi, parmi les 100 000 personnes de la cohorte initiale, certaines vont mourir entre 30 et 35 ans, certaines vont atteindre 35 ans et mourir entre 35 et 40 ans et ainsi de suite, ce qui permet d'estimer l'espérance de vie moyenne dans cette cohorte fictive qui correspond à l'espérance de vie moyenne à 30 ans pour la population de la zone d'étude (puisqu'on a utilisé les taux de mortalité actuels de cette zone). faire vieillir» à partir des taux de mortalité par âge. Ainsi, parmi les 100 000 personnes de de décès anticipés de la même manière de la ans).<br>. vie obtenue à partir de la table de la mortalité abrégée observée, et celle obtenue à partir de lude (puisqu on a utilise les taux de mortalite actuels de cette zone).

On fait le même calcul à partir des taux de mortalité qui seraient observés si la pollution de l'air était différente, ce qui donne l'espérance de vie moyenne à 30 ans pour la populaair était différente, ce qui donné l'espérance de vie moyenne à 30 ans pour la popula-

tion de la zone d'étude si la pollution était différente.

Pour réaliser les calculs on utilise une table de mortalité abrégée, décrivant les taux de mortalité pour différents groupes d'âges (mortalité totale des 30 ans et plus par classe d'âge de 5 ans).

Le gain en espérance de vie à 30 ans est calculé comme la différence entre l'espérance de vie obtenue à partir de la table de la mortalité abrégée observée, et celle obtenue à partir de la table de la mortalité abrégée qui serait observée après la baisse de la pollution. Le nombre de décès anticipés évités est calculé de la même manière.

Enfin, le nombre total d'années de vie perdues est calculé en multipliant le gain moyen d'espérance de vie à l'âge de 30 ans par la taille de la population à cet âge.

La table de mortalité abrégée est construite selon une méthode classique décrite ci-dessous. Le taux de mortalité dans chaque classe d'âge noté  $M_{n,x}$  est calculé selon :<br>.

$$
M_{n,x} = \frac{D_{n,x}}{N_{n,x} * Y}
$$

où

y<br> est le nombre d'années avec des données de santé utilisées pour le calcul de l'EQIS y est le nombre à années avec des données de sance attisees pour le cateur de l'Eurs<br>x est l'âge de début de chaque classe n est l'étendue de chaque classe, par exemple 5 ans  $\mathcal{N}_{n,\mathsf{x}}$ , est la population totale observée dans chaque classe d'âge pour la période d'étude  $D_{n,x}$ , est la population totale observée dans chaque classe d'age pour la pensue d'etade.<br> $D_{n,x}$ , est le nombre de décès observés dans chaque classe d'âge sommés sur les Y années.  $D_{n,x}$ , est te nombre de deces observés dans chaque classe d'age sommes sur les r'année<br>La somme de  $D_{n,x}$ , sur toutes les classes d'âge donne le nombre total de décès observés. On calcule ensuite la probabilité de décès dans chaque classe d'âge, définie comme :**où** de début de chaque classe *n* est l'étendue de chaque classe, par exem<sub>l</sub><br>. est le problema de acces dans chaque classe d'age, défine commune e à années avec des données de sante duusées pour le ca ibre de deces observés dans chaque classe d'age sommés sur les Y a La somme de , sur toutes de , sur toutes de , sur toutes de la décès d'ans définie comme de la décès de décès<br>La somme de décès de la décès de la décès d'ans définie comme onte la probabilité de décès dans chaque classe d'âge, définie com **où**   $e_{n,x}$  can teate to classe a ago active to , de  $D_{n,x}$  sur toutes les classes à age donne le nombre totat de deces obse<br>e ensuite la probabilité de décès dans chaque classe d'âge, définie comr

$$
q_{n,x} = \frac{n * M_{n,x}}{1 + (n - n_{a,x}) * M_{n,x}}
$$

où

 $n_{\scriptscriptstyle \partial,X}$  est le nombre moyen d'années vécues dans la classe d'âge par les personnes décédées dans cette classe d'âge, estimé par  $\frac{n}{2}$  $\frac{11}{2}$ colasses d'âge estime e classe d'âge, estimé par  $\frac{n}{2}$  est le nombre moyen d'années vécues dans la classe d'âge par les personnes décédées , est le nombre de décès observés dans chaque classe d'âge sommés sur les années. nombre moyen d'années vécues dans la classe d'âge par les personi  $\alpha$  calcule de définie de définition de la probabilité de la probleme  $\alpha$  $\begin{array}{c} 2 \end{array}$ La somme de décès contracteur de  $\frac{1}{2}$ 

Pour la dernière classe d'âge (par ex  $\geq 85$  ans)  $q_{\scriptscriptstyle\mathit{n,x}}$ =1, puisque toutes les personnes de cette classe vont mourir un jour.<br>Personnes à la première de 30 ans. Il personnes de 30 ans. est les personnes de 30 ans. est les personnes d contained von die vont monderne Te classe d'age (par ex $\geq$  00 ans)  $q_{n,x}$  – I, puisque loutes les personnes  $1 + \frac{1}{2}$ mière classe d'âge (par ex ≥ 85 ans)  $q_{n,x} = 1$ , dans cette classe d'âge, estimé par **où**

L'espérance de vie à 30 ans est calculée à partir d'une cohorte hypothétique de 100 000 e componente les personnes de les personnes de personnes certaines de l'anti-certaines de l'anti-certaines de<br>personnes âgées de 30 ans. personnes-années de chaque classe d'âge est alors approximé par : ce de vie à 30 ans est calculée à partir d'une cohorte hypothétique de 100

Si  $l_{x}$  est le nombre de personnes vivantes dans une classe d'âge, le nombre de personnes vivantes dans la classe d'âge suivante est défini par :<br>. .<br>Iombre de personnes vivantes dans une classe d'âge, le nombre de pers Dans chaque classe d'âge sauf la dernière, on distingue les personnes qui survivront à cette ca classe d'âge suivante est dénin par . ans la classe d'âge suivante est défini par : personnes âgées de 30 ans. Pour la dernière classe d'âge (par ex ≥ 85 ans) , =1, puisque toutes les personnes de cette rionnur e de personne personnes âgées de 30 ans.

$$
l_{x+n} = l_x(1-q_{n,x})
$$

et le nombre de personnes décédées dans la classe d'âge d $_{n,\mathsf{x}}$ est défini par : classe d'âge et les personnes qui décéderons dans cette classe d'âge. Le nombre de e personnes décédées dans la classe d'âge d<sub>nx</sub> est de  $\alpha$ et le personnes décédées dans la classe d'age d<sub>'â, x</sub> est definition par :

$$
d_{n,x}=l_x * q_{n,x}
$$

Pour la première classe d'âge,  $l_x = 100\,000$ 

Pour la première classe d'âge, *l<sub>x</sub>* = 100 000<br>Dans chaque classe d'âge sauf la dernière, on distingue les personnes qui survivront à cette classe d'âge et les personnes qui décéderons dans cette classe d'âge. Le nombre de personnes-années de chaque classe d'âge est alors approximé par : qui serait observés dans chaque classe d'âge si la pollution de l'air était différente, calculés se d'âge et les personnes qui décéderons dans cette classe d'âge. Le nombr $\epsilon$  = + + , que classe d'âge sauf la dernière, on distingue les personnes qui surv  $\epsilon$ st ato , = ∗ + + ∗ ,

Pour la dernière classe d'âge :  $L_{n,x} = n * l_{x+n} + n_{ax} * d_{n,x}$ Pour la dernière classe d'âge :  $p_{n,x} = n \cdot x_{n+1} + n_{ax} \cdot n_{n,x}$ 

$$
L_{n,x} = \frac{l_x}{M_{n,x}}
$$

personnes-années de chaque classe d'âge est alors approximé par :

 $T_{x}$  est le nombre de personnes-années dans la cohorte hypothétique qui vivront après avoir atteint l'âge x , nombre de personnes-années dans la cohorte hypothétique qui vivront ap<br>eint l'âge x est le nombre de personnes-années dans la cohorte hypothétique, qui vivront après avoir après avoir au vivront a est le nombre de personnes-années dans la cohorte hypothétique, qui vivront après avoir

$$
T_x = T_{x+n} + L_{nx}
$$

 $e_{\rm 30}$  est l'espérance de vie à 30 ans calculée selon : espérance de vie à 30 ans calculée selon :<br>*T* 

$$
e_{30} = \frac{T_{30}}{l_{30}}
$$

On calcule de la même manière une table de mortalité abrégée à partir du nombre de décès qui serait observés dans chaque classe d'âge si la pollution de l'air était différente, calculés selon : de la meme manière ane lable de mortalité abregée à partir da nombre de la<br>rvés dans chaque classe d'âge si la pollution de l'air était différente, calculés le de la même manière une table de mortalité abrégée à partir du nombre de déc servés dans chaque classe d'âge si la pollution de l'air était différente, calculés se

$$
D_{n,x,s} = D_{n,x,0} e^{\beta(X_s - X_0)}
$$

Le gain en espérance de vie à 30 ans est alors calculé comme la différence entre l'espérance de vie obtenue à partir de la mortalité observée, et celle obtenue à partir de la 40 mortalité qui serait observée si la pollution était différente :en espérance de vie à 30 ans est alors calculé comme la différence entre ser objetique à partir de la mortalité observée, et celle obtenue à pa de vie obtenue a partir de la mort de vie obtenue à partir de la mortalité observée, et celle obtenue à partir de la mortalité qui se obtenue a partir de la mortalité

$$
G = e_{30,s} - e_{30}
$$

Et le nombre de décès évités chaque année est la différence entre la somme de  $D_{n,x}$  sur toutes les classes d'âge et la somme de  $D_{n,\kappa,s}$  sur toutes les classes d'âges, rapportée aux nombres d'années utilisées. les de décès evités chaque année est la différence entre la somme de

#### Prise en compte combinée des effets à court et à long terme sur l'exacerbation de symptômes von compte combinée des effets à cour terme de la pollution attende mais également les égalements de la politique mais également les égalements de la s'ils ne sont pas déclenchés par la polition attribution attribution attribution attribution at la polition at

Si l'on veut prendre en compte l'influence globale de la pollution sur un symptôme, on peut vouloir quantifier non seulement le nombre d'événements déclenchés par l'exposition à voutent quantifier non seutement te nombre à événements acceleriens par t'exposition a<br>court terme à la pollution atmosphérique mais également les événements liés à une pathologie chronique elle-même induite par l'exposition chronique à la pollution atmosphérique, ences as te ne sont pas déclenchés par la pollution atmosphérique.<br>Même s'ils ne sont pas déclenchés par la pollution atmosphérique. it prendre en compi r pollution atmospherique mais egalement les évenem ont pas déclenches par la pottution atmosphe

Par exemple, si l'on veut mesurer l'influence de la pollution sur le recours aux soins pour asthme, on peut choisir : ple, si con veut mesurer cinnuence de la pottution sur le recours aux so

- de compter uniquement les recours aux soins associés à une exposition aigüe à la pollution (effet à court terme, calculable via les équations ci-dessus) ; ompter uniquement les recours aux soins associés à une exposition ai
- **·** de compter également les recours aux soins de toutes les personnes qui sont devenues asthmatiques à cause de la pollution, même si ce n'est pas la pollution qui déclenche l'aggravation conduisant aux recours aux soins. **Commenté [ANdsP51]:** Figure à recréer (voir Figure 7 guide blev

Cette approche intégrée d'évaluation de l'impact sur les effets à court terme de l'exposition à la pollution atmosphérique a été décrite par Perez et al. dans le cadre du projet

#### Aphekom<sup>[14,19]</sup>. Le principe est schématisé par la Figure 6.

Pour ce type de calcul, il est nécessaire de disposer d'une estimation de l'exposition à court et à long terme. Il faut s'assurer que ces données sont disponibles et cohérentes, soit via des modèles, soit en combinant modèles et mesures.

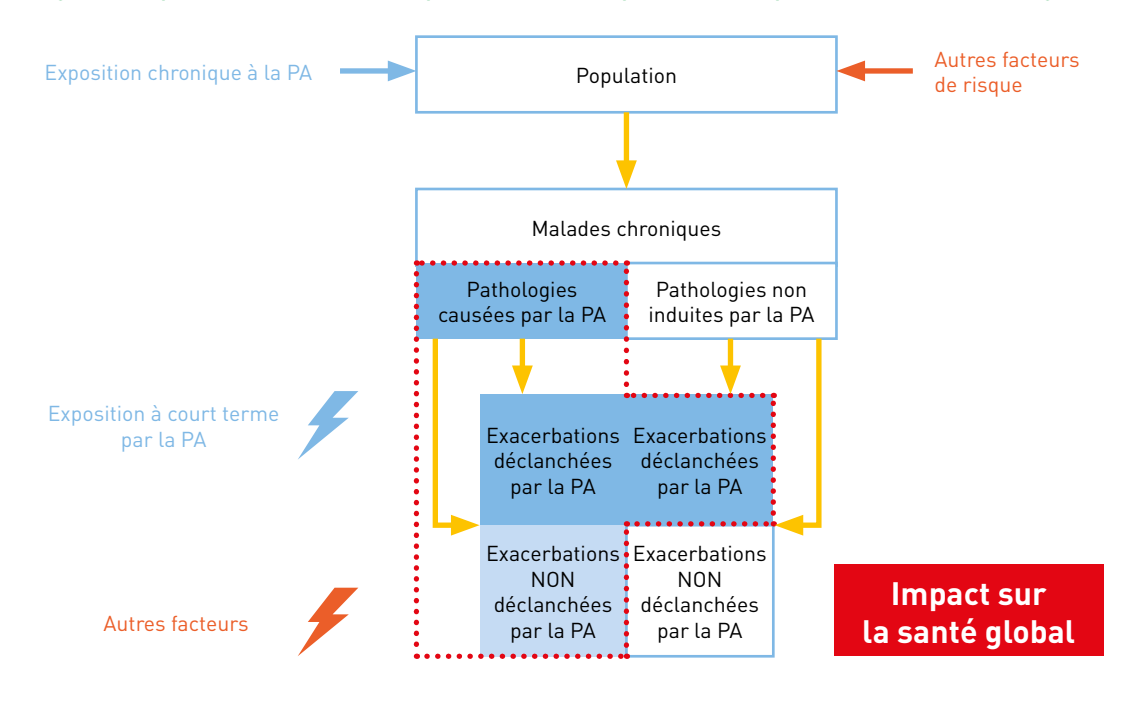

#### Figure 6 : Impacts sur la santé dus à la pollution de l'air en prenant en compte les effets à court et long termes

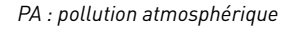

La première étape consiste à calculer le nombre d'exacerbations déclenchées par la pollution, quelle que soit la cause de la pathologie sous-jacente. Cela revient à appliquer les équations décrites ci-dessus, avec un RR décrivant le lien à court terme entre l'exposition à court terme et le déclenchement du symptôme. Travaillant sur des prévalences de symptômes et de pathologies, on utilisera plutôt l'équation présentée sous la forme de fraction attribuable (FA).  $\blacksquare$ décrites ci-dessus, avec un RR décrivant le lien à court terme entre l'exposition à court terme La première étape consiste à calculer le nombre d'exacerbations déclenchés par la pollution, et déclenchement du symptome. Travaillant sur des prévalences de symptomes et des prévalences de symptômes et de

À partir de la fraction attribuable «FA <sub>symptômes</sub> » et de la prévalence «Prev <sub>symptômes</sub> » observée dans la population, on obtient un nombre de cas attribuables selon : et le déclenchement du symptôme. Travaillant sur des prévalences de symptômes et de The tail action attribuable « FA  $_{\sf symbfômes}$  » et ue ta prévatence « FTEV  $_{\sf symbfômes}$ A partir de la fraction attribuable « FA symptômes » et de la prévalence « Prev » observée

 $N_{sympt\~{0mes,PA\,count-teme}}=\text{Pop}*FA_{sympt\~{0mes}}*Prev_{sympt\~{0mes}}$ 

La prévalence des symptômes correspond au nombre de cas avec des symptômes rappor-La prévalence des symptômes correspond au nombre de cas avec des symptômes rapportés tés à la population i.e. :La prévalence des symptômes correspond au nombre des symptômes rapportés rapportés r *r*atence des syn à la population i.e. :

$$
rev_{sympt\hat{\sigma}mes} = \frac{N_{sympt\hat{\sigma}mes}}{Pop}
$$

De la même manière, on va calculer le nombre de pathologies induites par la pollution de l'air, avec un RR décrivant le lien à long terme entre l'exposition à long terme et le développement de la pathologie. In a proposition de la partie de la partie de la partie de la partie de la par à la population i.e. : uler le nombre de pa<br>lise à lancetaures au vec un RR décrivant le lien à long terme entre l'exposition à long term

À partir de ce nombre, on va calculer un nombre de pathologies attribuables :

#### $\overline{M}$  particles at  $\overline{M}$  calculations at the pathologies at the pathologies at the pathologies at the pathologies at the pathologies in  $\overline{M}$  $N_{paths, PA\ long-terme} = \mathrm{Pop} * FA_{pathologies} * InCidence_{pathology}$

À partir de ce nombre de pathologies induites par la pollution de l'air, on va calculer le nombre de cas avec des symptômes associés à des effets autres que la pollution, i.e. la différence entre le nombre total de cas avec des symptômes, et le nombre de cas avec des symptômes attribués à la pollution.<br> entre le nombre total de cas avec des symptômes, et le nombre de cas avec des symptômes <sup>ℎ</sup> , <sup>−</sup> = Pop ∗ <sup>ℎ</sup> ∗ <sup>ℎ</sup> À partir de ce nombre de pathologies induites par la pollution de l'air, on va calculer le nombre À partir de ce nombre de pathologies induites par la pollution de l'air, on va calculer le nombre e entre le nombre total de cas avec des symptomes, et le nombre de cas entre le nombre total de cas avec des symptômes, et le nombre de cas avec des symptômes

 $N_{sympt\hat{0}me,PA\;long-terme, autre}$ 

 $N_{pathologies, PA \ long-term} * \frac{Prev_{sympt\,imes}}{Prev_{pathologies}} - N_{pathologies, PA \ long--}$  $*$   $\it Prev_{sympt\^mes}*$   $\it FA_{sympt\^mee}$ <sup>=</sup> <sup>ℎ</sup> , <sup>−</sup> <sup>∗</sup> ô <sup>ℎ</sup> − <sup>ℎ</sup> , <sup>−</sup>  $H = \frac{H}{R}$   $Prev_{sympt\, \delta}$   $N$ ∙ 1¶° o *∗ pathologies,PA long*–terme

L'impact total correspond à la somme :

ô , <sup>−</sup> + ô , <sup>−</sup> ,  $N_{sympt\^{6}mes, PA\ court-teme}+N_{sympt\^{6}me, PA\ long-terme,}$ 

#### **Exemple 1 : Prise en compte des exacerbations dans le cadre d'une étude fictive afin Exemple 1 d'expliciter les calculs** Prise en compte des exacerbations dans le cadre d'une étude fictive

L'exemple ci-dessous illustre les calculs pour une zone fictive, dans laquelle on aurait 15000 passages aux urgences pour asthme par an chez les enfants, et 120000 enfants 15 000 passages dax digences pour dsimile par un enez les emants, et 120 000 emants<br>asthmatiques, dont 30 000 nouveaux cas. On veut estimer l'impact d'une diminution de  $2 \ \mu$ g/m $^3$  des concentrations de NO $_2$ . ques, dont 30 000 nouveaux cas. On veut estimer l'impact d'une dimir  $20$  concentrations de  $10<sub>2</sub>$ .

La première étape consiste à calculer le nombre de passages aux urgences pour asthme attribuables à une exposition à court terme au NO<sub>2</sub>. attribus à une exposition à court terme au N

Un RR de 1,0101 [0,9977:1,0227] pour 10  $\mu$ g/m<sup>3</sup> de NO<sub>2</sub> a été sélectionné à partir d'une méta-analyse. Ainsi : analyse. Ainsi :

$$
\beta = \frac{\ln(RR)}{10} = 0,00100493
$$

$$
\Delta X = 2
$$

$$
FA_{sympt\delta mes} = \frac{e^{\Delta x + \beta} - 1}{e^{\Delta x + \beta}} = 0,00200785
$$

 $\mathbb{E}_{\mathbf{r}}$ En appliquant cette FA aux 15 000 passages aux urgences pour asthme par an dans cette zone, 30 par an seraient évités avec une baisse de 2  $\mu$ g/m $^3$ .

Pour estimer la FA de ces cas à une exposition chronique au NO<sub>2</sub>, un RR de 1,054 [1,013 : 1,097] pour 10 µg/m<sup>3</sup> de NO<sub>2</sub> a été utilisé, en appliquant le même principe que pour les effets à court terme :

$$
\beta = \frac{\ln(\text{RR})}{10} = 0,00525925
$$

$$
\Delta X = 2
$$

$$
\text{FA}_{\text{symptômes}} = \frac{e^{\Delta X * \beta} - 1}{e^{\Delta X * \beta}} = 0,01046336
$$

Parmi les 30 000 nouveaux cas d'asthme dans la zone, 313 seraient évités avec une baisse de 2  $\mu$ g/m<sup>3</sup>.

Dans notre zone fictive, il y a 15000 passages aux urgences pour 120000 personnes asthmatiques, soit une prévalence des symptômes de 0,125. Les 313 patients devenus asthmatiques à cause de la pollution pourraient donc totaliser 39 passages aux urgences dans l'année. Parmi ces 39 passages, 0,078 seraient attribuables à une exposition à court terme au NO $_{\textrm{\tiny{2}}}$ . On estime donc que 38 passages aux urgences pour asthme sont dus à des causes autres que la pollution de l'air, parmi les 39 passages aux urgences attendus chez les personnes devenues asthmatiques à cause de la pollution de l'air.

Au total, on éviterait 68 passages aux urgences par an en diminuant la pollution de 2 µg/ m $^3$  : 30 en réduisant les effets à court terme de la pollution, et 39 (avec 1 passage aux urgences qui correspond aux effets combinés à court et long terme) en évitant que des personnes deviennent asthmatiques.

#### **Exemple 2 : Prise en compte des exacerbations dans l'EQIS d'une ZFE pour l'agglomération parisienne**

Ce principe a été appliqué dans l'EQIS ZFE. Les modélisations ont permis de traduire la réduction des niveaux de pollution de fond liée à la ZFE en termes d'effets sur les exacerbations pour les cardiopathies ischémiques chez l'adulte et pour l'asthme chez l'enfant.

La figure suivante illustre le résultat obtenu pour un des scénarios étudiés en distinguant la part des exacerbations relatives aux expositions à court et à long terme.

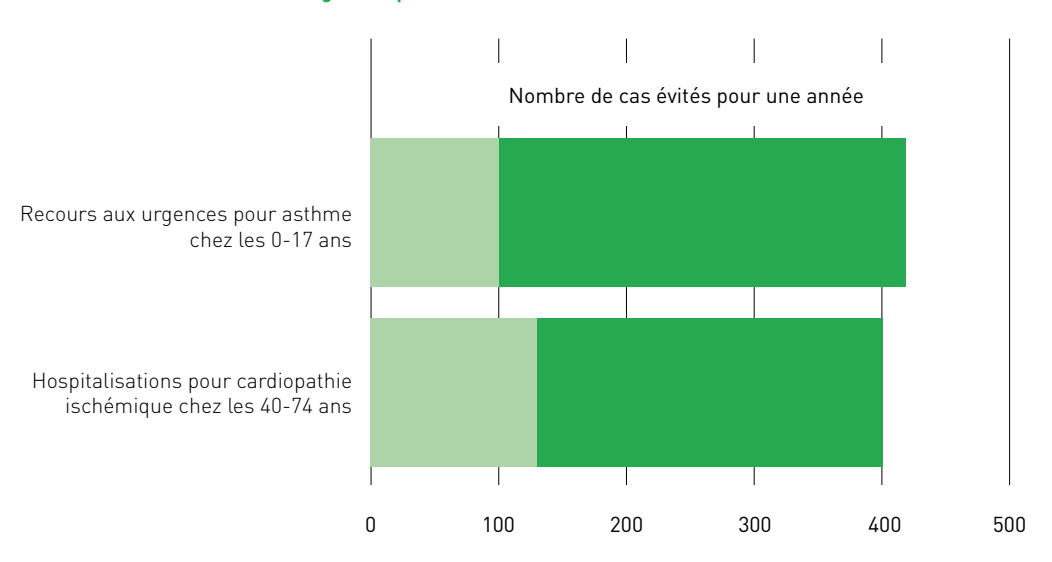

#### Figure 7 : Nombre de cas évitables du fait de la mise en oeuvre de la ZFE dans l'agglomération parisienne selon un des scénarios étudiés (ZFE élargie, étape 4)

Événements déclenchés directement par l'exposition à court terme à la pollution atmosphérique de fond

Événements liés aux pathologies induites par l'exposition chronique à la pollution atmosphérique

#### **Exemple 3 : Part des épisodes de pollution dans les effets à court terme de la pollution de l'air sur la santé dans 18 agglomérations françaises**

Dans l'étude pour évaluer l'impact sur la santé de l'épisode de pollution de novembre – décembre 2016[33], pour analyser la part attribuable aux épisodes de pollution dans plusieurs villes françaises, la part de décès toutes causes (hors causes accidentelles) attribuable aux épisodes de pollution entre 2011 et 2014, et d'hospitalisations pour causes cardiaques et respiratoires entre 2011 et 2016, parmi la totalité des impacts à court terme des particules en suspensions PM $_{10}$  (dépassement du seuil d'information de 50  $\mu$ g/m $^3$  et dépassement du seuil d'alerte de 80 μg/m<sup>3</sup>) a été calculée par rapport au percentile 5 de la distribution de niveaux journaliers de  $PM_{10}$  dans chaque ville. Les résultats pour Marseille sont présentés dans la Figure 8.

Figure 8 : Distribution des niveaux de PM10, des décès toutes causes non-accidentelles sur la période 2011-2014 (figures de gauche), et des hospitalisations pour causes cardiaques et respiratoires sur la période 2011-2016 (figures de droite) attribuables aux effets à court terme de la pollution à Marseille par rapport au percentile 5 de la distribution des niveaux de  $PM_{10}$ 

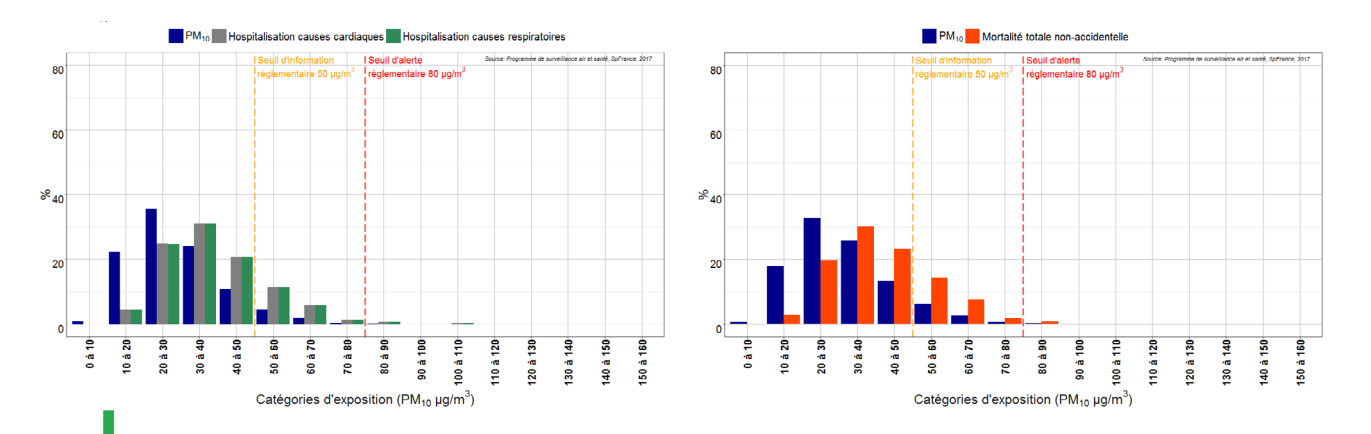

*Source : Santé publique France, 2017*

Dans cet exemple, à Marseille, de 2011 à 2014, environ 1% des décès toutes causes (hors causes accidentelles) étaient attribuables aux effets à court terme des niveaux journaliers de PM $_{10}$  supérieurs au seuil d'alerte de 80  $\mu$ g/m $^3$ .

## **À quelle échelle faire les calculs et restituer les résultats ?**

Les calculs se font à l'échelle de la zone d'étude et les résultats sont restitués sous la forme suivante :

- les nombres de cas attribuables/évitables ;
- les nombres totaux d'années de vie perdues/gagnées ;
- les pertes ou gains d'espérance de vie à 30 ans.

#### **Exemple : Présentation des résultats de l'EQIS de la pollution atmosphérique urbaine dans l'agglomération d'Annecy**

La diminution des PM<sub>10</sub> jusqu'à la valeur quide de l'OMS permettrait d'éviter 7 décès par an et 23 hospitalisations respiratoires ou cardiaques (Figure 9). Pour l'O<sub>3</sub>, les bénéfices attendus par le respect de la valeur cible OMS seraient de 1 hospitalisation respiratoire pour les plus de 15 ans et de 1 décès évité par an.

L'estimation du bénéfice pour la santé obtenu, si le niveau moyen annuel en  $PM_{25}$  était ramené à 10 µg/m<sup>3</sup>, serait de 70 décès évités par an pour les personnes âgées de plus de 30 ans (soit 7 % des décès annuels toutes causes des plus de 30 ans) dont la moitié pour cause cardio-vasculaire (Figure 10). Ceci correspond à une espérance de vie gagnée de 11 mois pour cette population de la zone d'étude. Selon l'autre scénario, une diminution de 5 µg/m<sup>3</sup> de la pollution permettrait d'éviter 28 décès par an (soit 3 % des décès annuels toutes causes des plus de 30 ans). L'espérance de vie gagnée alors à 30 ans serait de 4 mois.

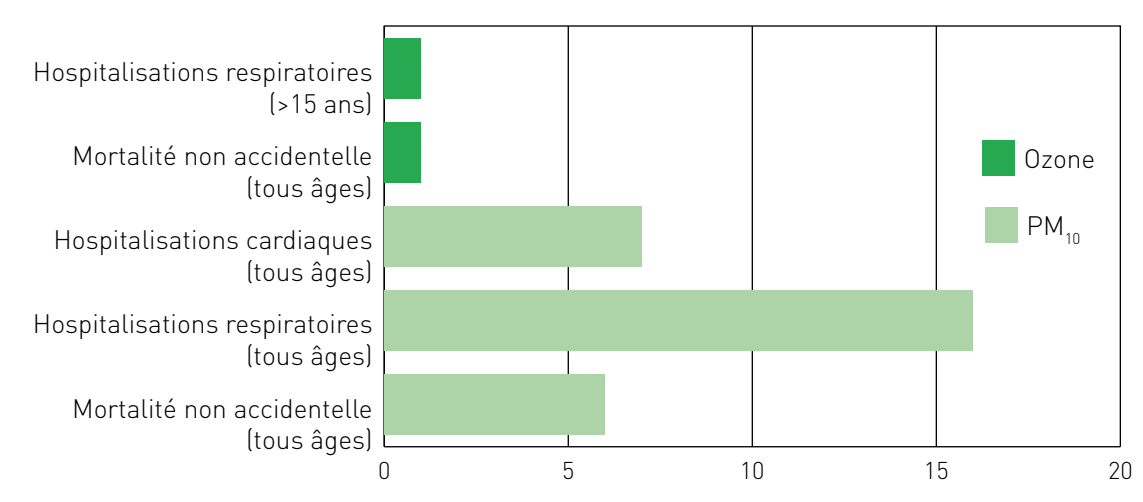

Figure 9 : Estimation du bénéfice pour la santé obtenu si les niveaux moyens annuels d'O<sub>3</sub> et de PM<sub>10</sub> étaient ramenés aux valeurs guides préconisées par l'OMS, zone d'étude Annecy, 2009-2011

Estimation du nombre de décès ou d'hospitalisations évités par an

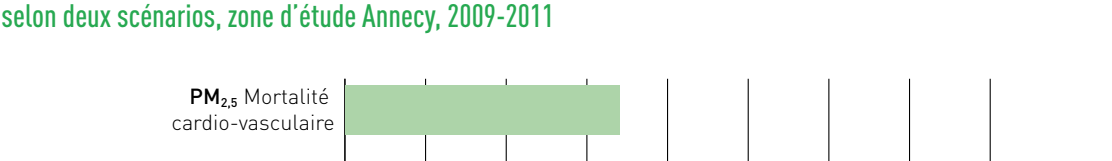

Figure 10 : Estimation du bénéfice pour la santé obtenu si les niveaux moyens annuels de PM<sub>25</sub> étaient abaissés

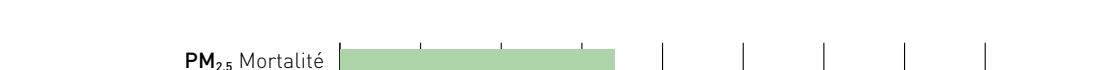

PM<sub>2,5</sub> Mortalité totale

PM2,5 Mortalité totale

PM2,5 Mortalité cardio-vasculaire

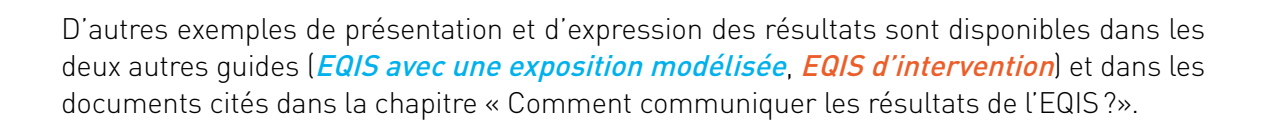

Scénario 1 : Réduction du niveau de fond à 10 µg/m<sup>3</sup> Scénario 2 : Diminution de 5 µg/m<sup>3</sup> de la moyenne annuelle

0 10 20 30 40 50 60 70 80

Estimation du nombre de décès évités par an

### **Quels sont les outils de calculs disponibles ?**

Après avoir développé ses propres outils de calcul EQIS dans le cadre du Psas et du projet Aphekom, Santé publique France a choisi de collaborer avec l'OMS pour mettre à jour le logiciel AirQ+ spécifique pour les EQIS sur la pollution atmosphérique.

Ce logiciel a été mis au point par le Bureau régional de l'OMS pour l'Europe, Centre européen de l'environnement et de la santé (ECEH), Bureau de Bonn, Allemagne. Ce travail  $s$ 'est fait en collaboration avec différentes équipes scientifiques au niveau international<sup>1</sup>.

L'outil AirQ+ a été conçu, entre autres, pour calculer, de manière ergonomique et rigoureuse, l'ampleur du fardeau, les bénéfices pour la santé attendus pour différents scénarios et les impacts sur la santé d'actions visant à réduire les niveaux de pollution atmosphérique au sein d'une population et d'un territoire donnés.

Il permet d'évaluer les impacts sur la santé de l'exposition à long et à court terme de la pollution de l'air ambiant selon la méthode décrite dans ce guide, à partir des indicateurs de pollution suivants :  $PM_{2.5}$ ,  $PM_{10}$ ,  $NO_2$ ,  $O_3$ .

Tous les calculs effectués dans AirQ+ sont basés sur des méthodes et des RR établis à partir d'études épidémiologiques. Les RR utilisés dans le logiciel sont basés sur la revue systématique de l'ensemble des études disponibles jusqu'en 2013 et de leur méta-analyse. Ces RR seront mises à jour par l'OMS prochainement. Ils peuvent être modifiés dans le logiciel pour mettre ceux recommandés actuellement dans ce guide.

L'Annexe 3 détaille pas à pas comment se servir d'AirQ+.

AirQ+ peut être utilisé pour les trois types d'EQIS proposées par les guides de Santé publique France EQIS avec une exposition mesurée, [EQIS avec une exposition modélisée](http://portaildocumentaire.santepubliquefrance.fr/exl-php/vue-consult/spf___internet_recherche/SPF00001402) et [EQIS d'intervention](http://portaildocumentaire.santepubliquefrance.fr/exl-php/vue-consult/spf___internet_recherche/SPF00001403).

Pour les *[EQIS avec une exposition modélisée](http://portaildocumentaire.santepubliquefrance.fr/exl-php/vue-consult/spf___internet_recherche/SPF00001402)* et les *[EQIS d'intervention](http://portaildocumentaire.santepubliquefrance.fr/exl-php/vue-consult/spf___internet_recherche/SPF00001403)*, il est également possible d'utiliser un logiciel statistique.

# **59**

### **QUE DOIT-ON PRENDRE EN COMPTE DANS L'INTERPRÉTATION DES RÉSULTATS ?**

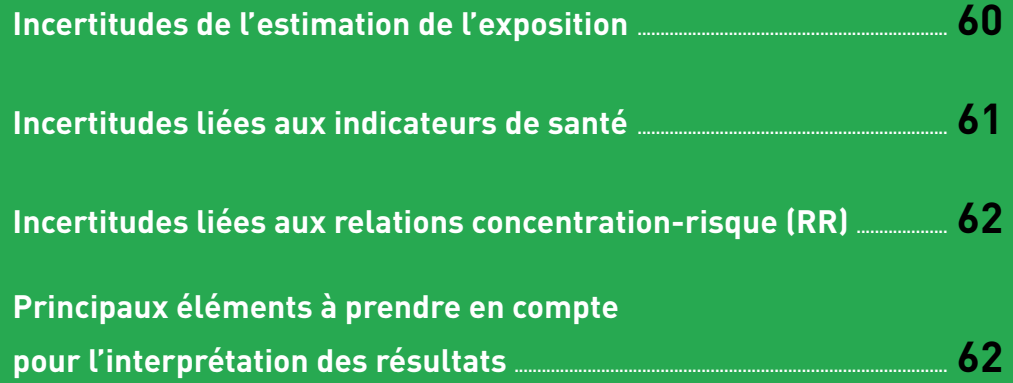

Si les résultats doivent être présentés de façon simple et facilement compréhensible par le public auquel ils s'adressent, les limites méthodologiques et les incertitudes associées aux résultats des EQIS doivent également être discutées.

Lors de la réalisation d'une EQIS, des incertitudes interviennent, aussi bien en amont de l'étude (incertitude dans les études épidémiologiques lors de l'estimation des RR) qu'au cours de sa réalisation (estimation de l'exposition et des indicateurs de santé, transposabilité des RR utilisés…). Il est important de les passer en revue pour l'interprétation des résultats, et de retenir que les résultats produits fournissent avant tout des ordres de grandeur.

De plus, d'autres éléments d'interprétation doivent être pris en compte pour la communication des résultats.

### **Incertitudes de l'estimation de l'exposition**

En ce qui concerne les données d'exposition, les résultats de l'EQIS dépendent directement des niveaux de pollution mesurés. Ces niveaux varient en fonction du nombre et de l'emplacement des stations de mesure, des méthodes d'analyses utilisées et des sites choisis pour l'EQIS. C'est pourquoi l'expertise métrologique est un élément clé dans les EQIS.

En ce qui concerne la représentativité issue des stations de mesure, une source d'incertitude peut venir des différences dans la variabilité spatiale de divers polluants (faible variabilité des  $PM_{25}$  dominée par la pollution régionale, variabilité élevée du NO<sub>2</sub> due aux sources locales et baisse rapide des concentrations à l'écart des sources…).

La méthode d'évaluation de l'exposition, mise en œuvre dans le cadre d'une EQIS, doit être autant que possible similaire à celle utilisée pour la production des RR, qu'il s'agisse des méthodes de mesure des polluants réglementaires utilisées par les AASQA, de la méthode de définition de la zone d'étude et de sélection des stations, ou de construction des indicateurs d'exposition à partir de modèles. Lorsque les méthodes d'évaluation de l'exposition ne sont pas identiques entre les études ayant fourni les RR et l'EQIS, cela représente une source d'incertitude supplémentaire pour les résultats produits.

Dans le but de proposer les RR les plus robustes, ce guide a sélectionné des méta-risques, c'est-à-dire des risques combinés calculés à partir des résultats de plusieurs études individuelles qui n'ont pas toujours la même méthode d'estimation de l'exposition). Il est parfois nécessaire de retourner à chaque études individuelles ayant fourni le RR pour en savoir plus. Le plus souvent, les études des effets à court terme reposent sur des estimations à l'échelle de la zone d'étude à partir de stations de mesure, et les études sur les effets à long terme reposent sur une estimation de l'exposition à l'adresse de résidence (avec un niveau de précision variable). Cette source d'incertitude doit être indiquée dans le rapport d'étude.

Les incertitudes liées à la mesure de l'exposition peuvent être atténuées si les objectifs de qualité des données sont vérifiés avec l'AASQA, notamment :

- incertitude de mesures connue;
- complétude des données (saisie et couverture des données) ;
- représentativité et couverture spatiale ;
- homogénéité de la zone d'étude en termes de topographie et en absence de sources particulières de pollution ;
- cohérence d'une station à l'autre et dans le temps ;
- comparabilité et harmonisation nationale et internationale.

### **Incertitudes liées aux indicateurs de santé**

Concernant les indicateurs de mortalité, la méthode de production de ces données est standardisée au niveau international par l'utilisation de la classification internationale des maladies (CIM), et des règles de codage des causes de décès attenantes. Il y a donc a priori une bonne cohérence entre les données de mortalité analysées pour l'établissement des RR et celles employées pour la réalisation des EQIS.

A l'inverse des données de mortalité, les indicateurs d'admissions hospitalières sont construits à partir du PMSI qui est avant tout un outil médico-économique dont l'utilisation à des fins épidémiologiques n'était initialement pas prévue. La qualité des données est donc en grande partie liée aux pratiques de codage et de classification qui peuvent différer d'un établissement à l'autre, notamment lors du choix du diagnostic principal lorsqu'un patient est atteint de plusieurs pathologies. Cependant, l'agrégation des données en grands types de pathologies (respiratoires, cardio-vasculaires…) permet de s'affranchir en partie de cette hétérogénéité. Dans le cadre de la réalisation d'EQIS, selon la méthode préconisée dans le présent document, les RR concernent de grandes catégories de causes d'hospitalisation, ce qui limite sans doute très largement ce type de biais.

## **Incertitudes liées aux relations concentrationrisque (RR)**

Une EQIS repose sur l'application de RR à des données locales. Or, lorsque le RR utilisé est issu de la littérature, cette application entraîne nécessairement une transposition de la relation dans l'espace et le temps. Elle peut entraîner un biais si la pollution atmosphérique et la population d'étude de l'agglomération dans laquelle est réalisée l'EQIS présentent des caractéristiques très différentes de celles des études dont sont issues les RR choisis. C'est pour cette raison que les RR obtenus dans le même pays, ou sur le même continent, ou encore dans des populations ayant des habitudes de vie similaires, sont à privilégier dès lors qu'elles sont disponibles et robustes.

Ainsi, pour les EQIS à court terme, les RR proposés ici proviennent d'études multicentriques occidentales établies dans des populations dont les caractéristiques sociodémographiques sont suffisamment proches pour permettre une transposition à la population française. Les RR retenus et préconisés dans le tableau A2.1 en Annexe 2 sont d'ailleurs cohérents avec ceux estimés par plusieurs autres études européennes et françaises.

Lorsqu'on retient un RR issu d'études venant d'autres zones du monde, une incertitude supplémentaire est introduite par les différences possibles en termes de causes de décès, d'exposition à la pollution et de caractéristiques sociodémographiques. En France, cette incertitude est diminuée en utilisant des RR issus d'études occidentales, comme préconisé dans le tableau A2.1 en Annexe 2.

De plus, quelle que soit la population à laquelle ils sont appliqués, les RR retenus pour mener les EQIS sont eux-mêmes entourés d'une incertitude statistique, quantifiée par l'intervalle de confiance à 95% entourant l'estimation centrale du RR. C'est cette seule incertitude statistique du RR qui est prise en compte par les intervalles de confiance à 95% fourni avec l'estimateur central du nombre de cas attribuables. Il est recommandé d'utiliser des méta-analyses produisant des méta-risques (critère qui a aussi été appliqué pour les RR préconisés en Annexe 2).

## **Principaux éléments à prendre en compte pour l'interprétation des résultats**

En raison des incertitudes décrites ci-dessus, liées à la construction des indicateurs de santé et de qualité de l'air, ainsi qu'à celles entourant les RR, les résultats des EQIS doivent être considérés comme des ordres de grandeur.

La plupart des effets sur la santé à court terme de la pollution sont inclus dans les effets à long terme qui sont les plus importants et ces effets ne sont pas totalement indépendants. Suite à une exposition à la pollution même de courte durée, certaines personnes vont déclencher des symptômes d'une pathologie chronique, qui a elle-même été induite par la pollution (effets à court terme s'ajoutant à des effets à long terme).

Si les polluants étudiés peuvent avoir une toxicité propre, ils sont avant tout des indicateurs d'un mélange complexe dont les effets ne sont pas indépendants entre eux. Une diminution de l'ensemble des polluants constituant ce mélange est donc nécessaire pour obtenir des bénéfices pour la santé. En même temps, ces indicateurs de pollution ne représentent pas tous les effets possibles de la pollution.

En termes de santé, les résultats des EQIS traitées dans ce guide ne reflètent qu'une partie de l'impact de la pollution sur la santé. Il n'existe pas actuellement de RR pour tous les polluants et tous les effets connus de ces polluants. De plus, l'impact de la pollution sur la santé peut engendrer d'autres événements de santé ne nécessitant pas de passage aux urgences ou d'hospitalisation (effets sub-cliniques, symptômes irritatifs respiratoires ou oculaires…) mais touchant une proportion beaucoup plus importante de la population (Figure 11).

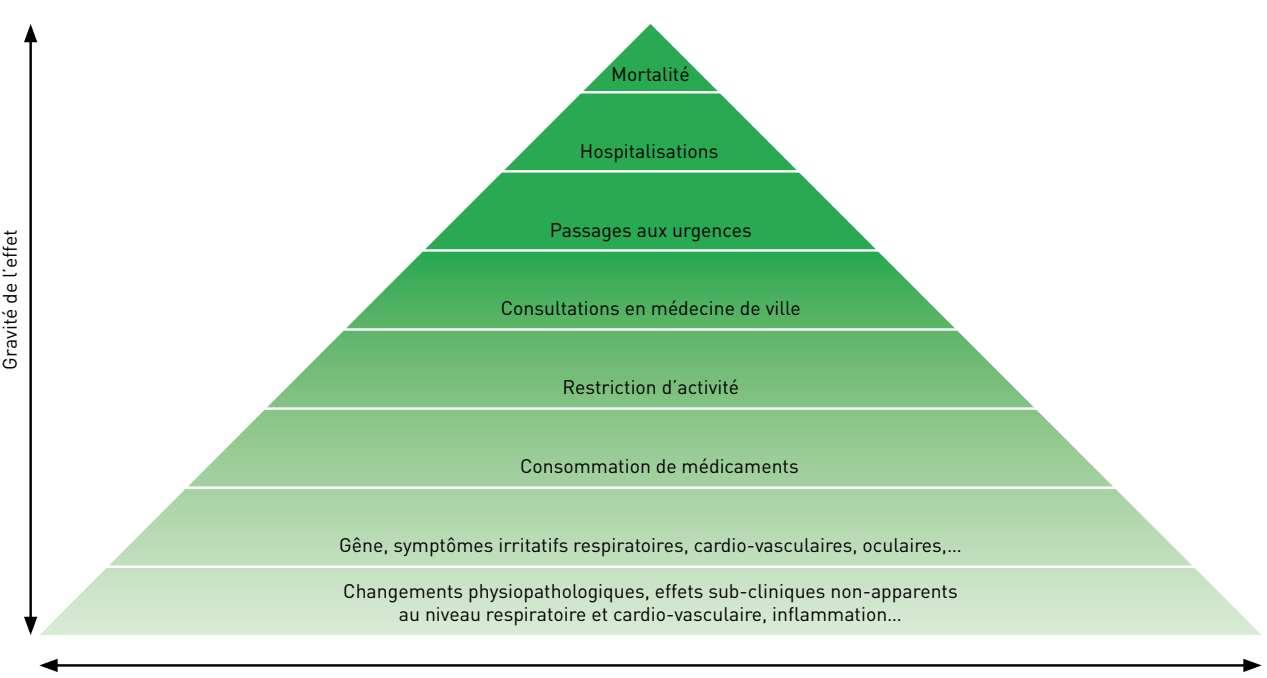

#### Figure 11 : Pyramide des effets sur la santé de la pollution atmosphérique

Proportion de la population touchée

#### **Exemple 1 : Évaluation qualitative des incertitudes liées à l'estimation de l'exposition dans 9 agglomérations françaises**

Dans l'EQIS réalisée pour 9 agglomérations françaises dans le cadre du projet Aphekom, afin de limiter les biais liés à la transposition des RR de la population de l'étude épidémiologique originale à la population concernée par l'évaluation, nous avons estimé l'exposition moyenne de la population à partir des données des stations de mesure des villes étudiées, comme cela avait été fait dans les études épidémiologiques sources. Ceci nous a probablement conduits à sous-estimer l'impact à long terme de l'exposition aux PM, car il peut exister en outre des contrastes substantiels d'exposition à l'intérieur des villes, en rapport notamment avec le trafic routier.

De plus, des résultats épidémiologiques récents ont suggéré que ces contrastes d'exposition infra-urbains pourraient même être plus importants que les contrastes entre villes, et qu'utiliser ces contrastes infra-urbains pourrait conduire à une estimation plus large de l'effet des  $PM_{25}$  sur la mortalité : ainsi, une analyse de l'effet à long terme sur la mortalité de l'exposition chronique aux  $PM_{2,5}$  estimée au lieu de résidence des participants à la cohorte de l'American Cancer Society a permis d'estimer un RR plus élevé (1,17 pour 10 μg/m<sup>3</sup>) que le RR estimé sur l'ensemble de la cohorte en prenant en compte les contrastes d'exposition entre villes (1,06)[34].

#### **Exemple 2 : Évaluation qualitative des incertitudes liées aux indicateurs de santé dans 9 agglomérations françaises**

Dans l'EQIS réalisée pour 9 agglomérations françaises dans le cadre du projet Aphekom, la mortalité a été considérée comme un indicateur de choix pour l'EQIS, car les données sont robustes, faciles à obtenir et, pour la mortalité toutes causes, non sujette à des erreurs de classification. L'impact sur la mortalité constitue, en termes économiques, la plus grosse part des impacts. Les causes spécifiques de mortalité sont plus sujettes à des erreurs de classification, mais les effets à long terme des PM sur la mortalité cardio-vasculaire sont maintenant bien documentés, même si les RR varient selon les études. Nous avons donc estimé l'impact à long terme de l'exposition chronique aux  $PM_{2.5}$  sur la mortalité totale mais aussi sur la mortalité cardio-vasculaire.

Pour élargir la perspective, nous avons aussi pris en compte les effets aigus des PM et de  $\Gamma O_3$  sur les hospitalisations cardiaques et respiratoires. L'erreur de transposition des RR est probablement plus importante que pour la mortalité, car les pratiques d'enregistrement et de codage sont beaucoup plus hétérogènes. Comme nous nous sommes limités à la mortalité et aux hospitalisations, notre estimation du poids de la pollution de l'air sur la santé est clairement sous-estimée. En particulier, nous n'avons pas pris en compte l'impact sur le développement et l'histoire naturelle des maladies chroniques. Le « work package 4 » d'Aphekom a exploré l'emploi d'approches innovantes pour évaluer l'impact de la pollution de l'air liée au trafic routier sur la prévalence et l'exacerbation des maladies chroniques coronariennes et respiratoires<sup>[35]</sup>.

# **65**

**COMMENT COMMUNIQUER LES RÉSULTATS DE L'EQIS ?**

La stratégie de communication des résultats de l'EQIS se prépare en concertation avec les parties prenantes, en définissant les publics ciblés par la communication, en précisant ce à quoi l'EQIS peut répondre et ce à quoi elle ne peut pas répondre, et en s'entourant de l'expertise en communication nécessaire pour développer des supports de communication attractifs et adaptés à chaque public cible.

Les résultats de l'EQIS peuvent être communiqués sous forme de rapports, plaquettes, questions/réponses, présentations orales…

Dans tous les cas, l'EQIS doit faire l'objet d'un document méthodologique détaillé listant explicitement les choix méthodologiques retenus, les données collectées, et les analyses réalisées. Ce document permettra de garder en mémoire des travaux réalisés, et de répondre à d'éventuelles questions.

Il est suggéré de situer l'EQIS dans son contexte en présentant la situation sur la zone d'étude en termes d'émissions et de qualité de l'air, les actions déjà engagées pour diminuer les émissions et les expositions…

Voici ci-dessous, des exemples de supports de communication.

#### **Exemple 1 : Impact sur la santé de la pollution atmosphérique urbaine dans l'agglomération de Caen, Calvados, 2009-2010**

Ce travail a été coordonné par un comité de pilotage composé des principales parties prenantes (Atmo Normandie, ARS, Caen la Mer, la ville de Caen) afin de s'accorder sur les objectifs de ce travail et les choix à faire à chaque étape (choix de la zone et de la période d'étude...).

Il a donné lieu à :

- › la production d'une plaquette « grand public » qui a été distribué par les parties prenantes : [https://www.santepubliquefrance.fr/regions/normandie/documents/rapport-syn](https://www.santepubliquefrance.fr/regions/normandie/documents/rapport-synthese/2014/evaluation-de-l-impact-sanitaire-de-la-pollution-atmospherique-urbaine-dans-l-agglomeration-de-caen-calvados-2009-2010.-impact-a-court-et-a-long )[these/2014/evaluation-de-l-impact-sanitaire-de-la-pollution-atmospherique-urbaine](https://www.santepubliquefrance.fr/regions/normandie/documents/rapport-synthese/2014/evaluation-de-l-impact-sanitaire-de-la-pollution-atmospherique-urbaine-dans-l-agglomeration-de-caen-calvados-2009-2010.-impact-a-court-et-a-long )[dans-l-agglomeration-de-caen-calvados-2009-2010.-impact-a-court-et-a-long](https://www.santepubliquefrance.fr/regions/normandie/documents/rapport-synthese/2014/evaluation-de-l-impact-sanitaire-de-la-pollution-atmospherique-urbaine-dans-l-agglomeration-de-caen-calvados-2009-2010.-impact-a-court-et-a-long ) ;
- › des présentations au sein des différentes instances ou commissions locales concernées par la problématique.

#### **Exemple 2 : EQIS dans la vallée de l'Arve**

Ce travail a donné lieu à plusieurs documents complémentaires les uns des autres :

- › un rapport public complet détaillant l'ensemble de la démarche, les choix, les analyses, les analyses de sensibilité<sup>[36]</sup> ;
- › une plaquette résumant la méthode et les principaux résultats à l'attention des parties prenantes et du grand public<sup>[37]</sup> ;
- › une présentation initiale du projet d'étude aux parties prenantes pour valider les choix retenus, plusieurs réunions et un dossier questions-réponses à destination des partenaires (AASQA, ARS) et des décideurs (préfecture, Direction générale de la santé) afin de les aider à s'approprier la méthode et les résultats (document à usage interne) ;

- › plusieurs présentations pour conférences et réunions publiques ;
- › un poster scientifique pour un congrès.

#### **Exemple 3 : Bénéfices sur la santé attendus d'une ZFE. Évaluation quantitative prospective des impacts sur la santé pour l'agglomération parisienne**

Ce travail a donné lieu à plusieurs documents complémentaires les uns des autres:

- › un rapport public complet détaillant l'ensemble de la démarche, les choix, les analyses, les analyses de sensibilité<sup>[3]</sup> :
- › une plaquette résumant la méthode et les principaux résultats à l'attention des décideurs  $^{[38]}$ .
- › plusieurs présentations pour conférences et réunions publiques.

#### **Exemple 4 : Impacts de l'exposition chronique aux particules fines sur la mortalité en France continentale**

Ce travail a donné lieu à plusieurs documents complémentaires nationaux et régionaux :

- › un rapport national public complet détaillant l'ensemble de la démarche, les choix, les analyses, les analyses de sensibilité<sup>[39]</sup>;
- › un article dans le BEH « Analyse des gains en santé de plusieurs scénarios d'amélioration de la qualité de l'air en France continentale »  $[1]$ :
- $\rightarrow$  plusieurs plaquettes nationale publiques<sup>[40, 41]</sup>;
- › plusieurs plaquettes publiques régionales résumant la méthode et les principaux résultats à l'attention des décideurs : https://www.santepubliquefrance.fr/determinants-de-sante/pollution-et-sante/air/articles/pollution-atmospherique-evaluations-quantitatives-d-impact-sanitaire-eqis ;
- › des bulletins de veille sanitaire régionaux (BVS) résumant la méthode et les principaux résultats à l'attention des décideurs et présentant la situation sur la zone d'étude en termes d'émissions et de qualité de l'air, les actions déjà engagées pour diminuer les émissions et les expositions…[42-44] ;
- › plusieurs présentations pour conférences et réunions publiques ;
- › un communiqué de presse.

## **BIBLIOGRAPHIE**

[1] Pascal M, de Crouy Chanel P, Wagner V, Corso M, Tillier C, Bentayeb M, et al. Analyse des gains en santé de plusieurs scénarios d'amélioration de la qualité de l'air en France continentale. 2016. 430-7 p.

[2] Ung A, Pascal M, Corso M, Chanel O, Declercq C. Comment réaliser une évaluation de l'impact sanitaire de la pollution atmosphérique urbaine ? Saint-Maurice : Institut de veille sanitaire; 2013. 47 p.

[3] Host S, Saunal A, Honoré C, Joly F, Le Tertre A, Medina S. Bénéfices sanitaires attendus d'une zone à faibles émissions : évaluation quantitative d'impact sanitaire prospective pour l'agglomération parisienne. Paris : Observatoire régional de santé Île-de-France; 2018. 106 p.

[4] Morelli X, Gabet S, Rieux C, Bouscasse H, Mathy S, Slama R. Which decreases in air pollution should be targeted to bring health and economic benefits and improve environmental justice? Environ Int. 2019;129:538-50.

[5] Morelli X, Rieux C, Cyrys J, Forsberg B, Slama R. Air pollution, health and social deprivation: A fine-scale risk assessment. Environ Res. 2016;147:59-70.

[6] Schucht S, Colette A, Brignon J-M, Bessagnet B, Rouïl L. Aide aux décideurs - Évaluation des coûts et des bénéfices sanitaires de politiques de lutte contre la pollution de l'air. Pollution atmosphérique. 2017(N°235 Juillet - Septembre 2017).

[7] Miller B, Hurley F. Comparing estimated risks for air pollution with risks for other health effects. Edinbourgh ; 2006. 1-50 p.

[8] Hurley F, Hunt A, Cowie H, Holland M, Miller B, Pye S, et al. Methodology for the Cost-Benefit analysis for CAFE: Volume 2 - Health Impact Assessment. Oxon : AEA Technology Environment; 2005. 1-149 p.

[9] Ballester F, Medina S, Boldo E, Goodman P, Neuberger M, Iniguez C, et al. Reducing ambient levels of fine particulates could substantially improve health: a mortality impact assessment for 26 European cities. J Epidemiol Community Health. 2008;62(2):98-105.

[10] Boldo E, Medina S, Le Tertre A, Hurley F, Mucke HG, Ballester F, et al. Apheis: Health impact assessment of long-term exposure to PM(2.5) in 23 European cities. Eur J Epidemiol. 2006;21(6):449-58.

[11] Medina S, Plasencia A, Ballester F, Mucke HG, Schwartz J, Apheis g. Apheis: public health impact of PM10 in 19 European cities. J Epidemiol Community Health. 2004;58(10):831-6.

[12] Medina S, Boldo E, Krzyzanowski M, Niciu EM, Mueke HG, Atkinson R, et al. APHEIS. Health impact assessment of air pollution and communication strategy. Third year report. Saint-Maurice : Institut de veille sanitaire; 2005. 200 p.

[13] Chanel O, Henschel S, Goodman PG, Analitis A, Atkinson RW, Le Tertre A, et al. Economic valuation of the mortality benefits of a regulation on SO2 in 20 European cities. Eur J Public Health. 2014;24(4):631-7.

[14] Chanel O, Perez L, Kunzli N, Medina S, Aphekom g. The hidden economic burden of air pollution-related morbidity: evidence from the Aphekom project. Eur J Health Econ. 2016;17(9):1101-15.

[15] Henschel S, Querol X, Atkinson RW, Pandolfi M, Zeka A, Le Tertre A, et al. Ambient air SO2 patterns in 6 European cities. Atmospheric Environment. 2013:236-47.

[16] Pascal M, Corso M, Chanel O, Declercq C, Badaloni C, Cesaroni G, et al. Assessing the public health impacts of urban air pollution in 25 European cities: results of the Aphekom project. Sci Total Environ. 2013;449:390-400.

[17] Declercq C, Pascal M, Chanel O, Corso M, Ung A, Pascal L, et al. Impact sanitaire de la pollution atmosphérique dans neuf villes françaises. Résultats du projet Aphekom [En ligne]. Saint-Maurice: Institut de veille sanitaire; 2012. [modifié le ; cité le]; [1-33]. Disponible.

[18] Aphekom tackles air pollution in Europe. A continuing threat to health from air we breath. 2008.

[19] Perez L, Declercq C, Iniguez C, Aguilera I, Badaloni C, Ballester F, et al. Chronic burden of near-roadway traffic pollution in 10 European cities (APHEKOM network). Eur Respir J. 2013;42(3):594-605.

[20] Le Tertre A, Henschel S, Atkinson RW, Analitis A, Zeka A, Katsouyanni K, et al. Impact of legislative changes to reduce the sulphur content in fuels in Europe on daily mortality in 20 European cities: an analysis of data from the Aphekom project. Air Quality, Atmosphere, & Health. 2014(1):83-91.

[21] Yvon JM, Huchet Kervella C. Évaluation de l'impact sanitaire de la pollution atmosphérique urbaine dans l'agglomération d'Annecy, 2009-2011. Saint-Maurice : Institut de veille sanitaire; 2015. 8 p. p.

[22] Palanchon C, Pascal M, Corso M, Meffre C, Janin C. Evaluation de l'impact sanitaire de la pollution atmosphérique urbaine dans l'agglomération de Mulhouse, septembre 2012. Saint-Maurice : Institut de veille sanitaire; 2012. 6 p.

[23] Anses. Polluants « émergents » dans l'air ambiant : Identification, catégorisation et hiérarchisation de polluants actuellement non réglementés pour la surveillance de la qualité de l'air. Maisons-Alfort ; 2018. 250 p.

[24] Anses. Particules de l'air ambiant extérieur : Effets sanitaires des particules de l'air ambiant extérieur selon les composés, les sources et la granulométrie ; Impact sur la pollution atmosphérique des technologies et de la composition du parc de véhicules automobiles circulant en France. Maisons-Alfort ; 2019. 42 p.

[25] World Health Organization. Health risks of air pollution in Europe - HRAPIE project - Recommandations for concentration-response functions for cost-benefits analysis of particulate matter, ozone and nitrogen dioxide. Copenhague, Danemark : WHO Regional office for Europe; 2013. 1-60 p.

[26] World Health Organization. Air pollution and child health: Prescribing clean air. Summary. Geneva ; 2018.

[27] Public Health England. Estimation of costs to the NHS and social care due to the health impacts of air pollution. Public Health England; 2018. 57 p.

[28] Committee on the Medical Effects of Air Pollutants (COMEAP). Associations of long-term average concentrations of nitrogen dioxide with mortality. 2018. 152 p.

[29] World Health Organization. Air Quality Guidelines Global Update 2005. Particulate matter, ozone, nitrogen dioxide and sulfur dioxide. 2005.

[30] The European parliament and the council of the European Union. Directive 2008/50/EC of the European Parliament and of the Council of 21 May 2008 on ambient air quality and cleaner air for Europe. 2008.

## **BIBLIOGRAPHIE**

**69**

[31] Rojas-Rueda D, de Nazelle A, Teixido O, Nieuwenhuijsen MJ. Health impact assessment of increasing public transport and cycling use in Barcelona: a morbidity and burden of disease approach. Preventive Medicine. 2013;57(5):573-9.

[32] Tang D, Wang C, Nie J, Chen R, Niu Q, Kan H, et al. Health benefits of improving air quality in Taiyuan, China. Environ Int. 2014;73:235-42.

[33] Corso M, de Crouy-Chanel P, Medina S, Wagner V, Blanchard M, Host S, et al. Impact sanitaire de l'épisode de pollution aux PM10 de novembre-décembre 2016. Saint-Maurice : Santé publique France; 2018. 155 p.

[34] Jerrett M, Burnett RT, Ma R, Pope CA, 3rd, Krewski D, Newbold KB, et al. Spatial analysis of air pollution and mortality in Los Angeles. Epidemiology. 2005;16(6):727-36.

[35] Kunzli N, Perez L, Lurmann F, Hricko A, Penfold B, McConnell R. An attributable risk model for exposures assumed to cause both chronic disease and its exacerbations. Epidemiology. 2008;19(2):179-85.

[36] Pascal M, De Crouy Chanel P, Wagner V, Yvon JM, Saura C. Impact de l'exposition chronique aux particules fines sur la mortalité dans la vallée de l'Arve. Saint-Maurice ; 2017. 1-41 p.

[37] Yvon JM, Pascal M. Impacts sanitaires de la pollution atmosphérique dans la vallée de l'Arve. Saint-Maurice ; 2017. 6 p.

[38] Host S, Saunal A, Joly F, Honoré C, Le Tertre A, Medina S. Bénéfices sanitaires attendus d'une zone à faibles emissions : Évaluation quantitative d'impact sanitaire prospective pour l'agglomération parisienne - Synthèse. Paris ; 2018. 4 p.

[39] Pascal M, De Crouy Chanel P, Corso M, Medina S, Wagner V, Goria S, et al. Impacts de l'exposition chronique aux particules fines sur la mortalité, en France continentale et analyse des gains en santé, de plusieurs scénarii de réduction de la pollution atmosphérique. 2016:1-161.

[40] Medina S, Pascal M, Tillier C. Impacts de l'exposition chronique aux particules fines sur la mortalité en France continentale et analyse des gains en santé de plusieurs scénarios de réduction de la pollution atmosphérique. Saint-Maurice ; 2016. 12 p.

[41] Tillier C, Medina S, Pascal M. La prévention de la mortalité attribuable à la pollution atmosphérique : pourquoi agir maintenant ? Saint-Maurice ; 2016. 8 p.

[42] Santé publique France Normandie. Bulletin de veille sanitaire Normandie N° 21. Septembre 2016:20 p.

[43] Santé publique France Hauts-de-France. Bulletin de veille sanitaire Nord Pas De Calais - Picardie. Septembre 2016:13 p.

[44] Santé publique France Pays de la Loire. Bulletin de veille sanitaire Pays de la Loire N° 34. Juin 2016:24 p.

[45] Liu C, Chen R, Sera F, Vicedo-Cabrera AM, Guo Y, Tong S, et al. Ambient Particulate Air Pollution and Daily Mortality in 652 Cities. N Engl J Med. 2019;381(8):705-15.

[46] Corso M, Blanchard M, Wagner V. Impact à court terme du dioxyde d'azote (NO2) sur la mortalité dans 18 agglomérations françaises, 2010-2014. Saint-Maurice ; 2019. 39 p.

[47] Pascal M, de Crouy Chanel P, Wagner V, Corso M, Tillier C, Bentayeb M, et al. The mortality impacts of fine particles in France. SciTotalEnviron. 2016;571:416-25.

[48] Khreis H, Kelly C, Tate J, Parslow R, Lucas K, Nieuwenhuijsen M. Exposure to traffic-related air pollution and risk of development of childhood asthma: A systematic review and meta-analysis. Environ Int. 2016;100:1-31.

[49] Hamra GB, Guha N, Cohen A, Laden F, Raaschou-Nielsen O, Samet JM, et al. Outdoor Particulate Matter Exposure and Lung Cancer: A Systematic Review and Meta-Analysis. Environmental health perspectives. 2014;906.

[50] Scheers H, Jacobs L, Casas L, Nemery B, Nawrot TS. Long-Term Exposure to Particulate Matter Air Pollution Is a Risk Factor for Stroke: Meta-Analytical Evidence. Stroke. 2015;46(11):3058-66.

[51] Liu F, Chen G, Huo W, Wang C, Liu S, Li N, et al. Associations between long-term exposure to ambient air pollution and risk of type 2 diabetes mellitus: A systematic review and meta-analysis. Environmental Pollution. 2019;252:1235-45.

[52] Pedersen M, Giorgis-Allemand L, Bernard C, Aguilera I, Andersen AM, Ballester F, et al. Ambient air pollution and low birthweight: a European cohort study (ESCAPE). Lancet Respir Med. 2013;1(9):695-704.

[53] Kasdagli MI, Katsouyanni K, Dimakopoulou K, Samoli E. Air pollution and Parkinson's disease: A systematic review and meta-analysis up to 2018. International journal of hygiene and environmental health. 2019;222(3):402-9.

[54] World Health Organization. Review of evidence on health aspects of air pollution - Revihaap project technical report. Copenhague, Danemark: Organisation mondiale de la santé; 2013. 1-302 p.

## **ABRÉVIATIONS**

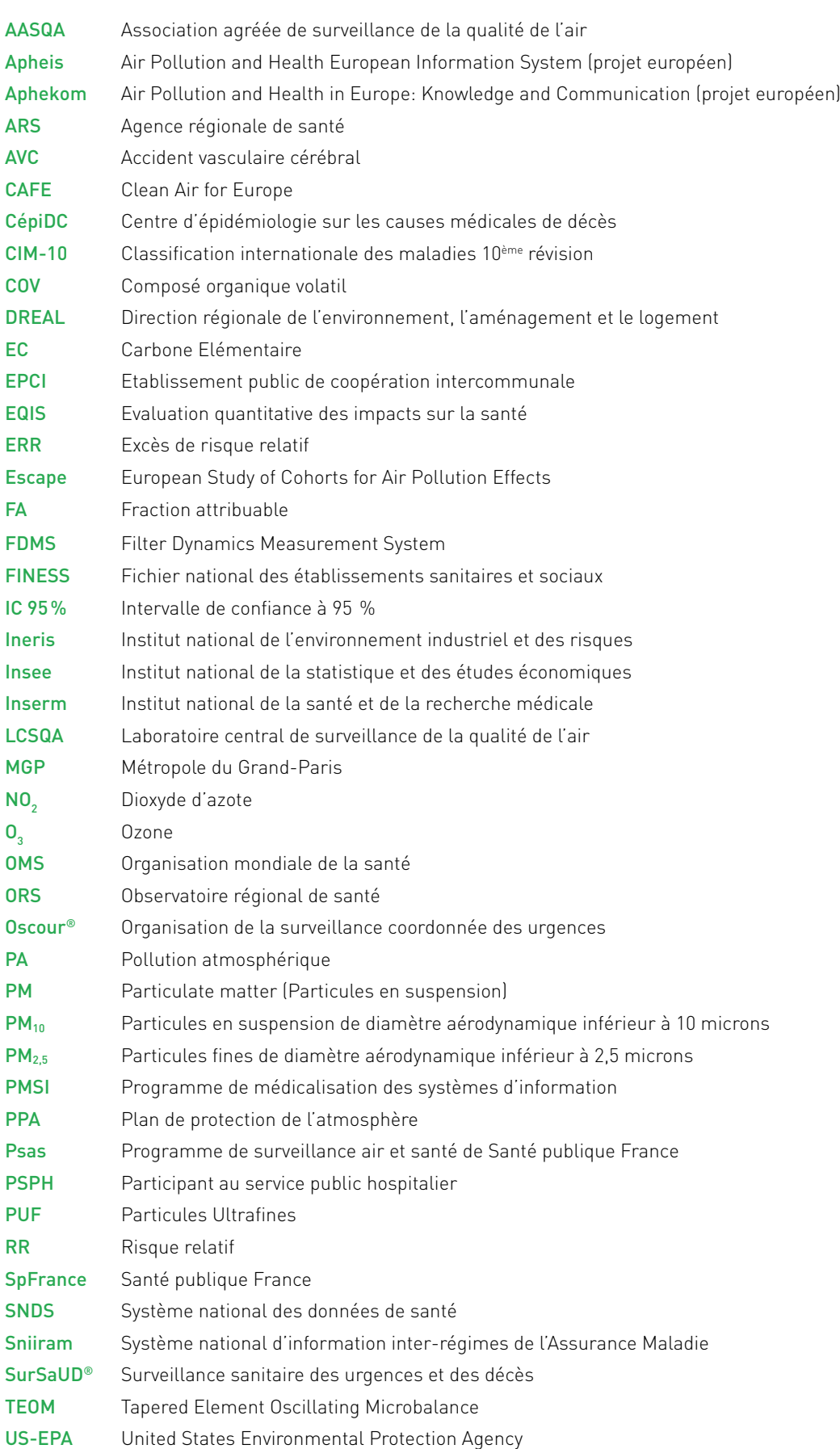

## **GLOSSAIRE**

AirQ+ : logiciel permettant la quantification de l'impact sur la santé de la pollution atmosphérique développé par le Bureau régional de l'OMS pour l'Europe.

Aléatoire : soumis au hasard, dont le résultat est incertain.

Analyse de sensibilité : permet de déterminer l'influence de l'incertitude des données d'entrée sur l'incertitude des données de sortie.

Années de vie perdues (YLL pour Years of Life Lost) : composante de l'espérance de vie corrigée de l'incapacité (DALY) qui mesure les années perdues en raison de la mortalité prématurée.

Biais : différence entre ce qui est mesuré à partir des données de l'échantillon et la valeur exacte dans la population. Cette différence étant liée à une erreur systématique.

Biais d'information (ou biais de classement ou biais de mesure) : biais survenant lors du recueil des informations. Dans une enquête épidémiologique descriptive, il y a biais d'information lorsque le classement des sujets de l'échantillon, visà-vis du statut du phénomène de santé étudié, est erroné.

Carbone suie (ou Black carbon) : terme qui décrit une forme solide de carbone de couleur noir, produit par une combustion incomplète. Il est un composant majeur des émissions de suie des véhicules diesel. Lorsqu'il est en suspension dans l'air, le carbone suie est la forme de particule la plus efficace, par rapport à sa masse, pour absorber l'énergie issue du rayonnement solaire, contribuant au changement climatique. La masse de carbone suie pourrait être utilisée comme indicateur des substances particulaires nocives provenant de sources de combustion (en particulier le trafic routier et le chauffage résidentiel).

Concentrations atmosphériques : niveaux de pollution présents dans l'atmosphère qui font l'objet de mesures par les AASQA et qui sont issus de différentes sources d'émissions (trafic, chauffage, agriculture…).

Distribution : répartition de l'ensemble des données selon les modalités, valeurs ou classes d'une variable.

Durée de vie restante attendue (ELR pour Expected life remaining) : pour une personne moyenne d'un âge donné et exposée à un certain niveau de pollution de l'air, est le nombre estimé d'années qu'une telle personne peut s'attendre à vivre. Pour un nouveau-né, l'ELR est identique à l'espérance de vie à la naissance. Pour comparer les effets de différents niveaux d'exposition, la différence des ELR respectifs, est calculée. Les valeurs de ELR montrent combien de temps de vie est gagné si le niveau d'exposition a été abaissé à la valeur seuil.

Écart-type : mesure de la dispersion d'une variable quantitative, qui se calcule comme la moyenne « quadratique » des écarts à la moyenne.

Effets d'une exposition à court terme : généralement calculés en prenant en compte des concentrations quotidiennes d'un polluant pendant un intervalle de temps donné. L'exposition à court terme est associée à des effets aigus (exacerbations ou aggravation de maladies ou symptômes) en raison d'un temps d'exposition relativement court à la pollution de l'air, possiblement de quelques jours. Une grande partie des effets à court terme sont inclus dans les effets à long terme. Les effets d'une exposition à court terme sont généralement estimés par des études de séries chronologiques.

Effets d'une exposition à long terme : généralement calculés en prenant en compte des données sur la pollution atmosphérique qui représentent la valeur moyenne sur une ou plusieurs années (les données saisonnières sont parfois prises en compte). Les effets, en termes de développement de maladies chroniques (au niveau respiratoire, cardio-vasculaire, neurologique…), sont associés à une exposition relativement longue à la pollution de l'air. Les effets de l'exposition à long terme sont généralement estimés par des études de cohortes sur de nombreuses années (études longitudinales).

Épisode (ou pic) de pollution : période au cours de laquelle la concentration dans l'air ambiant d'un ou plusieurs polluants atmosphériques est supérieure aux seuils réglementaires.

Espérance de vie (à un âge donné) : nombre moyen d'années qu'une personne de cet âge est censée vivre selon les statistiques du pays.

Espérance de vie corrigée de l'incapacité (DALY pour Disability-adjusted life-years) : mesure du fardeau global de la maladie, exprimée en nombre d'années de vie en bonne santé perdues en raison d'une mauvaise santé, d'une invalidité ou d'une mort prématurée. Elle représente un indicateur de l'espérance de vie, combinant la mortalité et la morbidité en une seule mesure, sommaire de la santé de la population qui tient compte du nombre d'années vécues dans des conditions de santé moins optimales (voir Années de vie perdues).

Établissement public de coopération intercommunale (EPCI) : structure administrative française regroupant plusieurs communes afin d'exercer certaines de leurs compétences en commun : métropoles, communautés urbaines, communauté d'agglomérations, communautés de communes.

Étendue : mesure de dispersion d'une variable quantitative qui peut être présentée de deux manières, soit comme un intervalle ayant pour bornes la valeur minimale et la valeur maximale, soit en calculant la différence entre la valeur maximale et la valeur minimale, aussi appelée amplitude de l'intervalle.

## **GLOSSAIRE**

Exacerbation (d'une maladie ou symptôme) : recrudescence ou aggravation de la maladie ou du symptôme.

Exposition : estimation de la concentration moyenne à laquelle la population est exposée dans la zone d'étude.

Faible poids à la naissance à terme : naissance à terme (>37 semaines d'aménorrhée) d'un nourrisson dont le poids à la naissance est inférieur à 2,5 kg.

Fardeau : poids de la pollution atmosphérique sur la santé. Il est exprimé en général en chiffre annuel : en nombre de décès ou de prévalence ou d'incidence par an. Le fardeau de la pollution doit être interprété comme une mesure des effets agrégés ou moyens sur la population. Il n'est pas approprié d'utiliser les résultats de calcul du fardeau pour exprimer la répartition du fardeau entre les individus au sein d'une population. Le fardeau évitable est la partie du fardeau d'une maladie donnée qui pourrait être réduite si les niveaux d'exposition à un facteur de risque donné étaient réduits à une distribution d'expositions inférieures et atteignables.

Fichier national des établissements sanitaires et sociaux (numéro FINESS) : tout établissement sanitaire et social est identifié par un numéro FINESS et enregistré dans un fichier national.

Fluctuation d'échantillonnage : différence de fréquences (ou de moyennes) observées sur des échantillons aléatoires issus d'une même population.

Fréquence : proportion de sujets correspondant à une modalité d'une variable qualitative ou quantitative discrète, ou une classe de valeurs pour une variable quantitative.

Fréquence cumulée : proportion de sujets correspondant à un groupe de modalités d'une variable ordinale ou d'une variable quantitative discrète.

Incidence : mesure de la proportion ou du nombre de nouveaux cas d'une maladie spécifique dans une population donnée dans un intervalle de temps donné. Ne pas confondre avec la prévalence (voir Prévalence).

Interquartile (écart ou étendue) : mesure de dispersion qui s'obtient en faisant la différence entre le troisième et le premier quartile (percentile 75 - percentile 25).

Intervalle de confiance des méta-risques : intervalle calculé avec une probabilité donnée, le plus souvent 95 %, que la vraie valeur d'un méta-risque est vraisemblablement contenue dans cet intervalle.

Intervention : mise en œuvre d'une action ayant pour effet de modifier la qualité de l'air.

Lien causal (entre l'exposition à la pollution et l'effet sur la santé) : l'exposition à la pollution constitue une des causes de l'effet sur la santé observé.

Médiane : valeur qui partage la distribution d'une variable quantitative en deux parties égales, chaque partie contenant 50 % des données. Donc, 50 % des sujets ont une valeur inférieure à la médiane, et 50 % des sujets ont une valeur supérieure à celle-ci.

Méta-analyse : méthode statistique qui combine et intègre les résultats de différentes études concernant des problèmes similaires. Dans le cas de la pollution atmosphérique, il donne une valeur moyenne globale de l'ampleur (en termes de méta-risque) de l'effet de l'exposition à un polluant atmosphérique spécifique. Les méta-analyses sont considérées comme systématiques lorsqu'elles visent à inclure l'inventaire le plus complet d'articles publiés dans la littérature scientifique sur le sujet analysé. La combinaison des résultats de différentes études peut produire un résultat plus précis que ce qui peut être fourni par n'importe quelle étude individuelle.

Modélisation : action de déterminer un modèle mathématique permettant de représenter un phénomène observé.

Morbidité : nombre de personnes malades ou nombre de cas de maladies dans une population déterminée, à un moment donné.

Moyenne (arithmétique) : somme des valeurs d'une variable quantitative observées chez l'ensemble des sujets pris en compte, divisée par l'effectif de l'ensemble de ces sujets.

Niveau contrefactuel de pollution de l'air : valeur d'exposition de référence par rapport à laquelle les impacts de la pollution de l'air sur la santé sont calculés.

Percentile : mesure utilisée dans les statistiques indiquant la valeur en dessous de laquelle un pourcentage donné d'observations tombe dans un groupe d'observations. Par exemple, le 5e percentile (ou percentile 5) est la valeur (ou score) en dessous de laquelle on peut trouver 5 % des observations.

Personne-année : mesure utilisée en épidémiologie pour prendre en compte simultanément le nombre de personnes inclus dans une étude, et la durée de leur suivi. Une personne suivie pendant un an correspond à une personne-année, de même que 2 personnes suivies pendant 6 mois. Cette mesure est utilisée dans les études de cohortes et pour calculer les taux d'incidences d'une maladie.

Plan d'analyse statistique (ou plan d'analyse) : description des différentes étapes prévues pour l'analyse des données.
## **GLOSSAIRE**

**GUIDE EQIS AVEC UNE EXPOSITION MESURÉE**

**GUIDE** 

EQIS AVEC UNE EXPOSITION MESURÉE

Pollution de l'air ambiant : terme plus large utilisé pour décrire la pollution de l'air dans les environnements extérieurs.

Prévalence : proportion ou nombre de cas présentant une maladie spécifique parmi l'ensemble de la population sur une période et en un lieu donnés. A ne pas confondre avec l'incidence qui concerne uniquement les nouveaux cas.

Probabilité : valeur comprise entre 0 et 1 évaluant la chance qu'a un phénomène de se produire.

Proportion (ou nombre) de cas attribuables/évitables : proportion des cas qui seraient évités si le facteur de risque était absent.

Quartile : chacune des valeurs qui partagent les données en quatre parts égales, de sorte que chaque partie représente 1/4 (soit 25%) des données.

Règle de l'art (dans les) : travail ou action accomplis conformément aux usages, de la meilleure manière possible.

Risque relatif (RR ou relation concentration-risque) : il estime l'ampleur d'une association entre l'exposition et la maladie. Il indique la probabilité de développer la maladie dans le groupe exposé (E), par rapport à ceux qui ne sont pas exposés (NE). Cette probabilité est égale à E/NE. Par exemple, si l'on suppose RR = 1,06 (IC 95% = 1,01-1,12) pour toutes les causes de mortalité pour une augmentation annuelle moyenne de  $PM_{2.5}$  de 10 μg/m<sup>3</sup>, cela signifie qu'une augmentation annuelle moyenne de 10  $\mu$ g/m<sup>3</sup> de PM<sub>2,5</sub> est associée à une augmentation de 6 % des décès toutes causes confondues (avec un intervalle d'incertitude compris entre 1 % et 12 %). Un RR est jugé robuste lorsqu'il est issu d'une étude ou d'une méta-analyse réalisée dans les règles de l'art, qu'il est associé à un intervalle de confiance peu étendu, et ne contenant pas 1.

Scénarios de modification des concentrations de pollution : scénarios permettant de faire des prévisions d'impacts sur la santé selon certaines hypothèses.

Sensibilité : voir analyse de sensibilité.

SOS-Médecins : service médical libéral d'urgence à domicile.

Stations de fond : stations de mesures non situées en proximité directe d'une source importante de pollution, et qui permettent de mesurer la qualité de l'air globale d'une zone définie. Les stations de fonds peuvent être de différents types : station de fond Urbaine (située en centre-ville, dans une zone urbaine), station de fond Périurbaine (située en zone périphérique d'une ville, dans une zone présentant une continuité de bâti – exemple : zone résidentielle périphérique), ou station de fond Rurale (située en zone rurale, en un point éloigné de toute source de pollution de type trafic ou industriel, et de toute zone d'habitation).

Stations de proximité : stations en proximité directe d'une source de pollution clairement identifiée. Les stations de proximités peuvent être de 2 types : station de proximité Trafic (en proximité directe d'un axe de circulation majeur) ou station de proximité Industrielle (proximité directe d'un pôle industriel important identifié).

Statistique descriptive : partie de la statistique consistant à décrire en résumant les données recueillies sous différents formats (tableaux, graphiques), ainsi qu'en indiquant des caractéristiques de tendance centrale (par exemple moyenne, médiane) et de dispersion (par exemple étendue, écart-type).

Système national d'information inter-régimes de l'Assurance Maladie (Sniiram) : base de données de santé de la Caisse nationale de l'assurance maladie des travailleurs salariés.

Table de survie (aussi appelée table de mortalité) : méthode pour résumer, évaluer et comparer les conditions de mortalité. La construction d'une table de survie nécessite des données enregistrées fiables sur les taux de mortalité d'une population, selon l'âge et le sexe. Les décès à chaque âge sont liés à la taille de la population de ce groupe d'âge. Les taux de mortalité par âge et par sexe qui en résultent sont ensuite utilisés pour calculer une table de survie composée d'un ensemble de colonnes, dont la plupart sont calculées à partir de l'une des autres (par exemple, la probabilité que quelqu'un de l'âge x survive jusqu'à l'âge x + 1 ou le nombre de personnes qui survivent jusqu'à l'âge x).

TEOM : appareils de mesure des particules utilisés en France jusqu'en 2007 et qui sous-estimaient les concentrations de particules par rapport à la méthode de référence gravimétrique. A partir de 2008, un module complémentaire FDMS (Filter Dynamics Measurement System) a été mis en œuvre sur ce type d'appareil pour prendre en compte la fraction volatile des particules et éviter cette sous-estimation.

# **74 REMERCIEMENTS**

#### **Santé publique France souhaite remercier pour leur relecture attentive :**

#### Agence de l'Environnement et de la maîtrise de l'énergie (Ademe)

Marie Pouponneau (ingénieur, Service Qualité de l'Air), Nadia Herbelot (Cheffe de service, Qualité de l'Air)

#### Alliance des collectivités françaises pour la qualité de l'air

Françoise Schaetzel (Présidente), Christiane Bouchart (Vice-présidente Métropole européenne de Lille), Jérôme Dutroncy (Vice-président Grenoble-Alpes Métropole), Anne Reveyrand (Adjointe Développement durable et de la nature en ville, Villeurbanne), Guy Bergé (Vice-président Metz Métropole)

#### Centre européen de l'environnement et de la santé de l'OMS

Pierpaolo Mudu (Docteur en statistiques) et Julia Nowacki (Docteur de Santé Publique) en collaboration avec Michal Krzyzanowswki (Professeur invité, Groupe de recherche en Environnement, King´s College, Londres) et Francesco Forastiere (Conseillé auprès du Conseil National de la Recherche (IBIM), Rome, Rome)

#### Communauté urbaine Caen la mer

Chloé Ragot (Chargée de mission prévention des risques et milieux naturels)

#### Fédération des Associations agréées de surveillance de la qualité de l'Air (AASQA)

Marine Tondelier (Déléguée Générale Atmo France), Dominique Tilak et Pierre-Yves Robic (Atmo Occitanie), Francis Schweitzer et Anaïs Detournay (Atmo Bourgogne-Franche-Comté), Joseph Kleinpeter, Emmanuel Rivière et Maxime Alter (Atmo Grand-Est)

#### Institut national de l'environnement industriel et des risques (Ineris)

Laurence Rouil (Responsable du pôle Modélisation environnementale et Décision)

#### Ministère des Solidarités et de la santé, Direction générale de la santé

Valérian Gratpain, Caroline Paul (Cheffe du bureau Environnement extérieur et produits chimiques)

#### **Relecteurs internes à Santé publique France**

Amandine Cochet, Direction des régions, Cellule Occitanie Gaëlle Gault, Direction des régions, Cellule Nouvelle-Aquitaine Yvonnick Guillois, Direction des régions, Cellule Bretagne Hélène Prouvost, Direction des régions, Cellule Hauts-de-France Alain Le Tertre et Sébastien Denys, Direction Santé Environnement et Travail Anne Laporte, Frank Golliot et Patrick Rolland, Direction des régions Jean-Claude Desenclos, Directeur scientifique adjoint au Directeur général

## **LIENS UTILES**

**GUIDE EQIS AVEC UNE EXPOSITION MESURÉE**

**GUIDE EQIS AVEC UNE EXPOSITION MESURÉE** 

Programme de surveillance Air et santé de Santé publique France : <https://www.santepubliquefrance.fr/determinants-de-sante/pollution-et-sante/air>

Programme d'évaluation des risques de la pollution urbaine sur la santé (ERPURS) de l'Observatoire régional de santé d'Île-de-France : <https://www.ors-idf.org/environnement-et-sante.html#.filtre-air-exterieur>

Fédération des associations agréées de surveillance de la qualité de l'air (AtmoFrance) : <https://atmo-france.org/>

Laboratoire central de surveillance de la qualité de l'air (LCSQA) : <https://www.lcsqa.org/fr>

L'Institut national de l'environnement industriel et des risques (Ineris) : [https://www.ineris.fr/fr/recherche-appui/risques-chroniques/mesure-prevision-qualite-air/](https://www.ineris.fr/fr/recherche-appui/risques-chroniques/mesure-prevision-qualite-air/pollution-atmospherique) [pollution-atmospherique](https://www.ineris.fr/fr/recherche-appui/risques-chroniques/mesure-prevision-qualite-air/pollution-atmospherique)

Association pour la prévention de la pollution atmosphérique : <https://www.appa.asso.fr/>

Agence de l'environnement et de la maîtrise de l'énergie (Ademe) : <https://www.ademe.fr/>

Agence nationale de sécurité sanitaire, de l'alimentation, de l'environnement et du travail (Anses) : **[https://www.anses.fr/fr/content/qualité-de-l'air-extérieur](https://www.anses.fr/fr/content/qualit%C3%A9-de-l%E2%80%99air-ext%C3%A9rieur)**

Alliance des collectivités françaises pour la qualité de l'air : [alliancequaliteair@gmail.com](mailto:alliancequaliteair@gmail.com)

Ministère des Solidarités et de la santé : [https://solidarites-sante.gouv.fr/sante-et-environnement/air-exterieur/qualite-de-l-air](https://solidarites-sante.gouv.fr/sante-et-environnement/air-exterieur/qualite-de-l-air-exterieur-10984/)exte[rieur-10984/](https://solidarites-sante.gouv.fr/sante-et-environnement/air-exterieur/qualite-de-l-air-exterieur-10984/)

Ministère de la Transition écologique et solidaire : <https://www.ecologique-solidaire.gouv.fr/politiques/air-exterieur>

Organisation mondiale de la santé :

- [https://www.who.int/topics/air\\_pollution/fr/](https://www.who.int/topics/air_pollution/fr/)
- [http://www.euro.who.int/en/health-topics/environment-and-health/air-quality/activities/](http://www.euro.who.int/en/health-topics/environment-and-health/air-quality/activities/airq-software-tool-for-health-risk-assessment-of-air-pollution) [airq-software-tool-for-health-risk-assessment-of-air-pollution](http://www.euro.who.int/en/health-topics/environment-and-health/air-quality/activities/airq-software-tool-for-health-risk-assessment-of-air-pollution)

## Annexe 1 / Mesures et modèles de la pollution de l'air

La surveillance de la qualité de l'air est assurée en France par les AASQA dans l'ensemble des régions françaises. (Liste des AASQA disponible ici : [https://atmo-france.org/](https://atmo-france.org/3-outils-complementaires-de-surveillance/) [3-outils-complementaires-de-surveillance/](https://atmo-france.org/3-outils-complementaires-de-surveillance/)). Cette surveillance vise un ensemble de polluants réglementés par les directives Européennes sur la qualité de l'air (2008/50/CE et 2004/107/CE) transposées en droit français par l'arrêté relatif au dispositif national de surveillance de la qualité de l'air du 19 avril 2017.

Cette surveillance repose sur des mesures issues de stations de mesure fixes, de campagne de mesure et de modélisations de concentrations de polluants atmosphériques. La disponibilité des données de mesure ou de modélisation va déterminer le type d'EQIS possible.

De plus, les données de mesure permettent idéalement de caler les modèles. Il est donc important de comprendre le type de données disponibles sur la zone d'étude, mesures ou modèles, avant de démarrer l'EQIS.

On distingue généralement les polluants dits « primaires », directement émis par les sources, et les polluants « secondaires » qui résultent de réactions chimiques complexes de chimie atmosphérique (par exemple l' $O<sub>3</sub>$  et certaines particules).

#### Les mesures

Les AASQA disposent d'un réseau de stations de mesure en continu implantées dans des lieux représentatifs des différents types d'exposition à la pollution (urbaine, rurale, proximité du trafic routier…). En France il existe environ 1900 analyseurs répartis sur 670 stations de mesure :

- les stations de «fond» : il s'agit de stations de mesure éloignées de sources localisées de pollution et qui permettent de rendre compte d'une mesure de la qualité de l'air globale en milieu urbain et rural influencée par l'ensemble des sources présentes sur la zone d'étude ;
- les stations «d'observations» : il s'agit de stations de mesure permettant de répondre à des besoins spécifiques liés à la compréhension de phénomènes physico-chimiques particuliers. En ce sens elles peuvent utilement contribuer à l'évaluation et au calage des modèles numériques ;
- les stations de «proximité» : ces stations sont situées au plus près de sources de pollution, notamment le trafic routier et l'industrie et permettent d'en évaluer l'impact.

La réglementation fixe des critères stricts d'implantation des différents types de stations et de l'instrumentation utilisée, garantissant ainsi la cohérence et la comparabilité (y compris au niveau européen) des mesures de qualité de l'air.

Les polluants réglementés en France sont les  $PM_{10}$ ,  $PM_{2.5}$ ,  $NO_2$ ,  $O_3$ ,  $SO_2$ , [CO](https://fr.wikipedia.org/wiki/Monoxyde_de_carbone) ainsi que le [benzène](https://fr.wikipedia.org/wiki/Benz%C3%A8ne), le plomb, le cadmium, l'arsenic, le mercure et le nickel, et les hydrocarbures aromatiques polycycliques.

Ces données sont disponibles pour une échelle temporelle longue, certains polluants étant mesurés depuis les années 70, mais les réseaux de mesure sont principalement situés en ville et ne couvre pas tout le territoire national.

Les données de qualité de l'air sont disponibles en open data : [https://atmo-france.org/](https://atmo-france.org/les-donnees/) [les-donnees/](https://atmo-france.org/les-donnees/) mais il est recommandé de s'adresser à l'AASQA productrice des données pour un accompagnement à l'utilisation des données.

#### La modélisation

La modélisation de la pollution atmosphérique apporte une connaissance complémentaire sur la répartition spatiale de la pollution atmosphérique extérieure et les processus qui la régissent.

Elle peut permettre aussi de prévoir son évolution à court et moyen terme. Elle peut être réalisée à différentes échelles (rue, ville, région…). Ces modélisations permettent de fournir des cartographies des concentrations sur une zone donnée et sur une période donnée (année, mois, période ciblée, épisode de pollution, journée…).

Les modélisations nécessitent notamment d'évaluer la quantité de polluants émis par tous les secteurs d'activité. Il s'agit de réaliser un inventaire des émissions de polluants qui consiste à estimer (sous forme de calcul) et recenser les quantités de polluants émis par secteur d'activité par différentes sources en fonction de leur localisation. À partir de cet inventaire dont la méthodologie est définie au niveau national, une modélisation de la dispersion des polluants et de leurs transformations chimiques permet de calculer leur concentration atmosphérique sur la région (Figure A1.1). Les mesures de concentration permettent alors de valider les modélisations réalisées à partir de ce bilan des émissions, de données météorologiques et des niveaux de concentrations extérieurs au domaine d'étude mais susceptibles d'influencer ceux à l'intérieur du domaine (on parle de conditions aux limites).

En France, la modélisation de la qualité de l'air est réalisée pour aux échelles nationale et européenne par l'Ineris. PREV'AIR, plate-forme nationale de prévision de la qualité de l'air, est l'une des composantes du dispositif français de surveillance et de gestion de la qualité de l'air, en complément des informations fournies par les réseaux de mesure et d'observation «physiques» gérés par les AASQA. Cette plateforme de prévision de la qualité de l'air, développée et gérée par l'Ineris, est le fruit du travail d'un consortium intégrant aux côtés de l'Ineris, Météo France, le CNRS et le LCSQA. Elle est basée sur le résultat de simulations numériques et d'observations recueillies sur le terrain pour prédire et cartographier les concentrations de polluants atmosphériques réglementés ([http://www2.prevair.org/](http://www2.prevair.org/content/propos-de-prevair) [content/propos-de-prevair](http://www2.prevair.org/content/propos-de-prevair)). La modélisation pour l'échelle régionale ou infrarégionale est réalisée par les AASQA.

Tous les polluants ne sont pas modélisés pour des raisons de faisabilité et la couverture temporelle est souvent limitée. La modélisation n'est pas forcement reproduite tous les ans pour des raisons de coût et de moyens. De même, la couverture du territoire est variable.

En France, plusieurs modèles opérés par les AASQA et par l'Ineris peuvent recouvrir un même territoire, permettant de produire des données d'une échelle régionale à une échelle infra-urbaine selon les zones (cf. figure A1.2). D'autres modèles peuvent être développés par des équipes de recherche.

Il existe différents modèles selon l'objectif :

- reconstituer et prévoir chaque jour le niveau de pollution général de la région pour le jour-même et le lendemain, et donc les épisodes de pollution, et de produire les cartes associées. Ces résultats sont utilisés tous les jours par le prévisionniste pour éventuellement alerter sur un éventuel futur épisode de pollution ;
- cartographier les niveaux annuels de pollution, aussi bien loin que près du trafic, et calculer la population exposée à des niveaux de pollution au-delà des normes fixées par la réglementation française et européenne ;
- évaluer à l'avance ou a posteriori l'impact de mesures de réduction des émissions de polluants envisagées ou déjà prises par les autorités.

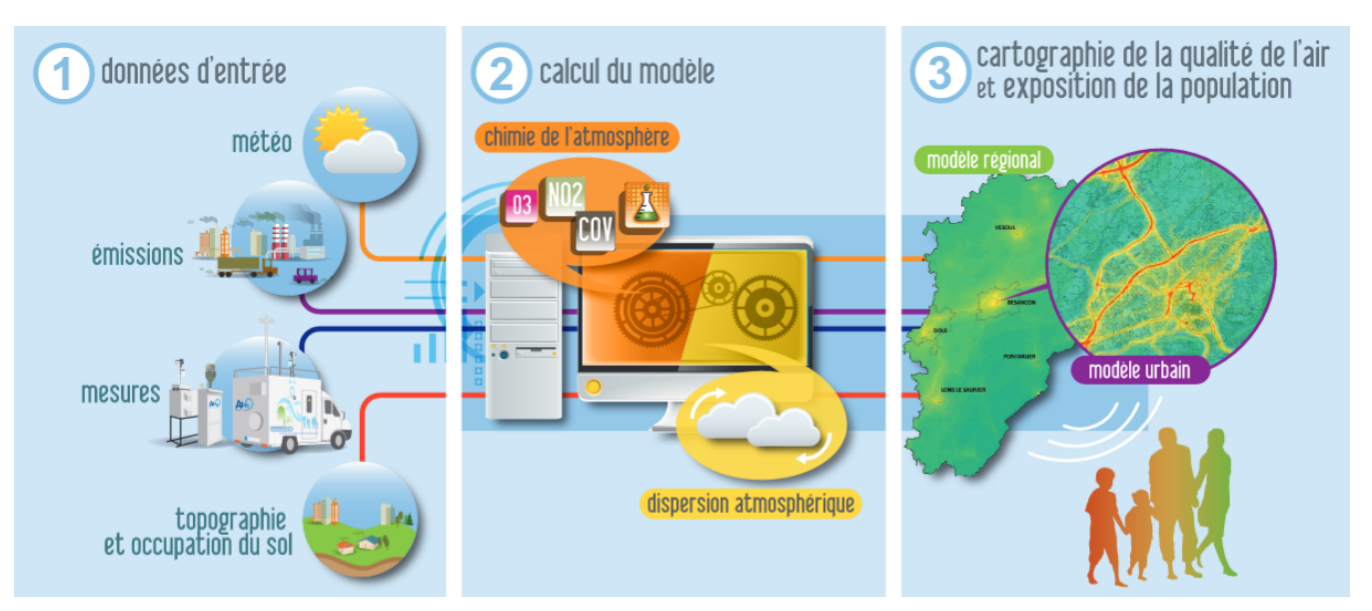

#### Figure A1.1 : Schéma d'une modélisation

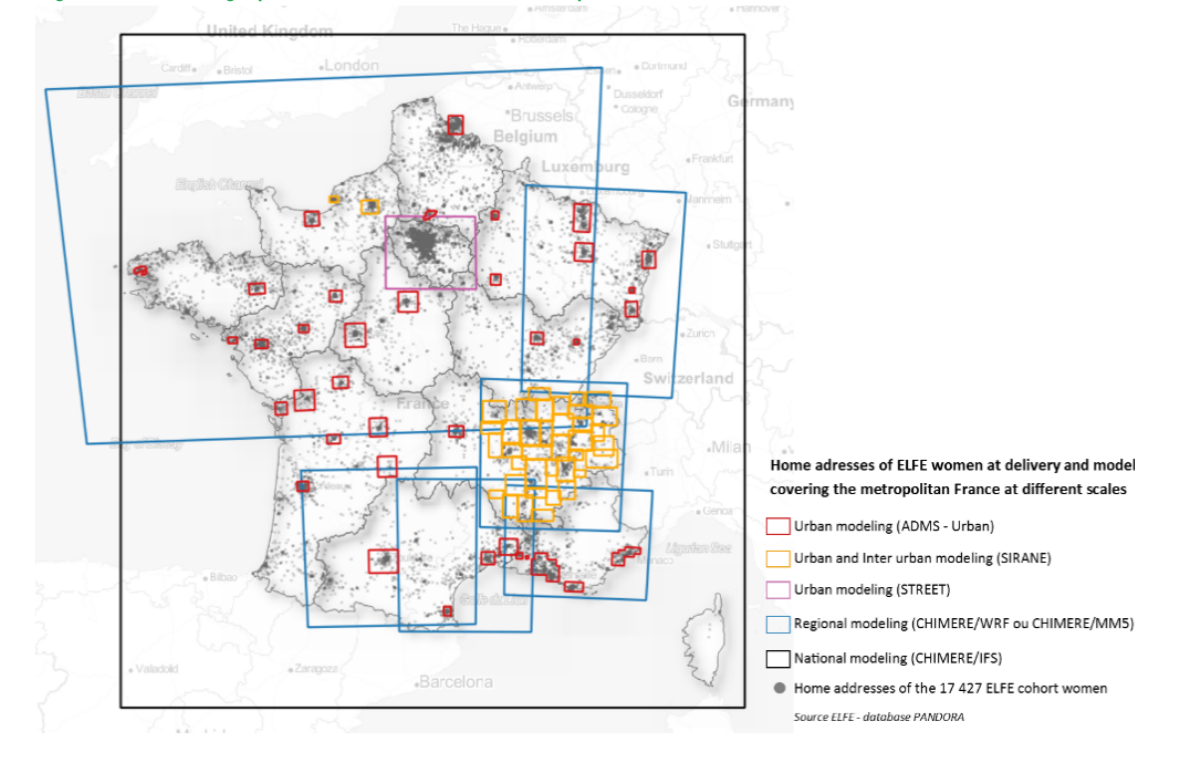

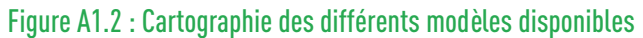

#### **IMPORTANT !**

Il est nécessaire de s'adresser à son AASQA pour connaitre les modèles disponibles les plus adaptés à l'objectif recherché.

Pour en savoir + : <https://www.lcsqa.org/fr>

## Annexe 2 / Choix des risques relatifs (RR)

Les RR présentés dans le tableau A2.1 ci-dessous portent sur les indicateurs de pollution pour lesquels il existe des données de surveillance en continu, à savoir l'O<sub>3</sub>, le NO<sub>2</sub> et les particules (PM<sub>10</sub> et PM<sub>25</sub>).

D'autres polluants atmosphériques ont aussi des effets sur la santé comme les particules ultrafines, les particules carbonées, le benzène, des métaux<sup>[23, 24]</sup> mais les données actuellement disponibles ne permettent pas de calculer leurs impacts sur la santé soit du fait de l'absence de RR robuste, soit en l'absence de données d'exposition. Cependant les impacts de ces polluants sont en partie déjà pris en compte lors du calcul des impacts des PM ou du  $NO<sub>2</sub>$ .

Les RR sont formulés avec une valeur centrale et un intervalle de confiance à 95 % [IC95%] qui exprime l'erreur aléatoire et la variabilité attribuée à l'hétérogénéité des RR issus des études épidémiologiques utilisées pour les EQIS. Il s'agit d'une petite partie de l'incertitude totale dans les estimations de risque produites par l'EQIS. D'autres incertitudes existent associées par exemple à la mesure et la modélisation de la pollution et aux estimations des taux de morbidité dans la population.

Les RR doivent être appliqués à des concentrations atmosphériques restant dans la gamme de concentrations ayant contribué aux estimations des RR. Autrement dit, il n'est pas recommandé d'appliquer des RR à des concentrations au-delà ou en deçà de celles ayant servi à leurs estimations.

Le choix du RR parmi ceux disponibles dans la littérature se fait en s'appuyant sur les critères suivants :

- les niveaux de pollution observés dans la zone d'étude, les caractéristiques de la population, et le système de santé sont les plus proches possibles de ceux de l'étude fournissant le RR. Par exemple, on a évité d'appliquer un RR obtenu sur des villes d'Asie du Sud-Est à des villes européennes, compte-tenu de la différence de contexte, de modes de vie et de gammes de concentrations ;
- pour la France, les RR retenus sont les plus robustes à ce jour et issus d'études occidentales incluant, autant que possible, des populations françaises ou européennes :
	- *-* on a privilégié les études ayant calculé des méta-risques (relation calculée à partir des résultats de plusieurs études individuelles) à partir d'études occidentales multicentriques incluant des études européennes et françaises ;
	- *-* en l'absence d'études occidentales incluant des études françaises ou européennes, on a retenu des études multicentriques nord-américaines ou canadiennes, ou les recommandations internationales de l'OMS en matière de choix des RR<sup>[25]</sup> ;
	- *-* on a privilégié autant que possible les RR significatifs avec un intervalle de confiance resserré.
- les études fournissant le RR sont publiées dans des revues à comité de lecture et répondent aux règles de l'art de l'épidémiologie.

En considérant les éléments ci-dessus, Santé publique France propose d'utiliser les RR présentés dans le tableau A2.1, sélectionnés en partant des recommandations de l'OMS (2013 et 2018)[25, 26], du rapport de Public Health England de 2018[27], du rapport de l'ORS Île-de-France en 2018[3], du rapport du COMEAP de 2018[28] et actualisés par une revue de la littérature jusqu'en 2019. Ce tableau pourra être mis à jour au fur et à mesure de la publication de nouvelles études, et notamment des mises à jour par l'OMS.

Il convient de rappeler qu'il est nécessaire de toujours s'assurer de la pertinence des RR proposés au vu des objectifs de l'EQIS à réaliser.

Les couples polluants-effets sur la santé détaillés dans le tableau suivant sont ceux pour lesquels des données de surveillance en routine existent, et pour lesquels les relations sont les plus robustes, à savoir :

- Effets à court terme aux  $PM_{10}$ ,  $PM_{2,5}$ , NO<sub>2</sub> et O<sub>3</sub> et mortalité non-accidentelle, hospitalisations pour causes respiratoires, passage aux urgences pour asthme, hospitalisations pour maladies cardio-vasculaires ;
- Effets à long terme aux  $PM_{2.5}$  et  $NO_2$  et mortalité totale, incidence de l'asthme chez l'enfant, incidence du cancer du poumon, incidence des accidents vasculaires cérébraux (AVC), prévalence et incidence du diabète de type 2, faible poids à la naissance à terme, et incidence de maladie de Parkinson.

Nous avons classé les couples polluants-effets en deux catégories :

- groupe A : couples polluants-effets pour lesquels le niveau d'incertitude sur la transposabilité du risque est faible et pour lesquels on dispose de suffisamment de données pour permettre une quantification fiable des effets ;
- groupe B : couples polluants-effets pour lesquels il y a plus d'incertitude ou pour lesquels la disponibilité des données pour quantifier les effets n'est pas forcément garantie.

Le tableau A2.1 présente également le détail des données de santé devant être collectées pour utiliser ces RR (codes de la classification internationale des maladies 10ème révision (CIM-10) et âges).

#### Tableau A2.1 : Données de santé et RR recommandés

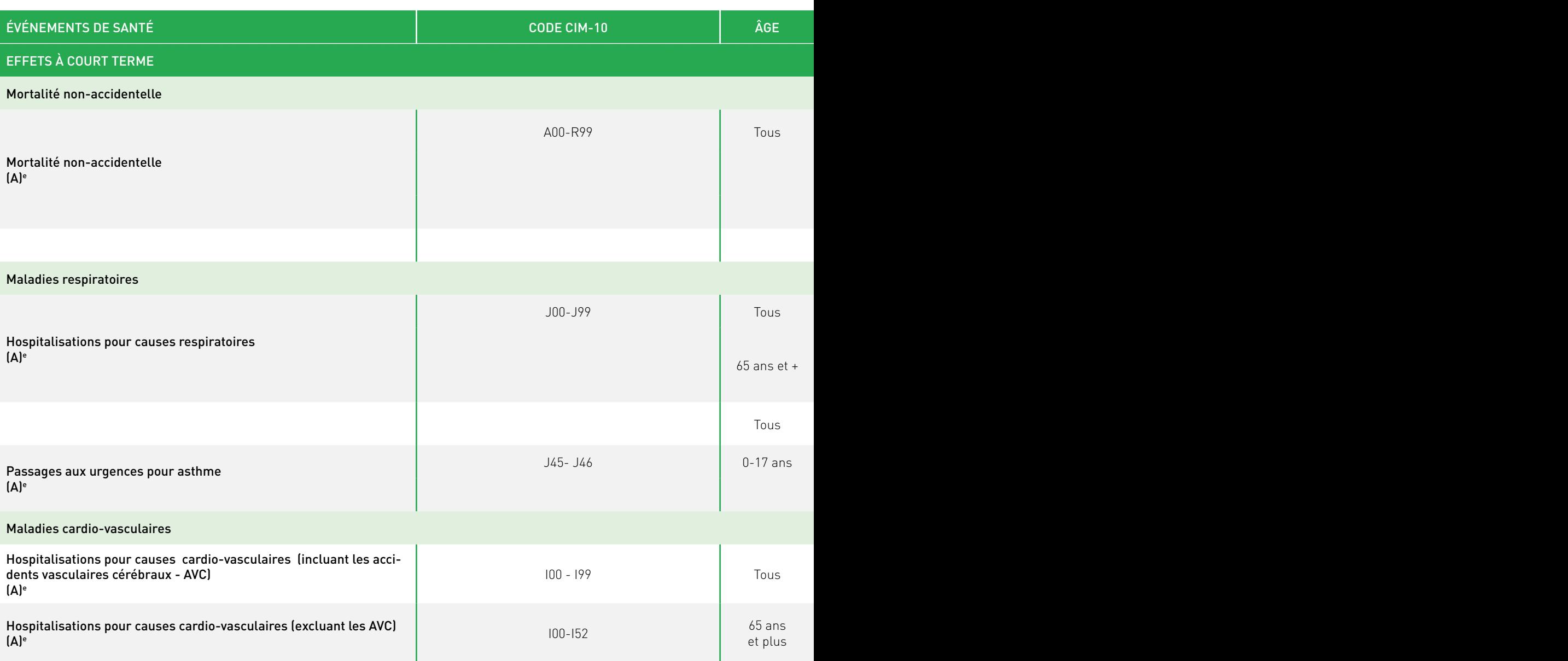

**GUIDE EQIS AVEC UNE EXPOSITION MESURÉE**

**GUIDE EQIS AVEC UNE EXPOSITION MESURÉE** 

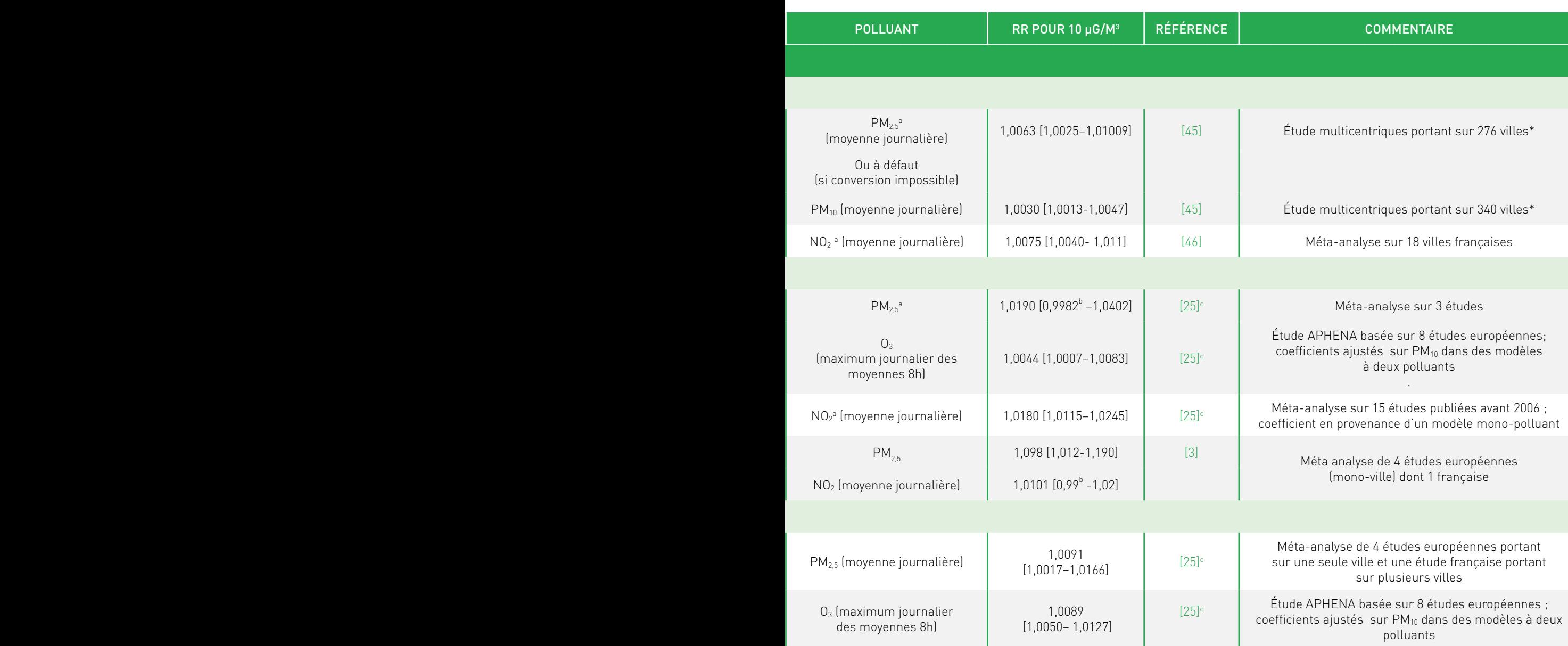

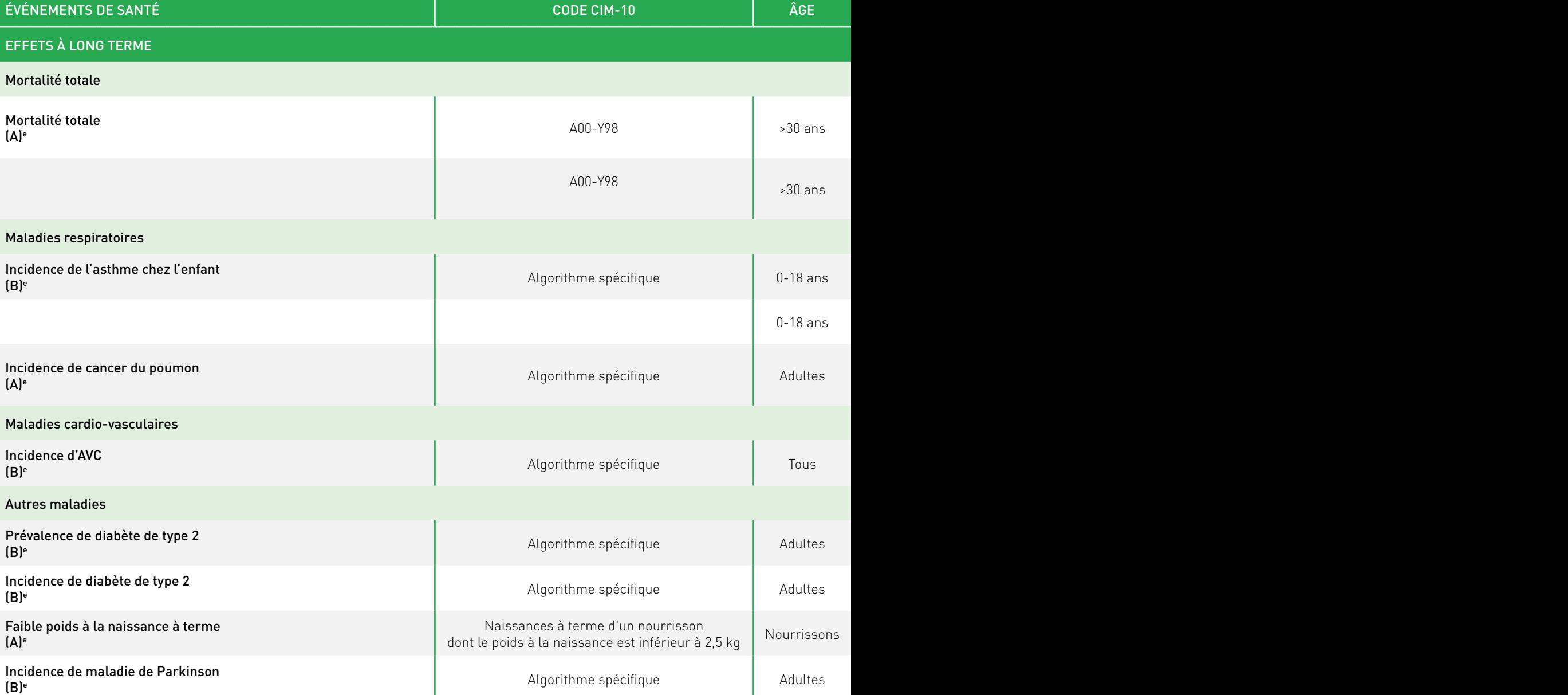

*a. Mortalité et exposition à court terme : l'impact à court terme sur la mortalité est déjà en grande partie pris en compte dans l'impact à long terme sur*  la mortalité. Ces deux impacts ne doivent donc pas être additionnés. Cependant l'information reste intéressante afin de présenter ce qui pourrait être un *bénéfice rapide d'une baisse de la concentration.*

*b. Pour faciliter les calculs statistiques dans AirQ+, nous prendrons l'intervalle de confiance (1,00, 1,14). La borne inférieure très proche de 1,00 est explicable par un manque de puissance (nombre d'études faible)*

*c. Il existe une méta-analyse plus récente (Requia et al., 2018) mais comprenant très peu d'études occidentales, c'est pourquoi elle n'a pas été retenue.* d. Mortalité et exposition à long terme NO<sub>2</sub> : Dans l'étude COMEAP le RR associé au NO<sub>2</sub> représente le risque associé au mélange de polluants dont le NO<sub>2</sub> *peut être le traceur. Par conséquence pour les études d'intervention ce RR permet de calculer des bénéfices associés à une baisse globale du trafic et non*  uniquement à une baisse des émissions du NO<sub>2</sub> (ainsi, ces bénéfices reflètent aussi la baisse des émissions de particules).

*e.Nous avons classé les couples polluants-effets en deux catégories : Groupe A : couples polluants-effets pour lesquels le niveau d'incertitude sur la transposabilité du risque est faible et pour lesquels on dispose de suffisamment de données pour permettre une quantification fiable des effets ; Groupe B : couples polluants-effets pour lesquels il y a plus d'incertitude ou pour lesquels la disponibilité des données pour quantifier les effets n'est pas forcément garantie.*

*\* Par rapport à l'étude indiquée en référence, les RR reportés ici ne prennent en compte dans la méta-analyse que ceux des pays occidentaux (Canada, République Tchèque, Estonie, Finlande, France, Allemagne, Grèce, Italie, Portugal, Espagne, Suède, Suisse, Royaume-Uni et États-Unis) et non l'ensemble des pays de l'étude.*

**GUIDE EQIS AVEC UNE EXPOSITION MESURÉE**

**GUIDE EQIS AVEC UNE EXPOSITION MESURÉE** 

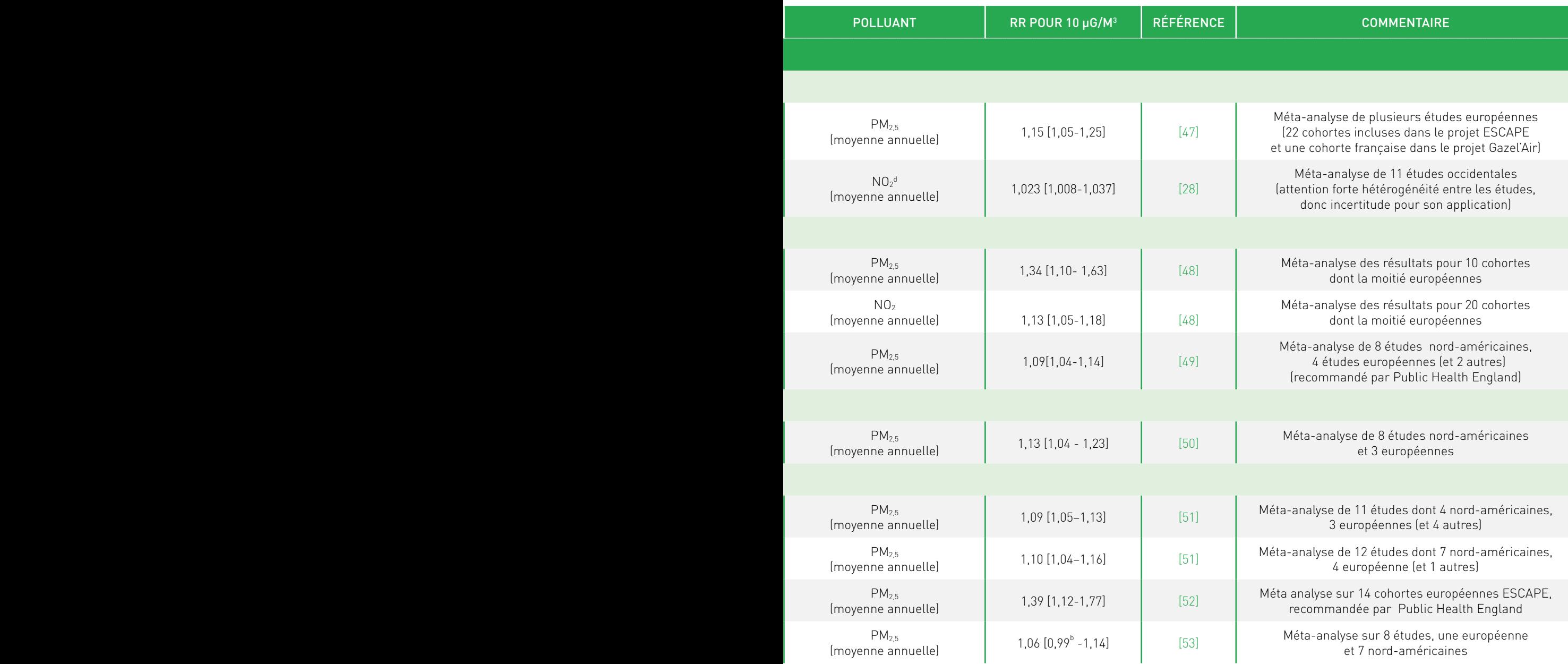

## Annexe 3 / Aide à l'utilisation du logiciel AirQ+

Le pas à pas pour le calcul de l'impact sur la mortalité ou la morbidité est disponible ici (Annexe 1) : [http://portaildocumentaire.santepubliquefrance.fr/exl-php/vue-consult/spf\\_\\_\\_internet\\_recherche/](http://portaildocumentaire.santepubliquefrance.fr/exl-php/vue-consult/spf___internet_recherche/SPF00001401) SPF00001401

Le pas à pas pour le calcul de l'espérance de vie est disponible ici (Annexe 2) : [http://portaildocumentaire.santepubliquefrance.fr/exl-php/vue-consult/spf\\_\\_\\_internet\\_recherche/](http://portaildocumentaire.santepubliquefrance.fr/exl-php/vue-consult/spf___internet_recherche/SPF00001401) SPF00001401

## Annexe 4 / Tableau récapitulatif

## **13 questions à se poser pour réaliser une évaluation quantitative d'impact sur la santé (EQIS) de la pollution atmosphérique**

## **1. QUEL EST L'OBJECTIF D'EQIS CHOISI?**

Il est souhaitable que les objectifs de l'EQIS et les choix des scénarios soient définis en concertation avec les parties prenantes concernées par la problématique, en amont de la réalisation de l'étude.

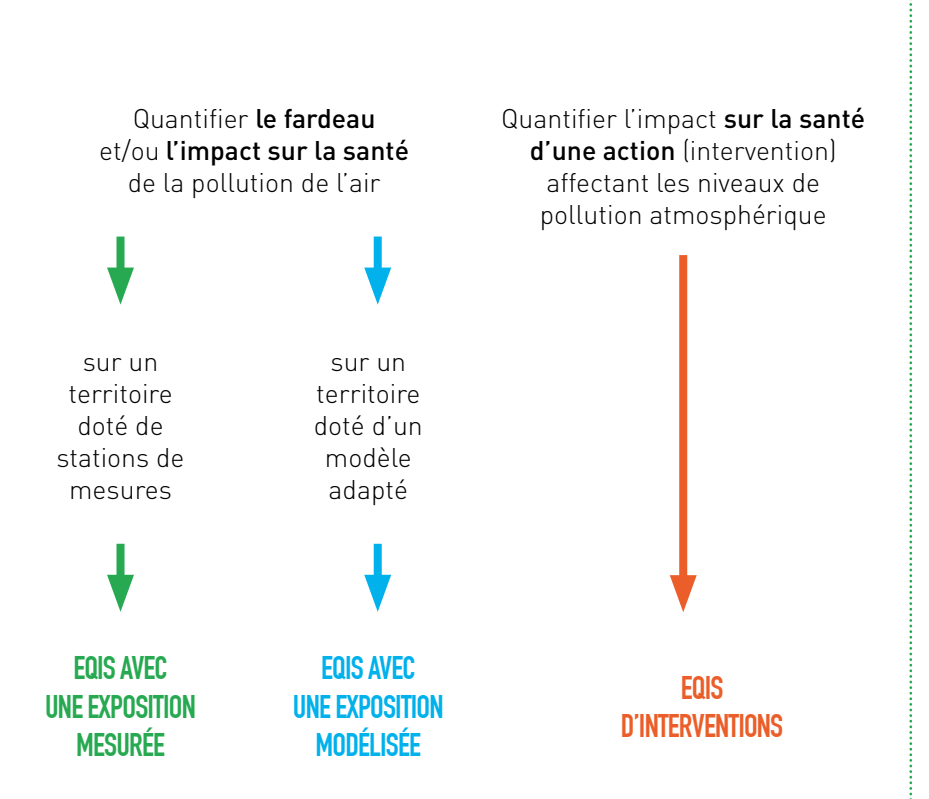

#### **2. QUE VA PRODUIRE L'EQIS ?**

- **› EQIS AVEC UNE EXPOSITION MESURÉE › EQIS AVEC UNE EXPOSITION MODÉLISÉE**
- L'EQIS permettra de connaitre l'ampleur de l'impact sur la santé de la pollution de l'air sur mon territoire.
- Elle pourra fournir également l'impact sur la santé qui pourrait être associé à une baisse (ou une augmentation) de la pollution atmosphérique, toutes choses égales par ailleurs.
- Cette baisse ou augmentation correspond à des scénarios qu'il est nécessaire de définir (cf. « Quels résultats peut-on produire avec une EQIS ? ») sur une période d'étude (cf. « Comment choisir la période d'étude ? ») et une zone d'étude choisies (cf. « Comment construire la zone d'étude ? »).

#### **› EQIS D'INTERVENTIONS**

L'EQIS fournira l'impact sur la santé attendu de la modification des niveaux de pollution atmosphérique engendrée par l'action sur la période d'étude (cf. « Comment choisir la période d'étude ? ») et la zone d'étude choisies (cf. «Comment construire la zone d'étude ? »).

## **3. QUELLES DONNÉES ET PRÉREQUIS OU COMPÉTENCES SONT NÉCESSAIRES ?**

#### **Toutes EQIS** Données sanitaires

#### Données démographiques : différentes selon l'objectif choisi

#### Risques relatifs ou relations concentration-risque

#### Prérequis ou compétences à avoir / solliciter :

- savoir manipuler des bases de données
- avoir un minimum de compétence et/ou s'entourer d'une expertise en épidémiologie, qualité de l'air
- disposer d'une analyse de la représentativité des résultats de mesures ou de modélisation utilisés pour l'EQIS
- savoir expliciter l'ensemble des hypothèses sous-jacentes aux choix réalisés

#### **› EQIS AVEC UNE EXPOSITION MESURÉE**

#### Données d'exposition :

concentrations de polluants de l'air à partir de stations de mesures

#### **› EQIS AVEC UNE EXPOSITION MODÉLISÉE**

#### Données d'exposition :

concentrations de polluants de l'air à partir de modèles de pollution

#### Prérequis ou compétences à avoir / solliciter :

• méthodes statistiques et de géotraitement des données

#### **› EQIS D'INTERVENTIONS**

#### Données d'exposition :

différentiel de concentrations de polluants de l'air modélisées (différence de concentrations avec / sans intervention)

#### Prérequis ou compétences à avoir /solliciter :

• méthodes statistiques et de géotraitement des données

## **4. COMMENT CONSTRUIRE LA ZONE D'ÉTUDE ?**

#### **Toutes EQIS**

La zone d'étude doit être co-construite avec l'association agréée de surveillance de la qualité de l'air (AASQA)

- Zone ≥ 20 000 habitants pour pouvoir rendre des résultats interprétables
- Regroupement de communes ou commune (pas de zone infracommunale)

#### **› EQIS AVEC UNE EXPOSITION MESURÉE**

- Calée autant que possible sur l'échelle de décision locale (EPCI, plan …)
- Compatible avec l'échelle disponible pour les données de qualité de l'air :
- construite en fonction de la représentativité des concentrations issues des stations de mesure de fond vis-à-vis de l'exposition de la population de la zone (sans prendre en compte les stations de proximité)
- homogène (avec une variabilité limitée) en termes de concentrations

#### **› EQIS AVEC UNE EXPOSITION MODÉLISÉE**

- Calée autant que possible sur l'échelle de décision locale (EPCI, plan…)
- Construite en fonction de la disponibilité d'un modèle de la qualité de l'air cohérent avec les objectifs de l'EQIS (échelle spatiale et temporelle, polluants modélisés, processus, incertitudes)

#### **› EQIS D'INTERVENTIONS**

- Calée sur la zone d'influence de l'action évaluée
- Construite en fonction de la disponibilité d'un modèle de la qualité de l'air cohérent avec les objectifs de l'EQIS

## **5. QUELLE PÉRIODE D'ÉTUDE CHOISIR ?**

#### **Toutes EQIS**

La période d'étude doit être déterminée avec les partenaires en fonction des données d'exposition et de santé disponibles

- Au minimum 2 années consécutives, 3 années dans l'idéal
- Sélectionner si possible la même période pour les données d'exposition et de santé, sinon le décalage ne devrait pas excéder deux années
- Éviter d'utiliser des données des années comportant des événements climatiques, météorologiques extrêmes tels qu'une vague de chaleur intense qui ont pu avoir un impact important sur les données de santé et/ou de pollution

#### **› EQIS AVEC UNE EXPOSITION MESURÉE**

Choisie en fonction de la disponibilité des données issues des stations de mesure

#### **› EQIS AVEC UNE EXPOSITION MODÉLISÉE**

Choisie en fonction de la disponibilité d'un modèle de qualité de l'air

#### **› EQIS D'INTERVENTIONS**

Liée à l'action évaluée, choisie en cohérence avec le modèle de qualité de l'air disponible (prospectif ou rétrospectif)

**88**

### **6. QUELS COUPLES POLLUANTS - EFFETS SUR LA SANTÉ CHOISIR ? QUELS RISQUES RELATIFS CHOISIR ?**

#### **Toutes EQIS** Choix des couples polluants – effets sur la santé étudiés :

- en fonction de l'objectif :
	- évaluer l'impact sur la santé attribuable à la pollution atmosphérique dans son ensemble : plusieurs polluants peuvent être choisis comme par exemple les  $PM_{10}$  ou  $PM_{25}$  et l'O<sub>3</sub> à court et long terme
	- évaluer l'impact d'une source particulière ou d'une action visant cette source : choisir le polluant traceur / représentatif de la source (ex : NO<sub>2</sub> à court et long terme pour le trafic automobile)
	- quantifier l'impact de la pollution photochimique en lien avec la chaleur :  $0_{_3}$  à court et long terme

#### *Attention ! Ne pas prendre tous les polluants ou tous les effets sur la santé pour éviter les doubles comptes d'impact sur la santé*

- en fonction des données de pollution atmosphérique et de santé disponibles sur la zone d'étude
- en fonction des risques relatifs robustes disponibles

#### Choix des risques relatifs dans la littérature :

- ils doivent être issus d'études épidémiologiques multicentriques publiées, qui soient occidentales incluant autant que possible des populations françaises ou européennes
- en privilégiant les études ayant calculé des méta-risques (risque calculé à partir de plusieurs études individuelles)
- voir Annexe 2 des guides

## **7. DE QUELLES DONNÉES DÉMOGRAPHIQUES AVONS-NOUS BESOIN ?**

#### **Toutes EQIS** En fonction de l'objectif choisi et des risques relatifs :

- effectifs de population (par classe d'âges pour les EQIS à long terme) : disponibles auprès de l'Insee
- correspondant aux mêmes années que la période d'étude

#### **› EQIS AVEC UNE EXPOSITION MESURÉE**

Effectifs de population par commune de la zone d'étude et aggrégés sur la zone d'étude

#### **› EQIS AVEC UNE EXPOSITION MODÉLISÉE › EQIS D'INTERVENTIONS**

Effectifs de population à obtenir **par unité géographique choisie, en fonction de l'échelle spatiale retenue :** 

centroïde bâtiment, Iris, 200 m x 200 m (carroyage Insee…)

## **8. DE QUELLES DONNÉES ENVIRONNEMENTALES AVONS-NOUS BESOIN ? COMMENT ESTIMER L'EXPOSITION DE LA POPULATION ÉTUDIÉE?**

L'objectif est d'attribuer une exposition à la population étudiée à partir des données de concentrations des polluants. *Attention ! L'estimation de l'exposition à la pollution de l'air doit se faire en partenariat avec les AASQA.*

#### **› EQIS AVEC UNE EXPOSITION MESURÉE**

#### Estimation d'une exposition moyenne sur la zone d'étude : valeurs journalières (ou annuelles) des concentrations issues des stations de mesure de fond de la zone d'étude

#### Outils de calcul de l'exposition disponibles :

- moymob.xls : pour le calcul de la moyenne glissante sur 8h (pour l'ozone uniquement)
- epiexpo.xls : pour le remplacement des données manquantes
- **› EQIS AVEC UNE EXPOSITION MODÉLISÉE › EQIS D'INTERVENTIONS**

Choisir un modèle fournissant des données de qualité de l'air

Estimer l'exposition à partir des concentrations issues du modèle : croisements de données géoréférencées de pollution et de population

Plusieurs approches possibles :

- attribution d'une concentration à la résolution spatiale des données de population
- ou attribution d'une population à la résolution spatiale des unités de concentration

Différentes méthodes peuvent être ensuite utilisées selon les objectifs, les risques relatifs sélectionnés et les données disponibles.

## **9. DE QUELLES DONNÉES DE SANTÉ AVONS-NOUS BESOIN ? COMMENT CONSTRUIRE L'INDICATEUR DE SANTÉ?**

#### **Toutes EQIS**

**90**

Les données de santé doivent être choisies en cohérence avec les données utilisées dans l'étude épidémiologique fournissant le risque relatif. Les causes et les classes d'âges doivent correspondre.

- Données de mortalité (disponibles au code Insee). Attention au décalage de disponibilité des données les plus récentes !
	- avant 2015 : auprès du Centre d'épidémiologie sur les causes médicales de Décès (CépiDC)
	- à partir de 2015 : auprès du Système National des Données de Santé (SNDS)
- Données d'hospitalisations (disponibles au code postal de résidence et par code Finess) : auprès du SNDS
- Données de passages aux urgences (disponibles au code Insee et par code Finess) : auprès du Système de Surveillance sanitaire des urgences et des décès (SurSaUD®)

#### **› EQIS AVEC UNE EXPOSITION MESURÉE**

Indicateur de santé : agrégation de l'ensemble des indicateurs de santé choisis sur l'ensemble de la zone d'étude

#### **› EQIS AVEC UNE EXPOSITION MODÉLISÉE › EQIS D'INTERVENTIONS**

Indicateur de santé : estimation des indicateurs de santé pour chaque unité géographique à laquelle on souhaite réaliser le calcul

## **10. QUELS SCÉNARIOS CHOISIR ? QUELS RÉSULTATS PEUT-ON PRODUIRE AVEC UNE EQIS ?**

#### **Toutes EQIS**

Choix des scénarios de calcul : les scénarios doivent être adaptés au contexte local et discutés avec les parties prenantes au démarrage de l'étude, par exemple :

- scénario 1 : baisse des concentrations par une quantité fixe (par exemple baisse de 5 µg/m3 ) ou par un pourcentage (exemple 30 %)
- scénario 2 : baisse des concentrations jusqu'à une valeur spécifique, par exemple la valeur guide de l'organisation mondiale de la santé (OMS) pour les PM<sub>25</sub> (10 µg/m3 en moyenne annuelle)
- scénario 3 : pourcentage recherché de baisse de l'impact sur la santé (exemple : 10 % de baisse de la mortalité)
- scénario « intervention » : scénario correspondant au différentiel de concentrations estimé par le modèle pour les EQIS d'interventions

Expression des résultats pour les différents scénarios de calcul :

- nombre de cas attribuables ou évitables en termes de mortalité ou de maladies
- nombre d'années de vie perdues ou gagnées, espérance de vie
- baisse de concentrations nécessaire pour atteindre un objectif de santé (uniquement pour le scénario 3)

## **11. QUEL EST LE PRINCIPE DU CALCUL ? QUELLES SONT LES ÉCHELLES DE CALCUL ET DE RESTITUTION POSSIBLES ? QUELS SONT LES OUTILS DE CALCULS DISPONIBLES ?**

#### **Toutes EQIS**

Le principe général du calcul applique les risques relatifs issus des études épidémiologiques aux données de santé, environnementales et de population retenues pour la zone d'étude, et permet d'estimer l'impact sur la santé attribuable à la pollution.

#### **› EQIS AVEC UNE EXPOSITION MESURÉE**

- Échelle de calcul et de restitution des résultats : sur l'ensemble de la zone d'étude rotonue
- Outil de calcul : utilisation du logiciel AirQ+ développé par l'OMS et spécifique pour les EQIS sur la pollution atmosphérique

#### **› EQIS AVEC UNE EXPOSITION MODÉLISÉE › EQIS D'INTERVENTIONS**

- Échelle de calcul et de restitution des résultats :
	- calcul à la commune puis agrégé sur la zone d'étude ou directement à l'échelle supra communale, selon les hypothèses retenues
	- ne pas présenter les résultats à une échelle géographique trop fine
	- possibilité de représentation cartographique
- Outils de calcul : utilisation d'un logiciel statistique ou du logiciel  $AirO +$

## **12. QUE DOIT-ON PRENDRE EN COMPTE DANS L'INTERPRÉTATION DES RÉSULTATS ?**

#### **Toutes EQIS**

Décrire les incertitudes et limites liées :

- 1. aux indicateurs de santé
- 2. au choix des risques relatifs
- 3. à la méthode de calcul
- 4. aux particularités locales

#### Rappeler les principaux éléments d'interprétation :

- 1. les résultats fournissent des ordres de grandeur
- 2. le polluant étudié est un indicateur d'un mélange de polluants atmospériques et les impacts estimés sont ceux du mélange
- 3. en même temps, l'indicateur de pollution ne représente pas tous les effets possibles de la pollution de l'air
- 4. les résultats ne reflètent qu'une partie de l'impact sur la santé de la pollution qui peut engendrer d'autres problèmes de santé ne nécessitant pas de passages aux urgences ou d'hospitalisations. De plus, il n'existe actuellement pas de relations concentration-risque pour tous les polluants et tous les effets connus de la pollution atmosphérique

#### **› EQIS AVEC UNE EXPOSITION MESURÉE**

Incertitudes de l'estimation de l'exposition liées aux données issues des stations de mesure

#### **› EQIS AVEC UNE EXPOSITION MODÉLISÉE**

Incertitudes de l'estimation de l'exposition liées aux hypothèses et aux spécificités du modèle de pollution atmosphérique

#### **› EQIS D'INTERVENTIONS**

- Incertitudes de l'estimation de l'exposition liées aux hypothèses et aux méthodes utilisées pour estimer l'impact de l'intervention sur les concentrations des polluants
- Limite liée au décalage temporel entre l'action et le bénéfice pour la santé attendu

## **13. COMMENT COMMUNIQUER LES RÉSULTATS DE L'EQIS ?**

#### **Toutes EQIS**

- Préparer un ou des supports de communication adapté(s) au public ciblé : plaquette, questions-réponses, rapport, présentation orale… en concertation avec les parties prenantes
- Garder trace de ce qui a été fait et des critères de choix : un document technique détaillé listant explicitement les choix méthodologiques retenus, les données collectées, et les analyses réalisées
- Situer l'EQIS dans son contexte : qualité de l'air, émissions atmosphériques, évolution des indicateurs de santé, actions de réduction des émissions sur la zone…

Citation suggérée : Corso M, Lagarrigue R, Medina S. Pollution atmosphérique. Guide pour la réalisation d'une évaluation quantitative des impacts sur la santé (EQIS). EQIS avec une exposition mesurée. Santé publique France, 2019 : 92 p.

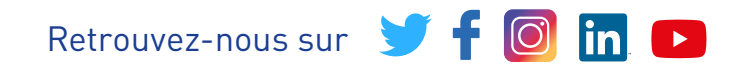

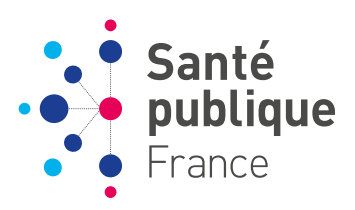